### <span id="page-0-0"></span>NAME

apropos, whatis € search manual page databases

### **SYNOPSIS**

apropos [ afk] [ C file] [ M path] [ m path] [ O outkey] [ S arch] [ s section]

expression ...

## **DESCRIPTION**

The apropos and whatis utilities query manual page databases generated  $\text{log}$ kewhatis(8) evaluating expression for each •le in each database. By default, they display the names, section numbers, and description lines of all matching manuals.

By default, apropos searches formakewhatis(8 $\beta$ databases in the default paths stipulated by (1)and uses case-insensitive extended regular expression matching over manual names and descriptions (the Nm and Nd macro keys). Multiple terms imply pairwise o.

whatis is a synonym for apropos f.

The options are as follows:

a Instead of showing only the title lines, show the complete manual pages, just hilation a would. If the standard output is a terminal device and c is not specived, lettless (1)to paginate them. In a mode, the options IKOTW described in the and  $oc(1)$  manual are also available.

# C file

Specify an alternative con•guration file in [man.conf\(5\)](#page-65-0)format.

- f Search for all words in expression in manual page names only. The search is case-insensitive and matches whole words only. In this mode, macro keys, comparison operators, and logical operators are not available.
- k Support the full expression syntax. It is the default for apropos.
- M path

Use the colon-separated path instead of the default list of paths searched formatis(8)databases. Invalid paths, or paths without manual databases, are ignored.

m path

Prepend the colon-separated paths to the list of paths searched for matis (8)databases. Invalid paths, or paths without manual databases, are ignored.

```
O outkey
```
Show the values associated with the key outkey instead of the manual descriptions.

S arch

Restrict the search to pages for the specive thine(1)architecture. arch is case-insensitive. By default, pages for all architectures are shown.

s section

Restrict the search to the speci•ed section of the manual. By default, pages from all sections are shown. Seenan(1) for a listing of sections.

The options chlw are also supported and are documented  $\mathbf{a}$  m(1). The options fkl are mutually exclusive and override each other.

An expression consists of search terms joined by logical operators a (and) and o (or). The a operator has precedence over o and both are evaluated left-to-right.

( expr )

True if the subexpression expr is true.

expr1 a expr2

True if both expr1 and expr2 are true (logical `and').

expr1 [ o] expr2

True if expr1 and/or expr2 evaluate to true (logical `or').

term True if term is satis•ed. This has syntax  $[[key],[key...]](=[\epsilon])$ val, where key is an [mdoc\(7\)](#page-91-0) macro to query and val is its value. See  $M$ , Macro Keys f for a list of available keys. Operator = evaluates a substring, while € evaluates a case-sensitive extended regular expression.

i term

If term is a regular expression, it is evaluated case-insensitively. Has no effect on substring terms.

Results are sorted •rst according to the section number in ascending numerical order, then by the page name in ascending scii(7) alphabetical order, case-insensitive.

#### Each output line is formatted as

name[, name...](sec) description

Where  $n$ ame $f$  is the manual's name,  $secf$  is the manual section, and  $description f$  is the manual's short description. If an architecture is speciored for the manual, it is displayed as

name(sec/arch) description

Resulting manuals may be accessed as

\$ man s sec name

If an architecture is speci•ed in the output, use

\$ man s sec S arch name

Macro Keys

Queries evaluate over a subset rodoc(7)macros indexed by nakewhatis(8) In addition to the macro keys listed below, the special key any may be used to match any available macro key.

Names and description:

- Nm manual name
- Nd one-line manual description
- arch machine architecture (case-insensitive)
- sec manual section number

Sections and cross references:

- Sh section header (excluding standard sections)
- Ss subsection header
- Xr cross reference to another manual page
- Rs bibliographic reference

Semantic markup for command line utilities:

- $FI$  command line options  $($ "ags $)$
- Cm command modi•er
- Ar command argument
- Ic internal or interactive command
- Ev environmental variable
- Pa •le system path

Semantic markup for function libraries:

- Lb function library name
- In include •le
- Ft function return type
- Fn function name
- Fa function argument type and name
- Vt variable type
- Va variable name
- Dv de•ned variable or preprocessor constant
- Er error constant
- Ev environmental variable

Various semantic markup:

- An author name
- Lk hyperlink
- Mt ,mailtof hyperlink
- Cd kernel con•guration declaration
- Ms mathematical symbol
- Tn tradename

Physical markup:

- Em italic font or underline
- Sy boldface font<br>Li typewriter font
- typewriter font

Text production:

- St reference to a standards document
- At AT&T UNIX version reference
- Bx BSD version reference
- Bsx BSD/OS version reference
- Nx NetBSD version reference
- Fx FreeBSD version reference
- Ox OpenBSD version reference
- Dx DragonFly version reference

In general, macro keys are supposed to yield complete results without expecting the user to consider actual macro usage. For example, results include:

- Fa function arguments appearing on Fn lines
- Fn function names marked up with Fo macros
- In include •le names marked up with Fd macros
- Vt types appearing as function return types and types appearing in function arguments in the SYNOPSIS

# ENVIRONMENT

MANPAGER

Any non-empty value of the environment variable MANPAGER is used instead of the standard pagination programess(1) seeman(1)for details. Only used if a or l is speciously

- MANPATH A colon-separated list of directories to search for manual pages; as estingles. Overridden by M, ignored if l is speci•ed.
- PAGER Speci•es the pagination program to use when MANPAGER is not de•ned. If neither PAGER nor MANPAGER is de•ned, less(1) is used. Only used if a or l is speci•ed.

# FILES

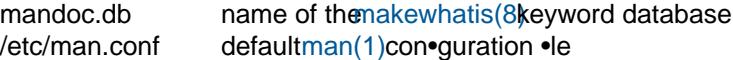

# EXIT STATUS

The apropos utility exits 0 on success, and >0 if an error occurs.

# EXAMPLES

Search for ".cf" as a substring of manual names and descriptions:

\$ apropos =.cf

Include matches for ".cnf" and ".conf" as well:

\$ apropos =.cf =.cnf =.conf

Search in names and descriptions using a case-sensitive regular expression:

\$ apropos •€set.?[ug]id•

Search for all manual pages in a given section:

\$ apropos s 9 .

Search for manuals in the library section mentioning both the "optind" and the "optarg" variables:

\$ apropos s 3 Va=optind a Va=optarg

Do exactly the same as calling whatis with the argument "ssh":

\$ apropos i •Nm€[[:<:]]ssh[[:>:]]•

The following two invocations are equivalent:

\$ apropos -S arch -s section expression

\$ apropos \( expression \) -a arch€^(arch|any)\$ -a sec€^section\$

SEE ALSO

### man(1[\)](#page-152-0) re\_format(7) [makewhatis\(8](#page-152-0))

### **STANDARDS**

The apropos utility is compliant with the IEEE Std 1003.1-2008 ( $POSIX.1f$ ) speci•cation of manuform  $(1)$  k.

All options, the whatis command, support for logical operators, macro keys, substring matching, sorting of results, the environment variables MANPAGER and MANPATH, the database format, and the con•guration •le are extensions to that speci•cation.

### **HISTORY**

Part of the functionality of whatis was already provided by the former manwhere utility in 1BSD. The apropos and whatis utilities •rst appeared in 2BSD. They were rewritten from scratch for OpenBSD 5.6.

The M option and the MANPATH variable •rst appeared in 4.3BSD; m in 4.3BSD Reno; C in 4.4BSD Lite1; and S and s in OpenBSD 4.5 for apropos and in OpenBSD 5.6 for whatis. The options acfhIKklOTWw appeared in OpenBSD 5.7.

# AUTHORS

Bill Joy wrote manwhere in 1977 and the original BSD apropos and whatis in February 1979. The current version was written by Kristaps Dzonsonskristaps@bsd.by and Ingo Schwarze [<schwarze@openbsd.o](mailto:schwarze@openbsd.org)rg[>](mailto:schwarze@openbsd.org).

# NAME

demandoc € emit only text of UNIX manuals

# **SYNOPSIS**

demandoc [ w] [file ...]

# **DESCRIPTION**

The demandoc utility emits only the text portions of well-formed  $\alpha$  man[d man\(7\)](#page-74-0) Unix manual •les.

By default, demandoc parses standard input and outputs only text nodes, preserving line and column position. Escape sequences are omitted from the output.

Its arguments are as follows:

w Output a word list. This outputs each word of text on its own line. A "word", in this case, refers to whitespace-delimited terms beginning with at least two letters and not consisting of any escape sequences. Words have their leading and trailing punctuation (double-quotes, sentence punctuation, etc.) stripped.

file . . .

The input •les.

If a document is not well-formed, it is skipped.

The  $i$ , k, m, and  $p$  ags are silently discarded for calling compatibility with the historical deroff.

# EXIT STATUS

The demandoc utility exits with one of the following values:

- 0 No errors occurred.
- 6 An operating system error occurred, for example memory exhaustion or an error accessing input •les. Such errors cause demandoc to exit at once, possibly in the middle of parsing or formatting a •le. The output databases are corrupt and should be removed .

# EXAMPLES

The traditional usage of demandoc is for spell-checking manuals on BSD. This is accomplished as follows (assuming British spelling):

\$ demandoc -w file.1 | spell -b

# SEE ALSO

 $m$ andoc(1[\)](#page-74-0)[,](#page-18-0) [man\(7\),](#page-74-0) [mdoc\(7\)](#page-91-0)

# **HISTORY**

demandoc replaces the historical deroff utility for handling modernan(7)an[d mdoc\(7\)](#page-91-0)documents.

# AUTHORS

The demandoc utility was written by Kristaps Dzonsons ristaps@bsd.b.

# <span id="page-5-0"></span>NAME

man € display manual pages

# **SYNOPSIS**

man [ acfhklw] [ C file] [ M path] [ m path] [ S subsection] [[ s] section] name

# **DESCRIPTION**

. . .

The man utility displays the manual page entitled name. Pages may be selected according to a specioc category (section) or machine architecture (subsection).

The options are as follows:

a Display all matching manual pages.

C file

Use the speci•ed file instead of the default con•guration •le. This permits users to con•gure their own manual environment. Seen.conf(5)for a description of the contents of this •le.

c Copy the manual page to the standard output instead of lesis(g) to paginate it. This is done by default if the standard output is not a terminal device.

When using c, most terminal devices are unable to show the markup. To print the output of man to the terminal with markup but without using a pager, pipe  $\mathbf{u}(\mathbf{t})$ . To remove the markup, pipe the output to  $col(1)$  b instead.

- f A synonym for whatis(1). It searches for name in manual page names and displays the header lines from all matching pages. The search is case insensitive and matches whole words only.
- h Display only the SYNOPSIS lines of the requested manual pages. Implies a and c.
- k A synonym for apropos(1) Instead of name, an expression can be provided using the syntax described in th[e apropos\(1\)](#page-0-0)manual. By default, it displays the header lines of all matching pages.
- l A synonym formandoc(1). The name arguments are interpreted as •lenames. No search is done and file, path, section, subsection, and w are ignored. This option implies a.

M path

Override the list of directories to search for manual pages. The supplied path must be a colon (`:') separated list of directories. This option also overrides the environment variable MANPATH and any directories speci•ed in the an.conf(5)•le.

m path

Augment the list of directories to search for manual pages. The supplied path must be a colon (`:') separated list of directories. These directories will be searched before those speci•ed using the M option, the MANPATH environment variable, then.conf( $5$ ) le, or the default directories.

# S subsection

Only show pages for the speci•e $\alpha$ chine(1)architecture. subsection is case insensitive.

By default manual pages for all architectures are installed. Therefore this option can be used to view pages for one architecture whilst using another.

This option overrides the MACHINE environment variable.

# [ s] section

Only select manuals from the speci•ed section. The currently available sections are:

- 1 General commands (tools and utilities).<br>2 System calls and error numbers.
- System calls and error numbers.
- 3 Library functions.
- 3p perl(1)programmer's reference guide.
- 4 Device drivers.
- 5 File formats.
- 6 Games.
- 7 Miscellaneous information.
- 8 System maintenance and operation commands.
- 9 Kernel internals.
- w List the pathnames of all matching manual pages instead of displaying any of them. If no name is given, list the directories that would be searched.

The options IKOTW are also supported and are documented indoc(1). The options fkl are mutually exclusive and override each other.

The search starts with the m argument if provided, then continues with the M argument, the MANPATH variable, the manpath entries in t[he man.conf\(5\)](#page-65-0) le, or with /usr/share/man:/usr/X11R6/man:/usr/local/man by default. Within each of these, directories are searched in the order provided. Within each directory, the search proceeds according to the following list of sections: 1, 8, 6, 2, 3, 5, 7, 4, 9, 3p. The •rst match found is shown.

Th[e mandoc.db\(5](#page-67-0))database is used for looking up manual page entries. In cases where the database is absent, outdated, or corrupt, man falls back to looking for •les called name.section. If both a formatted and an unformatted version of the same manual page, for example cat1/foo.0 and man1/foo.1, exist in the same direc-tory[,](#page-152-0) only the unformatted version is used. The database is kept up to date a with  $\frac{1}{8}$ , which is run by the weekly (8) maintenance script.

Guidelines for writing man pages can be found  $im<sub>C</sub>(7)$ .

# ENVIRONMENT

MACHINE As some manual pages are intended only for speci•c architectures, man searches any subdirectories, with the same name as the current architecture, in every directory which it searches. Machine speci•c areas are checked before general areas. The current machine type may be overridden by setting the environment variable MACHINE to the name of a speci•c architecture, or with the S option. MACHINE is case insensitive.

# MANPAGER

Any non-empty value of the environment variable MANPAGER is used instead of the standard pagination programess(1). If less(1) is used, the interactive : t command can be used to go to the de•nitions of various terms, for example command line options, command modi•ers, internal commands, environment variables, function names, preprocessor macros, values, and some other emphasized words. Some terms may have de•ning text at more than one place. In that case, the  $\text{ess}(1)$  interactive commands t and T can be used to move to the next and to the previous place providing information about the term last searched for with :t. The O tag[=term] option documented in th[e mandoc\(1\)](#page-18-0)manual opens a manual page at the de•nition of a speci•c term rather than at the beginning.

MANPATH Override the standard search path which is either speci•ed inconf(5) or the default path. The format of MANPATH is a colon (`:') separated list of directories. Invalid directories are ignored. Overridden by M, ignored if l is speci•ed.

> If MANPATH begins with a colon, it is appended to the standard path; if it ends with a colon, it is prepended to the standard path; or if it contains two adjacent colons, the standard path is inserted between the colons.

PAGER Speci•es the pagination program to use when MANPAGER is not de•ned. If neither PAGER nor  $MANPAGER$  is de•ned, less(1) is used.

FILES

/etc/man.conf default man con•guration •le

# EXIT STATUS

The man utility exits 0 on success, and  $>0$  if an error occurs mSedoc(1)for details.

# EXAMPLES

Format a page for pasting extracts into an email message  $\epsilon$  avoid printing any UTF-8 characters, reduce the width to ease quoting in replies, and remove markup:

\$ man -T ascii -O width=65 pledge | col -b

Read a typeset page in a PDF viewer:

\$ MANPAGER=mupdf man -T pdf lpd

# SEE ALSO

 $apropos(1)col(1)$  $apropos(1)col(1)$  $apropos(1)col(1)$ , [mandoc\(1\),](#page-18-0) ul(1), whereis(1) [man.conf\(5](#page-65-0)) [mdoc\(7\)](#page-91-0)

### **STANDARDS**

The man utility is compliant with the IEEE Std 1003.1-2008 ( ${POSIX.1f}$ ) speci•cation.

The "ags [ aCcfhIKIMmOSsTWw], as well as the environment variables MACHINE, MANPAGER, and MANPATH, are extensions to that speci•cation.

### **HISTORY**

A man command •rst appeared in Version 2 AT&T UNIX.

The w option •rst appeared in Version 7 AT&T UNIX; f and k in 4BSD; M in 4.3BSD; a in 4.3BSD Tahoe; c and m in 4.3BSD Reno; h in 4.3BSD Net/2; C in NetBSD 1.0; s and S in OpenBSD 2.3; and I, K, l, O, and W in OpenBSD 5.7. The T option •rst appeared in AT&T System III UNIX and was also added in OpenBSD 5.7.

## NAME

man.options € assignment of option letters in manual page utilities

### **DESCRIPTION**

This manual page lists option letters used in many different versions of the man, apropos, whatis, mandoc, makewhatis, mandb, makemandb, catman, and manpath utilities. Option letters used by groff, nroff, troff, and roff are also included because beginning with Version 7 AT&T UNIX, many versions [of man\(1\)](#page-5-0) pass on unrecognized options to these programs.

For each option letter, information is •rst grouped into paragraphs, each paragraph describing similar functionality and starting with one line brie<sub>"y</sub> summarizing that functionality.

For each program using the letter for that functionality, one line is provided, giving the name of the program, a colon, the system where this letter •rst appeared for this functionality in this program, optionally a comma and a list of other system versions introducing the same, a semicolon, and a list of current systems supporting it. If a system appears before the semicolon, it is not repeated afterwards.

Entries are sorted by historical precedence, except that obsolete options are moved to the end. Dates are commit dates where known, and release dates otherwise.

a display all matching manual pages man: 4.3BSD Tahoe (June 1988), Eaton (before July 7, 1993; 1990/91?); OpenBSD, FreeBSD, NetBSD, man-db, man-1.6, illumos, Solaris 9-11 apropos, whatis, mandoc: OpenBSD 5.7 (August 27, 2014)

only display items that match all keywords apropos: man-db (Aug 29, 2007)

use all directories and  $\bullet$ les for andoc.db(5) makewhatis: OpenBSD 5.6 (April 18, 2014)

[superseded by T ascii] ASCII output mode troff: Version 7 AT&T UNIX (January 1979) groff: probably before groff-0.4 (before July 14, 1990)

- B use speci•ed browser man: man-1.6 (June 24, 2005)
- b print a backtrace with each warning or error message groff: probably before groff-0.4 (before July 14, 1990)

[obsolete hardware] report whether the phototypesetter is busy troff: Version 7 AT&T UNIX (January 1979)

C alternate con•guration •le

apropos, whatis: 4.4BSD Lite1 (April 22, 1994), man-db (Feb 22, 2003); OpenBSD, NetBSD man: NetBSD 1.0 (Oct 26, 1994), man-1.5e (not before 1993, not after 1998); OpenBSD mandb, catman, manpath: man-db (Feb 22, 2003) makemandb: NetBSD (Feb 7, 2012) makewhatis: OpenBSD 5.6 (April 18, 2014) mandoc: OpenBSD 5.7 (August 27, 2014)

[obsolete] enable compatibility mode groff: before groff-0.5 (before August 3, 1990)

c do not use a pager man: 4.3BSD Reno (June 1990); OpenBSD, NetBSD apropos, whatis, mandoc: OpenBSD 5.7 (August 27, 2014)

process given catpath makewhatis: (not before 1992, not after 1995) recreate databases from scratch mandb: man-db probably before 2.2a4 (before Nov 8, 1994)

produce a catpath as opposed to a manpath manpath: man-db probably before 2.2a4 (before Nov 8, 1994)

internal option for use  $b$ **y** $at$ man(1) man: man-db probably before 2.2a4 (before Nov 8, 1994)

reformat source page even if cat page exists man: man-1.5e (not before 1993, not after 1998)

disable terminal color output  $\frac{im}{ }$ <sub>(1)</sub> groff: groff-1.18.0 (Oct 4, 2001)

recreate nroff versions from SGML sources catman: Solaris 9-11

[obsolete] postprocess with  $(1)$ man: AT&T System III UNIX (June 1980), AT&T System V UNIX (January 1983)

D reset whatever was set with MANOPT man: man-db probably before 2.2a4 (before Nov 8, 1994)

print debugging info in addition to manual page man: man-1.5e (not before 1993, not after 1998)

set default input encoding for  $e_{\text{corr}}(1)$ groff: groff-1.20 (August 20, 2008)

display all  $\bullet$  les added to mandoc.db $(5)$ makewhatis: OpenBSD 5.6 (April 18, 2014)

### d de•ne a user-de•ned string groff: probably before groff-0.4 (before July 14, 1990)

print debugging information man: Eaton (before July 7, 1993; 1990/91?); FreeBSD, man-db, man-1.6, illumos, Solaris 9-11 manpath: Eaton (before July 7, 1993; 1990/91?); FreeBSD, man-db apropos, whatis: man-db probably before 2.2a4 (before Nov 8, 1994); FreeBSD mandb, catman: man-db probably before 2.2a4 (before Nov 8, 1994)

remove and re-add a  $\bullet$ le to and  $\circ$ c.db(5) makewhatis: OpenBSD 2.7 (Feb 3, 2000)

[superseded by l] interpret arguments as •le names man: AT&T System III UNIX (June 1980), AT&T System V UNIX (January 1983)

E inhibit all error messages groff: probably before groff-0.4 (before July 14, 1990)

select output encoding man: man-db (Dec 23, 2001)

e preprocess with  $\frac{q}{q}$ 

man: Version 7 AT&T UNIX (January 1979) groff: probably before groff-0.4 (before July 14, 1990)

adjust text to left and right margins nroff: Version 7 AT&T UNIX (January 1979)

use exact matching apropos, whatis: man-db probably before 2.2a4 (before Nov 8, 1994) restrict search by section extension man: man-db-2.3.5 (April 21, 1995)

F use alternate font directory troff: 4.2BSD (September 1983) groff: probably before groff-0.4 (before July 14, 1990)

preformat only, do not display man: man-1.5g (April 7, 1999)

force searching dirs, do not use index (default) man: illumos, Solaris 9-11

f whatis(1)mode

man: 4BSD (November 16, 1980), Eaton (before July 7, 1993; 1990/91?); OpenBSD, FreeBSD, man-db, man-1.6 apropos, whatis: man-db (Dec 2, 2010), OpenBSD 5.7 (August 27, 2014)

mandoc: OpenBSD 5.7 (August 27, 2014)

set the default font family groff: probably before groff-0.4 (before July 14, 1990)

force formatting even if cat page is newer catman: FreeBSD (March 15, 1995)

update only the entries for the given •le mandb: man-db (Feb 21, 2003)

force rebuilding the database from scratch makemandb: NetBSD (Feb 7, 2012)

locate manual page related to given •le name man: illumos, Solaris 9-11

[obsolete hardware] do not feed out paper nor stop phototypesetter troff: Version 7 AT&T UNIX (January 1979)

- G preprocess with grap $(1)$ groff: groff-1.16 (May 1, 2000)
- g produce a global manpath manpath: man-db-2.2a7 (Nov 16, 1994)

```
preprocess with \eta(1)groff: groff-1.16 (Feb 20, 2000)
```
[obsolete hardware] output to a GCOS phototypesetter troff: Version 7 AT&T UNIX (January 1979)

[obsolete hardware] output to a DASI 300 terminal in 12-pitch mode man: PWB/UNIX 1.0 (July 1, 1977)

H read hyphenation patterns from the given •le groff: probably before groff-0.4 (before July 14, 1990)

produce HTML output man: man-db-1.3.12 to 1.3.17 (not before 1996, not after 2001)

use program to render HTML •les as text man: man-1.6 (June 24, 2005)

h print a help message and exit groff: probably before groff-0.4 (before July 14, 1990) man: Eaton (before July 7, 1993; 1990/91?); FreeBSD, man-db, man-1.6 manpath: Eaton (before July 7, 1993; 1990/91?); FreeBSD, man-db

apropos, whatis, mandb, catman: man-db probably before 2.2a4 (before Nov 8, 1994)

display the SYNOPSIS lines only man: 4.3BSD Net/2 (August 20, 1991); OpenBSD, NetBSD apropos, whatis, mandoc: OpenBSD 5.7 (Sep 3, 2014)

turn on HTML formatting apropos: NetBSD (Apr 2, 2013)

[obsolete] replace spaces by tabs in the output roff, nroff: Version 7 AT&T UNIX (January 1979)

I input •le search path  $f$ or soelim $(1)$ groff: groff-1.12 (Sep 11, 1999)

respect case when matching manual page names man, catman: man-db (Apr 21, 2002)

input options, in particular default operating system name mandoc: OpenBSD 5.2 (May 24, 2012) man, apropos, whatis: OpenBSD 5.7 (August 27, 2014)

i read standard input after the input •les are exhausted nroff, troff: Version 7 AT&T UNIX (January 1979) groff: probably before groff-0.4 (before July 14, 1990)

ignore case when matching manual page names man, catman: man-db (Apr 21, 2002)

turn on terminal escape code formatting apropos: NetBSD (March 29, 2013)

- $J$  preprocess with gideal(1) groff: groff-1.22.3 (June 17, 2014)
- $i$  preprocess with  $h$ em(1) groff: groff-1.22 (Jan 22, 2011)
- K source code full text search man: man-1.5e (not before 1993, not after 1998), man-db (June 28, 2009); Solaris 11

input encoding groff: groff-1.20 (Dec 31, 2005) man, apropos, whatis, mandoc: OpenBSD 5.7 (Oct 30, 2014)

k [apropos\(1\)](#page-0-0)mode

man: 4BSD (November 16, 1980), Eaton (before July 7, 1993; 1990/91?); POSIX, OpenBSD, FreeBSD, NetBSD, man-db, man-1.6, illumos, Solaris 9-11 apropos, whatis, mandoc: OpenBSD 5.7 (August 27, 2014)

ignore formatting errors catman: NetBSD (April 26, 1994)

preprocess with  $preconv(1)$ groff: groff-1.20 (Dec 31, 2005)

[obsolete hardware] display on a Tektronix 4014 terminal man: Version 7 AT&T UNIX (January 1979)

L pass argument to the spooler groff: groff-0.6 (Sep 14, 1990)

> use alternatiocale(1) man, apropos, whatis: before man-db-2.2a13 (before Dec 15, 1994)

print list of locales manpath: FreeBSD (Nov 23, 1999)

uselocale(1)speci•ed in the environment catman: FreeBSD (May 18, 2002)

l spool the output groff: probably before groff-0.4 (before July 14, 1990)

interpret arguments as •le names man: before man-2.2a7 (before Nov 16, 1994), OpenBSD 5.7 (Aug 30, 2014) apropos, whatis, mandoc: OpenBSD 5.7 (Aug 30, 2014)

do not trim output to the terminal width apropos, whatis: man-db (Aug 19, 2007)

only parse NAME sections makemandb: NetBSD (Feb 7, 2012)

legacy mode: search Nm,Nd, no context or formatting apropos: NetBSD (March 29, 2013)

list all manual pages matching name within the search path man: illumos, Solaris 9-11

M override manual page search path

man: 4.3BSD (June 1986), Eaton (before July 7, 1993; 1990/91?); OpenBSD, FreeBSD, NetBSD, man-db, man-1.6, illumos, Solaris 9-11 apropos, whatis: 4.3BSD (June 1986), before man-db-2.2a14 (before Dec 16, 1994); OpenBSD, illumos

catman: man-db probably before 2.2a4 (before Nov 8, 1994); NetBSD (July 27, 1993), Solaris 9-11 mandoc: OpenBSD 5.7 (August 27, 2014)

prepend to macro •le search path groff: probably before groff-0.4 (before July 14, 1990)

do not show the context of the match apropos: NetBSD (May 22, 2016)

m specify input macro language nroff, troff: Version 7 AT&T UNIX (January 1979) groff: probably before groff-0.4 (before July 14, 1990) mandoc: OpenBSD 4.8 (April 6, 2009)

augment manual page search path man, apropos, whatis: 4.3BSD Reno (June 1990); OpenBSD, NetBSD catman: NetBSD (Apr 4, 1999) mandoc: OpenBSD 5.7 (August 27, 2014)

override operating system man: Eaton (before July 7, 1993; 1990/91?); man-db, man-1.6 apropos, whatis, manpath: man-db probably before 2.2a4 (before Nov 8, 1994)

override architecture man: FreeBSD (Jan 11, 2002)

show the context of the match apropos: NetBSD (May 22, 2016)

N do not allow newlines between  $(7)$ delimiters groff: groff-1.01 (Feb 21, 1991)

- n specify a page number for the •rst page troff: Version 7 AT&T UNIX (January 1979) groff: probably before groff-0.4 (before July 14, 1990)
	- nroff(1) output mode man: Version 7 AT&T UNIX (January 1979)

do not create the hatis(1)database catman: NetBSD (July 27, 1993)

print commands instead of executing them catman: FreeBSD (May 18, 2002), Solaris 9-11

limit the number of results apropos: NetBSD (Feb 7, 2012)

dry run simulatin[g mandoc.db\(5](#page-67-0))creation makewhatis: OpenBSD 5.6 (April 18, 2014)

- O output options mandoc: OpenBSD 4.8 (Oct 27, 2009) man, apropos, whatis: OpenBSD 5.7 (August 27, 2014)
- o select pages by numbers nroff, troff: Version 7 AT&T UNIX (January 1979) groff: probably before groff-0.4 (before July 14, 1990)

force use of non-localized manual pages man: FreeBSD (June 7, 1999)

optimize index for speed and disk space makemandb: NetBSD (Feb 7, 2012)

P pass argument to postprocessor groff: groff-0.6 (Sep 14, 1990)

use speci•ed pager man: Eaton (before July 7, 1993; 1990/91?); FreeBSD, man-db, man-1.6

turn on pager formatting apropos: NetBSD (Apr 2, 2013)

# p preprocess with  $p$  preprocess with pic $(1)$

groff: probably before groff-0.4 (before July 14, 1990)

use the given list of preprocessors man: Eaton (before July 7, 1993; 1990/91?); FreeBSD, man-db, man-1.6

dry run, display commands instead of executing them catman: NetBSD (July 27, 1993), FreeBSD (March 15, 1995 to May 18, 2002), Solaris 9-11

print warnings when building andoc.db $(5)$ makewhatis: OpenBSD 2.7 (April 23, 2000)

do not look for deleted manual pages mandb: man-db (June 28, 2001)

print the search path for manual pages man: NetBSD (June 14, 2011)

turn on pager formatting and pipe through pager apropos: NetBSD (Feb 7, 2012)

[obsolete hardware] set phototypesetter point size troff: Version 7 AT&T UNIX (January 1979)

Q print only fatal error messages makemandb: NetBSD (Aug 29, 2012)

quick mode [of mandoc.db\(5](#page-67-0))creation makewhatis: OpenBSD 5.6 (April 18, 2014)

q invoke the simultaneous input-output mode of the .rd request nroff, troff: Version 7 AT&T UNIX (January 1979)

issue no warnings manpath: Eaton (before July 7, 1993; 1990/91?); FreeBSD, man-db mandb: man-db probably before 2.2a4 (before Nov 8, 1994)

print only warnings and errors, no status updates makemandb: NetBSD (Aug 29, 2012)

 $R$  postprocess with refer(1) groff: groff-1.02 (June 2, 1991)

recode to the speci•ed encoding man: man-db (Dec 31, 2007)

r set number register nroff, troff: Version 7 AT&T UNIX (January 1979) groff: probably before groff-0.4 (before July 14, 1990)

scan for and remove junk •les catman: FreeBSD (March 31, 1995)

setless(1)prompt man: man-db-2.3.5 (April 21, 1995)

use regular expression matching apropos, whatis: man-db-2.3.5 (April 21, 1995)

turn off formatting apropos: NetBSD (Feb 10, 2013)

check for formatting errors, do not display man: illumos, Solaris 9-11

S manual section search list man: Eaton (before July 7, 1993; 1990/91?); FreeBSD, man-db, man-1.6

safer mode groff: groff-1.10 (May 17, 1994)

restrict architecture man: OpenBSD 2.3 (March 9, 1998), NetBSD (May 27, 2000) apropos: OpenBSD 4.5 (Dec 24, 2008), NetBSD (May 8, 2009) whatis: OpenBSD 5.6 (April 18, 2014) mandoc: OpenBSD 5.7 (August 27, 2014)

s preprocess with soelim $(1)$ groff: probably before groff-0.4 (before July 14, 1990)

silent mode, do not echo commands catman: NetBSD (April 26, 1994)

```
restrict section
makewhatis: man-1.5g (not before 1993, not after 1999)
man: OpenBSD 2.3 (March 9, 1998), NetBSD (June 12, 2000); illumos, Solaris 9-11
apropos: man-db (Nov 16, 2003), OpenBSD 4.5 (Dec 24, 2008), NetBSD (May 8, 2009); illumos
whatis: man-db (Nov 16, 2003), OpenBSD 5.6 (April 18, 2014); illumos
mandoc: OpenBSD 5.7 (August 27, 2014)
```
do not look for stray cats mandb: man-db probably before 2.2a4 (before Nov 8, 1994)

[SysV compat, recommends S] manual section search list man: man-db (Jan 1, 2008)

[superseded by h] display the SYNOPSIS lines only man: PWB/UNIX 1.0 (July 1, 1977)

[obsolete hardware] pause before each page for paper manipulation roff: Version 7 AT&T UNIX (January 1979)

[obsolete hardware $\frac{1}{1}$ output mode, small format man: AT&T System III UNIX (June 1980), AT&T System V UNIX (January 1983)

T select terminal output format nroff: Version 7 AT&T UNIX (January 1979) man: AT&T System III UNIX (June 1980), AT&T System V UNIX (January 1983), man-db probably before 2.2a4 (before Nov 8, 1994), OpenBSD 5.7 (August 27, 2014) groff: probably before groff-0.4 (before July 14, 1990) mandoc: OpenBSD 4.8 (April 6, 2009) apropos, whatis: OpenBSD 5.7 (August 27, 2014)

use UTF-8 for mandoc.db $(5)$ makewhatis: OpenBSD 5.6 (April 18, 2014)

[superseded by m] use other macro package man, catman: Solaris 9-11

t  $troff(1)$  output mode

man: PWB/UNIX 1.0 (July 1, 1977), Version 7 AT&T UNIX (January 1979), 2BSD (May 10, 1979), AT&T System III UNIX (June 1980), AT&T System V UNIX (January 1983), Eaton (before July 7, 1993; 1990/91?); FreeBSD, man-db, man-1.6, illumos, Solaris 9-11 catman: Solaris 9-11

preprocess with bl(7) groff: probably before groff-0.4 (before July 14, 1990)

check manual pages in the hierarchy mandb: man-db-1.3.12 to 1.3.17 (not before 1996, not after 2001)

check  $\cdot$ les for problems related to andoc.db $(5)$ makewhatis: OpenBSD 2.7 (April 23, 2000)

- U unsafe mode groff: groff-1.12 (Dec 13, 1999)
- u update database makewhatis: (not before 1992, not after 1995)

create user databases only mandb: man-db probably before 2.2a4 (before Nov 8, 1994)

update database cache (requires suid) man: before man-db-2.2a10 (before Dec 6, 1994)

```
m mandoc.db(5)
makewhatis: OpenBSD 3.4 (July 9, 2003)
```
V print the pipeline on stdout instead of executing it groff: groff-0.6 (Sep 2, 1990)

print version information man, apropos, whatis, mandb, catman, manpath: man-db probably before 2.2a4 (before Nov 8, 1994)

v print version number groff: probably before groff-0.4 (before July 14, 1990)

verbose mode catman: FreeBSD (March 15, 1995) makewhatis: man-1.5g (not before 1993, not after 1999) apropos, whatis: man-db (Dec 29, 2002)

print the name of every parsed •le makemandb: NetBSD (Feb 7, 2012)

[obsolete hardware] produce output on the Versatec printer man: PWB/UNIX 1.0 (July 1, 1977)

W disable the named warning groff: groff-0.5 (August 14, 1990)

list pathnames without additional information man: man-1.5e (not before 1993, not after 1998)

list pathnames of cat •les man: man-db (Aug 13, 2002)

minimum message level to display mandoc: OpenBSD 4.8 (April 6, 2009) man, apropos, whatis: OpenBSD 5.7 (August 27, 2014)

w list pathnames

man: Version 7 AT&T UNIX (January 1979), AT&T System III UNIX (June 1980), AT&T System V UNIX (January 1983), Eaton (before July 7, 1993; 1990/91?); OpenBSD, FreeBSD, NetBSD, man-db, man-1.6

apropos, whatis, mandoc: OpenBSD 5.7 (August 27, 2014)

enable the named warning groff: groff-0.5 (August 14, 1990)

only create the whatis $(1)$  database catman: NetBSD (July 27, 1993), Solaris 9-11

use wildcard matching apropos, whatis: man-db-2.3.5 (April 21, 1995)

use manpath obtained from man --path makewhatis: man-1.5g (not before 1993, not after 1999)

update the whatis(1)database man: illumos

[obsolete hardware] wait until the phototypesetter is available troff: Version 7 AT&T UNIX (January 1979)

- $X$  display with gxditview(1) groff: groff-1.06 (Sep 1, 1992) man: man-db probably before 2.2a4 (before Nov 8, 1994)
- y use the non-compacted version of the macros man: AT&T System III UNIX (June 1980), AT&T System V UNIX (January 1983)
- Z do not run preprocessors groff: probably before groff-0.4 (before July 14, 1990) man: man-db-2.2a5 (Nov 10, 1994)
- z suppress formatted output from  $f(f(1))$ , print only error messages groff: probably before groff-0.4 (before July 14, 1990)
- 7 ASCII output mode man: man-db-2.3.5 (April 21, 1995)
- ? print a help message and exit groff: probably before groff-0.4 (before July 14, 1990) man, manpath: Eaton (before July 7, 1993; 1990/91?); FreeBSD, man-db apropos, whatis, mandb, catman: man-db probably before 2.2a4 (before Nov 8, 1994)

Multi-letter options:

- hp [obsolete hardware] output to a Hewlett Packard terminal man: PWB/UNIX 1.0 (July 1, 1977)
- 12 [obsolete hardware] use 12-pitch for certain terminals man: AT&T System III UNIX (June 1980), AT&T System V UNIX (January 1983)
- 450 [obsolete hardware] output to a DASI 450 terminal man: PWB/UNIX 1.0 (July 1, 1977)

In Version 3 AT&T UNIX[, man\(1\)](#page-5-0)had no options. The syntax was: man name [section]

In Version 4 AT&T UNIX,

the syntax changed to: man [section] [name . . .]

### AUTHORS

- This information was assembled by Ingo Schwarzehwarze@openbsd.org/
- € the Unix Archive of the Unix Heritage Society
- € the CSRG Archive CD-ROMs
- € the FreeBSD SVN repository
- € the OpenBSD CVS repository
- € the NetBSD CVS repository
- € the GNU roff (groff) git repository
- € the 4.3BSD-Net/2 groff CHANGES •le (Oct 1990 to March 1991)
- € the 4.3BSD-Net/2 groff ChangeLog •le (July 1990 to March 1991)
- € the man-db CVS and git repositories (since April 2001)
- € the man-db NEWS •le (April 1995 to Dec 2016)
- € the man-db ChangeLog-2013 •le (Nov 1994 to Dec 2013)
- € release tarballs man-1.5g (July 1998) to man-1.5p (Jan 2005), man-1.6 (June 2005), and man-1.6a to man-1.6g (Dec 2010)
- € a makewhatis release tarball without version number from 1995
- € the illumos manual pages on the WWW
- € and Solaris 11, SunOS 5.10, and SunOS 5.9 machines at opencsw.org.

# <span id="page-18-0"></span>NAME

mandoc € format manual pages

# **SYNOPSIS**

mandoc [ac] [ l os=name] [ K encoding] [ mdoc | man] [ O options] [ T output]

 $\lceil$  W level]  $\lceil$  file  $\ldots$  .

# **DESCRIPTION**

The mandoc utility formats manual pages for display.

By default, mandoc reads ndoc(7) or [man\(7\)](#page-74-0) text from stdin and produces  $T$  locale output.

The options are as follows:

- a If the standard output is a terminal device and c is not speci•ed, use 1) to paginate the output, just lik[e man\(1\)](#page-5-0) would.
- c Copy the formatted manual pages to the standard output without using to paginate them. This is the default. It can be speci•ed to override a.

I os=name

Override the default operating system name for the manglement of th[e man\(7\)](#page-74-0)TH macro.

K encoding

Specify the input encoding. The supported encoding arguments are us-ascii, iso-8859-1, and utf-8. If not speci•ed, autodetection uses the •rst match in the following list:

- 1. If the •rst three bytes of the input •le are the UTF-8 byte order mark (BOM, 0xefbbbf), input is interpreted as utf-8.
- 2. If the •rst or second line of the input •le matches the emacs mode line format

 $\therefore$ " -\*- [...;] coding: encoding; -\*-

then input is interpreted according to encoding.

- 3. If the •rst non-ASCII byte in the •le introduces a valid UTF-8 sequence, input is interpreted as utf-8.
- 4. Otherwise, input is interpreted as iso-8859-1.
- mdoc | man

With mdoc, all input •les are interpreted as modoc(7). With man, all input •les are interpreted as [man\(7\).](#page-74-0) By default, the input language is automatically detected for each •le: if the •rst macro is Dd or Dt, th[e mdoc\(7\)](#page-91-0) parser is used; otherwise, [the man\(7\)](#page-74-0) parser is used. With other arguments, m is silently ignored.

# O options

Comma-separated output options. See the descriptions of the individual output formats for supported options.

T output

Select the output format. Supported values for the output argument are ascii, html, the default of locale, man, markdown, pdf, ps, tree, and utf8.

The special T lint mode only parses the input and produces no output. It implies W all and redirects parser messages, which usually appear on standard error output, to standard output.

W level

Specify the minimum message level to be reported on the standard error output and to affect the exit status. The level can be base, style, warning, error, or unsupp. The base level automatically derives the operating system from the contents of the Os macro, from the Ios command line option, or from the name(3) return value. The levels openbsd and netbsd are variants of base that bypass autodetection and request validation of base system conventions for a particular operating system. The level all is an alias for base. By default, mandoc is silent. See 'EXIT

STATUSf and ,DIAGNOSTICSf for details.

The special option W stop tells mandoc to exit after parsing a •le that causes warnings or errors of at least the requested level. No formatted output will be produced from that •le. If both a level and stop are requested, they can be joined with a comma, for example W error,stop.

file Read from the given input •le. If multiple •les are speci•ed, they are processed in the given order. If unspeci•ed, mandoc reads from standard input.

The options fhklw are also supported and are documented  $\min(1)$ . In f and k mode, mandoc also supports the options CMmOSs described in the appropos(1)manual. The options fkl are mutually exclusive and override each other.

# ASCII Output

Use T ascii to force text output in 7-bit ASCII character encoding documented in the scii(7) manual page, ignoring the cale  $(1)$  set in the environment.

Font styles are applied by using back-spaced encoding such that an underlined character `c' is rendered as `\_\[bs]c', where `\[bs]' is the back-space character number 8. Emboldened characters are rendered as `c\[bs]c'. This markup is typically converted to appropriate terminal sequences by the pager or To remove the markup, pipe the output  $t$ to  $(1)$  b instead.

The special characters documented in an  $C_{\text{char}}(7)$  are rendered best-effort in an ASCII equivalent. In particular, opening and closing `single quotes' are represented as characters number 0x60 and 0x27, respectively, which agrees with all ASCII standards from 1965 to the latest revision (2012) and which matches the traditional way in which of (7) formatters represent single quotes in ASCII output. This correct ASCII rendering may look strange with modern Unicode-compatible fonts because contrary to ASCII, Unicode uses the code point U+0060 for the grave accent only, never for an opening quote.

The following O arguments are accepted:

### indent=indent

The left margin for normal text is set to indent blank characters instead of the default of •ve for  $m\text{doc}(7)$  and seven f[or man\(7\).](#page-74-0) Increasing this is not recommended; it may result in degraded formatting, for example overfull lines or ugly line breaks. When output is to a pager on a terminal that is less than 66 columns wide, the default is reduced to three columns.

mdoc Formatman(7)input •les i[n mdoc\(7\)](#page-91-0)output style. This prints the operating system name rather than the page title on the right side of the footer line, and it implies O indent=5. One useful application is for checking that  $\top$  man output formats in the same way as the mangle  $(7)$ source it was generated from.

tag[=term]

If the formatted manual page is opened in a pager, go to the de•nition of the term rather than showing the manual page from the beginning. If no term is speci•ed, reuse the •rst command line argument that is not a section number. If that argument is inpropos(1)key=val format, only the val is used rather than the argument as a whole. This is useful for commands like man -akO tag Ic=ulimit to search for a keyword and jump right to its de•nition in the matching manual pages.

# width=width

The output width is set to width instead of the default of 78. When output is to a pager on a terminal that is less than 79 columns wide, the default is reduced to one less than the terminal width. In any case, lines that are output in literal mode are never wrapped and may exceed the output width.

### HTML Output

Output produced by T html conforms to HTML5 using optional self-closing tags. Default styles use only CSS1. Equations rendered from (7) blocks use MathML.

The •le /usr/share/misc/mandoc.css documents style-sheet classes available for customising output. If a stylesheet is not speci•ed with O style, T html defaults to simple output (via an embedded style-sheet) readable in any graphical or text-based web browser.

Non-ASCII characters are rendered as hexadecimal Unicode character references.

The following O arguments are accepted:

fragment

Omit the <!DOCTYPE> declaration and the <html>, <head>, and <br/>>body> elements and only emit the subtree below the <body> element. The style argument will be ignored. This is useful when embedding manual content within existing documents.

includes=fmt

The string fmt, for example, ../src/%I.html, is used as a template for linked header •les (usually via the In macro). Instances of `%I' are replaced with the include •lename. The default is not to present a hyperlink.

man=fmt[;fmt]

The string fmt, for example, ../html%S/%N.%S.html, is used as a template for linked manuals (usually via the Xr macro). Instances of `%N' and `%S' are replaced with the linked manual's name and section, respectively. If no section is included, section 1 is assumed. The default is not to present a hyperlink. If two formats are given and a •le %N.%S exists in the current directory, the •rst format is used; otherwise, the second format is used.

style=style.css

The •le style.css is used for an external style-sheet. This must be a valid absolute or relative URI.

tag[=term]

Same syntax and semantics as for , ASCII Output f. This is implemented by passing a file:// URI ending in a fragment identiver to the pager rather than passing merely a •le name. When using this argument, use a pager supporting such URIs, for example

MANPAGER='lynx -force\_html' man -T html -O tag=MANPAGER man MANPAGER='w3m -T text/html' man -T html -O tag=toc mandoc

Consequently, for HTML output, this argument does not work  $\text{w}$ ithe $(1)$ or less(1). For example, MANPAGER=less man -T html -O tag=toc mandoc does not work because less(1)does not support file:// URIs.

toc If an input •le contains at least two non-standard sections, print a table of contents near the beginning of the output.

Locale Output

By default, mandoc automatically selects UTF-8 or ASCII output according to the culcreate(1). If any of the environment variables LC\_ALL, LC\_CTYPE, or LANG are set and the •rst one that is set selects the UTF-8 character encoding, it produces , UTF-8 Outputf; otherwise, it falls back to , ASCII Outputf. This output mode can also be selected explicitly with T locale.

Man Output

Use T man to translat[e mdoc\(7\)](#page-91-0)input int[o man\(7\)](#page-74-0) output format. This is useful for distributing manual sources to legacy systems lacking oc(7)formatters. Embedded  $\frac{d}{dx}$  Eqn(7) an[d tbl\(7\)](#page-145-0) code is not supported.

If the input format of a  $\bullet$  ie isman(7) the input is copied to the output. The parser is also run, and as usual, the W level controls which ,DIAGNOSTICSf are displayed before copying the input to the output.

Markdown Output

Use T markdown to translate  $\text{mdoc}(7)$ input to the markdown format conforming John Gruber's 2004 [speci•cation.](http://daringfireball.net/projects/markdown/syntax.text) The output also almost conforms to the mmonMarkspeci•cation.

The character set used for the markdown output is ASCII. Non-ASCII characters are encoded as HTML entities. Since that is not possible in literal font contexts, because these are rendered as code spans and code blocks in the markdown output, non-ASCII characters are transliterated to ASCII approximations in these contexts.

Markdown is a very weak markup language, so all semantic markup is lost, and even part of the presentational markup may be lost. Do not use this as an intermediate step in converting to HTML; instead, use T html directly.

The man(7) [tbl\(7\),](#page-145-0) an[d eqn\(7\)](#page-69-0)input languages are not supported by  $T$  markdown output mode.

### PDF Output

PDF-1.1 output may be generated by T pdf. See , PostScript Output f for O arguments and defaults.

PostScript Output

PostScript "Adobe-3.0" Level-2 pages may be generated by T ps. Output pages default to letter sized and are rendered in the Times font family, 11-point. Margins are calculated as 1/9 the page length and width. Line-height is 1.4m.

Special characters are rendered as in , ASCII Output f.

The following O arguments are accepted:

paper=name

The paper size name may be one of a3, a4, a5, legal, or letter. You may also manually specify dimensions as NNxNN, width by height in millimetres. If an unknown value is encountered, letter is used.

### UTF-8 Output

Use T utf8 to force text output in UTF-8 multi-byte character encoding, ignoring the cale(1) settings in the environment. See , ASCII Output fregarding font styles and O arguments.

On operating systems lacking locale or wide character support, and on those where the internal character representation is not UCS-4, mandoc always falls back to ASCII Output f.

Syntax tree output

Use T tree to show a human readable representation of the syntax tree. It is useful for debugging the source code of manual pages. The exact format is subject to change, so don't write parsers for it.

The •rst paragraph shows meta data found in rthe mandoc(7)prologue, on th[e man\(7\)](#page-74-0) TH line, or the fallbacks used.

In the tree dump, each output line shows one syntax tree node. Child nodes are indented with respect to their parent node. The columns are:

- 1. For macro nodes, the macro name; for texttal d) nodes, the content. There is a special format for [eqn\(7\)](#page-69-0)nodes.
- 2. Node type (text, elem, block, head, body, body-end, tail, tbl, eqn).
- 3. Flags:

An opening parenthesis if the node is an opening delimiter. An asterisk if the node starts a new input line. The input line number (starting at one). A colon. The input column number (starting at one). A closing parenthesis if the node is a closing delimiter. A full stop if the node ends a sentence. BROKEN if the node is a block broken by another block. NOSRC if the node is not in the input  $\bullet$  le, but automatically generated from macros. NOPRT if the node is not supposed to generate output for any output format.

The following O argument is accepted:

noval Skip validation and show the unvalidated syntax tree. This can help to •nd out whether a given behaviour is caused by the parser or by the validator. Meta data is not available in this case.

# ENVIRONMENT

LC\_CTYPE The character encoding cale(1). When , Locale Output f is selected, it decides whether to use ASCII or UTF-8 output format. It never affects the interpretation of input •les.

# MANPAGER

Any non-empty value of the environment variable MANPAGER is used instead of the standard pagination programess(1) seeman(1)for details. Only used if a or l is speciously

PAGER Speci•es the pagination program to use when MANPAGER is not de•ned. If neither PAGER nor MANPAGER is de•ned, less(1) is used. Only used if a or l is speci•ed.

# EXIT STATUS

The mandoc utility exits with one of the following values, controlled by the message level associated with the W option:

- 0 No base system convention violations, style suggestions, warnings, or errors occurred, or those that did were ignored because they were lower than the requested level.
- 1 At least one base system convention violation or style suggestion occurred, but no warning or error, and W base or W style was speci•ed.
- 2 At least one warning occurred, but no error, and W warning or a lower level was requested.
- 3 At least one parsing error occurred, but no unsupported feature was encountered, and W error or a lower level was requested.
- 4 At least one unsupported feature was encountered, and W unsupp or a lower level was requested.
- 5 Invalid command line arguments were speci•ed. No input •les have been read.
- 6 An operating system error occurred, for example exhaustion of memory, •le descriptors, or process table entries. Such errors may cause mandoc to exit at once, possibly in the middle of parsing or formatting a •le.

Note that selecting T lint output mode implies W all.

## EXAMPLES

To page manuals to the terminal:

\$ mandoc -l mandoc.1 man.1 apropos.1 makewhatis.8

To produce HTML manuals with /usr/share/misc/mandoc.css as the style-sheet:

```
$ mandoc T html -O style=/usr/share/misc/mandoc.css mdoc.7 >
mdoc.7.html
```
To check over a large set of manuals:

 $$$  mandoc T lint find /usr/src -name \\*\.[1-9].

To produce a series of PostScript manuals for A4 paper:

\$ mandoc T ps O paper=a4 mdoc.7 man.7 > manuals.ps

Convert a moderm doc(7)manual to the old[er man\(7\)](#page-74-0)format, for use on systems lacking radioc(7) parser:

\$ mandoc T man foo.mdoc > foo.man

# **DIAGNOSTICS**

Messages displayed by mandoc follow this format:

mandoc: file:line:column: level: message: macro arguments (os)

The •rst three •elds identify the file name, line number, and column number of the input •le where the message was triggered. The line and column numbers start at 1. Both are omitted for messages referring to an input •le as a whole. All level and message strings are explained below. The name of the macro triggering the message and its arguments are omitted where meaningless. The os operating system speci•er is omitted for messages that are relevant for all operating systems. Fatal messages about invalid command line arguments or operating system errors, for example when memory is exhausted, may also omit the file and level •elds.

Message levels have the following meanings:

- syserr An operating system error occurred. There isn't necessarily anything wrong with the input •les. Output may all the same be missing or incomplete.
- badarg Invalid command line arguments were speci•ed. No input •les have been read and no output is produced.
- unsupp An input •le uses unsupported low-level  $f(7)$  features. The output may be incomplete and/or misformatted, so using GNU troff instead of mandoc to process the •le may be preferable.
- error Indicates a risk of information loss or severe misformatting, in most cases caused by serious syntax errors.
- warning Indicates a risk that the information shown or its formatting may mismatch the author's intent in minor ways. Additionally, syntax errors are classi•ed at least as warnings, even if they do not usually cause misformatting.
- style An input •le uses dubious or discouraged style. This is not a complaint about the syntax, and probably neither formatting nor portability are in danger. While great care is taken to avoid false positives on the higher message levels, the style level tries to reduce the probability that issues go unnoticed, so it may occasionally issue bogus suggestions. Please use your good judgement to decide whether any particular style suggestion really justi•es a change to the input •le.
- base A convention used in the base system of a speci•c operating system is not adhered to. These are not markup mistakes, and neither the quality of formatting nor portability are in danger. Messages of the base level are printed with the more intuitive style level tag.

Messages of the base, style, warning, error, and unsupp levels are hidden unless their level, or a lower level, is requested using a W option or T lint output mode.

As indicated below, all base and some style checks are only performed if a speci•c operating system name occurs in the arguments of the W command line option, of the Os macro, of the Ios command line option, or, if neither are present, in the return value outh  $a$ eme $(3)$ function.

Conventions for base system manuals

Mdocdate found

(mdoc, NetBSD) The Dd macro uses CVS Mdocdate keyword substitution, which is not supported by the NetBSD base system. Consider using the conventional , Month dd, yyyy f format instead.

Mdocdate missing

(mdoc, OpenBSD) The Dd macro does not use CVS Mdocdate keyword substitution, but using it is conventionally expected in the OpenBSD base system.

unknown architecture

(mdoc, OpenBSD, NetBSD) The third argument of the Dt macro does not match any of the architectures this operating system is running on.

operating system explicitly speci•ed

(mdoc, OpenBSD, NetBSD) The Os macro has an argument. In the base system, it is conventionally left blank.

RCS id missing

(OpenBSD, NetBSD) The manual page lacks the comment line with the RCS identi•er generated by CVS OpenBSD or NetBSD keyword substitution as conventionally used in these operating systems.

Style suggestions

legacy man(7) date format

(mdoc) The Dd macro uses the legacy m(7)date format 'yyyy-dd-mm $f$ . Consider using the conventional [mdoc\(7\)](#page-91-0)date format , Month dd, yyyyf instead.

### normalizing date format to: . . .

(mdoc, man) The Dd or TH macro provides an abbreviated month name or a day number with a leading zero. In the formatted output, the month name is written out in full and the leading zero is omitted.

lower case character in document title (mdoc, man) The title is still used as given in the Dt or TH macro.

### duplicate RCS id

A single manual page contains two copies of the RCS identi•er for the same operating system. Consider deleting the later instance and moving the •rst one up to the top of the page.

### possible typo in section name

(mdoc) Fuzzy string matching revealed that the argument of an Sh macro is similar, but not identical to a standard section name.

### unterminated quoted argument

(roff) Macro arguments can be enclosed in double quote characters such that space characters and macro names contained in the quoted argument need not be escaped. The closing quote of the last argument of a macro can be omitted. However, omitting it is not recommended because it makes the code harder to read.

### useless macro

(mdoc) A Bt, Tn, or Ud macro was found. Simply delete it: it serves no useful purpose.

### consider using OS macro

(mdoc) A string was found in plain text or in a Bx macro that could be represented using Ox, Nx, Fx, or Dx.

errnos out of order

(mdoc, NetBSD) The Er items in a Bl list are not in alphabetical order.

### duplicate errno

(mdoc, NetBSD) A Bl list contains two consecutive It entries describing the same Er number.

### referenced manual not found

(mdoc) An Xr macro references a manual page that was not found. When running with W base, the search is restricted to the base system, by default to /usr/share/man:/usr/X11R6/man. This path can be con•gured at compile time using the MANPATH\_BASE preprocessor macro. When running with W style, the search is done along the full search path as described in the manual page, respecting the m and M command line options, the MANPATH environment variable, then  $conf(5)$  le and falling back to the default of /usr/share/man:/usr/X11R6/man:/usr/local/man, also con•gurable at compile time using the MANPATH\_DEFAULT preprocessor macro.

### trailing delimiter

(mdoc) The last argument of an Ex, Fo, Nd, Nm, Os, Sh, Ss, St, or Sx macro ends with a trailing delimiter. This is usually bad style and often indicates typos. Most likely, the delimiter can be removed.

### no blank before trailing delimiter

(mdoc) The last argument of a macro that supports trailing delimiter arguments is longer than one byte and ends with a trailing delimiter. Consider inserting a blank such that the delimiter becomes a separate argument, thus moving it out of the scope of the macro.

# •ll mode already enabled, skipping

(man) A fi request occurs even though the document is still in •ll mode, or already switched back to •ll mode. It has no effect.

### •ll mode already disabled, skipping

(man) An nf request occurs even though the document already switched to no-•ll mode and did not switch back to •ll mode yet. It has no effect.

### input text line longer than 80 bytes

Consider breaking the input text line at one of the blank characters before column 80.

verbatim "--", maybe consider using \(em

(mdoc) Even though the ASCII output device renders an em-dash as "", that is not a good way to write it in an input •le because it renders poorly on all other output devices.

function name without markup

(mdoc) A word followed by an empty pair of parentheses occurs on a text line. Consider using an Fn or Xr macro.

whitespace at end of input line

(mdoc, man, roff) Whitespace at the end of input lines is almost never semantically signi•cant € but in the odd case where it might be, it is extremely confusing when reviewing and maintaining documents.

#### bad comment style

(roff) Comment lines start with a dot, a backslash, and a double-quote character. The mandoc utility treats the line as a comment line even without the backslash, but leaving out the backslash might not be portable.

Warnings related to the document prologue

missing manual title, using UNTITLED

(mdoc) A Dt macro has no arguments, or there is no Dt macro before the •rst non-prologue macro.

missing manual title, using "" (man) There is no TH macro, or it has no arguments.

missing manual section, using "" (mdoc, man) A Dt or TH macro lacks the mandatory section argument.

unknown manual section

(mdoc) The section number in a Dt line is invalid, but still used.

#### •lename/section mismatch

(mdoc, man) The name of the input •le being processed is known and its •le name extension starts with a non-zero digit, but the Dt or TH macro contains a section argument that starts with a different non-zero digit. The section argument is used as provided anyway. Consider checking whether the •le name or the argument need a correction.

#### missing date, using ""

(mdoc, man) The document was parsed  $dev(7)$  and it has no Dd macro, or the Dd macro has no arguments or only empty arguments; or the document was parsed as and it has no TH macro, or the TH macro has less than three arguments or its third argument is empty.

cannot parse date, using it verbatim

(mdoc, man) The date given in a Dd or TH macro does not follow the conventional format.

date in the future, using it anyway (mdoc, man) The date given in a Dd or TH macro is more than a day ahead of the current rsystem

missing Os macro, using ""

(mdoc) The default or current system is not shown in this case.

late prologue macro

(mdoc) A Dd or Os macro occurs after some non-prologue macro, but still takes effect.

prologue macros out of order

(mdoc) The prologue macros are not given in the conventional order Dd, Dt, Os. All three macros are used even when given in another order.

Warnings regarding document structure

.so is fragile, better use ln(1)

(roff) Including •les only works when the parser program runs with the correct current working directory.

### no document body

(mdoc, man) The document body contains neither text nor macros. An empty document is shown, consisting only of a header and a footer line.

content before •rst section header

(mdoc, man) Some macros or text precede the •rst Sh or SH section header. The offending macros and text are parsed and added to the top level of the syntax tree, outside any section block.

•rst section is not NAME

(mdoc) The argument of the •rst Sh macro is not `NAME'. This may confuse what is  $(8)$ an[d apropos\(1\).](#page-0-0)

NAME section without Nm before Nd (mdoc) The NAME section does not contain any Nm child macro before the •rst Nd macro.

NAME section without description (mdoc) The NAME section lacks the mandatory Nd child macro.

description not at the end of NAME (mdoc) The NAME section does contain an Nd child macro, but other content follows it.

bad NAME section content

(mdoc) The NAME section contains plain text or macros other than Nm and Nd.

missing comma before name

(mdoc) The NAME section contains an Nm macro that is neither the •rst one nor preceded by a comma.

missing description line, using "" (mdoc) The Nd macro lacks the required argument. The title line of the manual will end after the dash.

description line outside NAME section

(mdoc) An Nd macro appears outside the NAME section. The arguments are printed anyway and the following text is used for apropos $(1)$  but none of that behaviour is portable.

sections out of conventional order

(mdoc) A standard section occurs after another section it usually precedes. All section titles are used as given, and the order of sections is not changed.

duplicate section title

(mdoc) The same standard section title occurs more than once.

unexpected section

(mdoc) A standard section header occurs in a section of the manual where it normally isn't useful.

cross reference to self

(mdoc) An Xr macro refers to a name and section matching the section of the present manual page and a name mentioned in an Nm macro in the NAME or SYNOPSIS section, or in an Fn or Fo macro in the SYN-OPSIS. Consider using Nm or Fn instead of Xr.

unusual Xr order

(mdoc) In the SEE ALSO section, an Xr macro with a lower section number follows one with a higher number, or two Xr macros referring to the same section are out of alphabetical order.

unusual Xr punctuation

(mdoc) In the SEE ALSO section, punctuation between two Xr macros differs from a single comma, or there is trailing punctuation after the last Xr macro.

AUTHORS section without An macro

(mdoc) An AUTHORS sections contains no An macros, or only empty ones. Probably, there are author names lacking markup.

Warnings related to macros and nesting obsolete macro (mdoc) See the mdoc $(7)$ manual for replacements.

macro neither callable nor escaped

(mdoc) The name of a macro that is not callable appears on a macro line. It is printed verbatim. If the intention is to call it, move it to its own input line; otherwise, escape it by prepending `\&'.

### skipping paragraph macro

In [mdoc\(7\)](#page-91-0)documents, this happens at the beginning and end of sections and subsections right before non-compact lists and displays at the end of items in non-column, non-compact lists and for multiple consecutive paragraph macros. In [man\(7\)](#page-74-0)documents, it happens for empty P, PP, and LP macros

for IP macros having neither head nor body arguments for br or sp right after SH or SS

### moving paragraph macro out of list

(mdoc) A list item in a Bl list contains a trailing paragraph macro. The paragraph macro is moved after the end of the list.

### skipping no-space macro

(mdoc) An input line begins with an Ns macro, or the next argument after an Ns macro is an isolated closing delimiter. The macro is ignored.

#### blocks badly nested

(mdoc) If two blocks intersect, one should completely contain the other. Otherwise, rendered output is likely to look strange in any output format, and rendering in SGML-based output formats is likely to be outright wrong because such languages do not support badly nested blocks at all. Typical examples of badly nested blocks are "Ao Bo Ac Bc" and "Ao Bq Ac". In these examples, Ac breaks Bo and Bq, respectively.

nested displays are not portable

(mdoc) A Bd, D1, or Dl display occurs nested inside another Bd display. This works with mandoc, but fails with most other implementations.

# moving content out of list

(mdoc) A Bl list block contains text or macros before the •rst It macro. The offending children are moved before the beginning of the list.

### •rst macro on line

Inside a Bl column list, a Ta macro occurs as the •rst macro on a line, which is not portable.

line scope broken

(man) While parsing the next-line scope of the previous macro, another macro is found that prematurely terminates the previous one. The previous, interrupted macro is deleted from the parse tree.

### Warnings related to missing arguments

### skipping empty request

(roff, eqn) The macro name is missing from a macro de•nition request,  $\omega$  mangion statement or operation keyword lacks its required argument.

### conditional request controls empty scope

(roff) A conditional request is only useful if any of the following follows it on the same logical input line: The `\{' keyword to open a multi-line scope.

A request or macro or some text, resulting in a single-line scope.

The immediate end of the logical line without any intervening whitespace, resulting in next-line scope. Here, a conditional request is followed by trailing whitespace only, and there is no other content on its logical input line. Note that it doesn't matter whether the logical input line is split across multiple physical input lines using `\' line continuation characters. This is one of the rare cases where trailing whitespace is syntactically signi•cant. The conditional request controls a scope containing whitespace only, so it is unlikely to have a signi•cant effect, except that it may control a following el clause.

skipping empty macro (mdoc) The indicated macro has no arguments and hence no effect.

empty block

(mdoc, man) A Bd, Bk, Bl, D1, Dl, MT, RS, or UR block contains nothing in its body and will produce no output.

empty argument, using 0n (mdoc) The required width is missing after Bd or Bl offset or width.

missing display type, using -ragged (mdoc) The Bd macro is invoked without the required display type.

list type is not the •rst argument

(mdoc) In a Bl macro, at least one other argument precedes the type argument. The mandoc utility copes with any argument order, but some other manuform mentations do not.

missing -width in -tag list, using 8n (mdoc) Every Bl macro having the tag argument requires width, too.

missing utility name, using ""

(mdoc) The Ex std macro is called without an argument before Nm has •rst been called with an argument.

missing function name, using "" (mdoc) The Fo macro is called without an argument. No function name is printed.

empty head in list item (mdoc) In a Bl diag, hang, inset, ohang, or tag list, an It macro lacks the required argument. The item head is left empty.

empty list item (mdoc) In a Bl bullet, dash, enum, or hyphen list, an It block is empty. An empty list item is shown.

missing argument, using next line

(mdoc) An It macro in a Bd column list has no arguments. While mandoc uses the text or macros of the following line, if any, for the cell, other formatters may misformat the list.

missing font type, using \fR (mdoc) A Bf macro has no argument. It switches to the default font.

unknown font type, using \fR (mdoc) The Bf argument is invalid. The default font is used instead.

nothing follows pre•x

(mdoc) A Pf macro has no argument, or only one argument and no macro follows on the same input line. This defeats its purpose; in particular, spacing is not suppressed before the text or macros following on the next input line.

empty reference block

(mdoc) An Rs macro is immediately followed by an Re macro on the next input line. Such an empty block does not produce any output.

#### **missing section argument**

(mdoc) An **Xr** macro lacks its second, section number argument. The first argument, i.e. the name, is printed, but without subsequent parentheses.

#### **missing -std argument, adding it**

(mdoc) An **Ex** or **Rv** macro lacks the required -std argument. The **mandoc** utility assumes -std even when it is not specified, but other implementations may not.

#### **missing option string, using ""**

(man) The **OP** macro is invoked without any argument. An empty pair of square brackets is shown.

#### **missing resource identifier, using ""**

(man) The **MT** or **UR** macro is invoked without any argument. An empty pair of angle brackets is shown.

### **missing eqn box, using ""**

(eqn) A diacritic mark or a binary operator is found, but there is nothing to the left of it. An empty box is inserted.

#### **Warnings related to bad macro arguments**

### **duplicate argument**

(mdoc) A **Bd** or **Bl** macro has more than one -compact, more than one -offset, or more than one -width argument. All but the last instances of these arguments are ignored.

#### **skipping duplicate argument**

(mdoc) An **An** macro has more than one -split or -nosplit argument. All but the first of these arguments are ignored.

#### **skipping duplicate display type**

(mdoc) A **Bd** macro has more than one type argument; the first one is used.

#### **skipping duplicate list type**

(mdoc) A **Bl** macro has more than one type argument; the first one is used.

### **skipping -width argument**

(mdoc) A **Bl** -column, -diag, -ohang, -inset, or -item list has a -width argument. That has no effect.

#### **wrong number of cells**

In a line of a **Bl** -column list, the number of tabs or **Ta** macros is less than the number expected from the list header line or exceeds the expected number by more than one. Missing cells remain empty, and all cells exceeding the number of columns are joined into one single cell.

#### **unknown AT&T UNIX version**

(mdoc) An **At** macro has an invalid argument. It is used verbatim, with "AT&T UNIX " prefixed to it.

#### **comma in function argument**

(mdoc) An argument of an **Fa** or **Fn** macro contains a comma; it should probably be split into two arguments.

#### **parenthesis in function name**

(mdoc) The first argument of an **Fc** or **Fn** macro contains an opening or closing parenthesis; that's probably wrong, parentheses are added automatically.

#### **unknown library name**

(mdoc, not on OpenBSD) An **Lb** macro has an unknown name argument and will be rendered as "library "*name*"".

#### **invalid content in Rs block**

(mdoc) An **Rs** block contains plain text or non-% macros. The bogus content is left in the syntax tree. Formatting may be poor.

### invalid Boolean argument

(mdoc) An Sm macro has an argument other than on or off. The invalid argument is moved out of the macro, which leaves the macro empty, causing it to toggle the spacing mode.

### argument contains two font escapes

(roff) The second argument of a char request contains more than one font escape sequence. A wrong font may remain active after using the character.

### unknown font, skipping request

(man, tbl) Aroff(7) ft request or [a tbl\(7\)](#page-145-0) f layout modiver has an unknown font argument.

### odd number of characters in request

(roff) A tr request contains an odd number of characters. The last character is mapped to the blank character.

### Warnings related to plain text

blank line in •ll mode, using .sp

(mdoc) The meaning of blank input lines is only well-de•ned in non-•ll mode: In •ll mode, line breaks of text input lines are not supposed to be signi•cant. However, for compatibility with groff, blank lines in •ll mode are formatted like sp requests. To request a paragraph break, use Pp instead of a blank line.

### tab in •lled text

(mdoc, man) The meaning of tab characters is only well-de•ned in non-•ll mode: In •ll mode, whitespace is not supposed to be signi•cant on text input lines. As an implementation dependent choice, tab characters on text lines are passed through to the formatters in any case. Given that the text before the tab character will be •lled, it is hard to predict which tab stop position the tab will advance to.

### new sentence, new line

(mdoc) A new sentence starts in the middle of a text line. Start it on a new input line to help formatters produce correct spacing.

### invalid escape sequence

(roff) An escape sequence has an invalid opening argument delimiter, lacks the closing argument delimiter, the argument is of an invalid form, or it is a character escape sequence with an invalid name. If the argument is incomplete,  $\dagger$  and  $\ln$  expand to an empty string,  $\Bbb B$  to the digit `0', and  $\ln$  to the length of the incomplete argument. All other invalid escape sequences are ignored.

### unde•ned escape, printing literally

(roff) In an escape sequence, the •rst character right after the leading backslash is invalid. That character is printed literally, which is equivalent to ignoring the backslash.

### unde•ned string, using ""

(roff) If a string is used without being de•ned before, its value is implicitly set to the empty string. However, de•ning strings explicitly before use keeps the code more readable.

### Warnings related to tables

tbl line starts with span

(tbl) The •rst cell in a table layout line is a horizontal span (`s'). Data provided for this cell is ignored, and nothing is printed in the cell.

### tbl column starts with span

(tbl) The •rst line of a table layout speci•cation requests a vertical span  $(\gamma)$ . Data provided for this cell is ignored, and nothing is printed in the cell.

### skipping vertical bar in tbl layout

(tbl) A table layout speci•cation contains more than two consecutive vertical bars. A double bar is printed, all additional bars are discarded.

Errors related to tables

### **non-alphabetic character in tbl options**

(tbl) The table options line contains a character other than a letter, blank, or comma where the beginning of an option name is expected. The character is ignored.

#### **skipping unknown tbl option**

(tbl) The table options line contains a string of letters that does not match any known option name. The word is ignored.

#### **missing tbl option argument**

(tbl) A table option that requires an argument is not followed by an opening parenthesis, or the opening parenthesis is immediately followed by a closing parenthesis. The option is ignored.

#### **wrong tbl option argument size**

(tbl) A table option argument contains an invalid number of characters. Both the option and the argument are ignored.

#### **empty tbl layout**

(tbl) A table layout specification is completely empty, specifying zero lines and zero columns. As a fallback, a single left-justified column is used.

#### **invalid character in tbl layout**

(tbl) A table layout specification contains a character that can neither be interpreted as a layout key character nor as a layout modifier, or a modifier precedes the first key. The invalid character is discarded.

#### **unmatched parenthesis in tbl layout**

(tbl) A table layout specification contains an opening parenthesis, but no matching closing parenthesis. The rest of the input line, starting from the parenthesis, has no effect.

#### **ignoring excessive spacing in tbl layout**

(tbl) A spacing modifier in a table layout is unreasonably large. The default spacing of 3n is used instead.

#### **tbl without any data cells**

(tbl) A table does not contain any data cells. It will probably produce no output.

#### **ignoring data in spanned tbl cell**

(tbl) A table cell is marked as a horizontal span ('s') or vertical span ('ˆ') in the table layout, but it contains data. The data is ignored.

### **ignoring extra tbl data cells**

(tbl) A data line contains more cells than the corresponding layout line. The data in the extra cells is ignored.

#### **data block open at end of tbl**

(tbl) A data block is opened with  $T\{$ , but never closed with a matching T $\}$ . The remaining data lines of the table are all put into one cell, and any remaining cells stay empty.

### **Errors related to roff, mdoc, and man code**

### **duplicate prologue macro**

(mdoc) One of the prologue macros occurs more than once. The last instance overrides all previous ones.

#### **skipping late title macro**

(mdoc) The **Dt** macro appears after the first non-prologue macro. Traditional formatters cannot handle this because they write the page header before parsing the document body. Even though this technical restriction does not apply to **mandoc**, traditional semantics is preserved. The late macro is discarded including its arguments.

#### **input stack limit exceeded, infinite loop?**

(roff) Explicit recursion limits are implemented for the following features, in order to prevent infinite loops:

**-** expansion of nested escape sequences including expansion of strings and number registers,

expansion of nested user-de•ned macros, and so •le inclusion.

When a limit is hit, the output is incorrect, typically losing some content, but the parser can continue.

### skipping bad character

(mdoc, man, roff) The input •le contains a byte that is not a printable  $(7)$  character. The message mentions the character number. The offending byte is replaced with a question mark (`?'). Consider editing the input •le to replace the byte with an ASCII transliteration of the intended character.

skipping unknown macro

(mdoc, man, roff) The •rst identi•er on a request or macro line is neither recognize t a request, nor as a user-de•ned macro, nor, respectively, asndoc( $7$ )or man( $7$ )macro. It may be mistyped or unsupported. The request or macro is discarded including its arguments.

skipping request outside macro

(roff) A shift or return request occurs outside any macro de•nition and has no effect.

### skipping insecure request

(roff) An input •le attempted to run a shell command or to read or write an external •le. Such attempts are denied for security reasons.

### skipping item outside list

(mdoc, eqn) An It macro occurs outside any BI list, or  $\exp(7)$ above delimiter occurs outside any pile. It is discarded including its arguments.

skipping column outside column list (mdoc) A Ta macro occurs outside any Bl column block. It is discarded including its arguments.

### skipping end of block that is not open

(mdoc, man, eqn, tbl, roff) Various syntax elements can only be used to explicitly close blocks that have previously been opened. Andoc(7)block closing macro,  $\text{man}(7)$ ME, RE or UE macro,  $\text{am}(7)$ right delimiter or closing brace, or the end of an equation, table  $\phi(\vec{r})$  conditional request is encountered but no matching block is open. The offending request or macro is discarded.

### fewer RS blocks open, skipping

(man) The RE macro is invoked with an argument, but less than the speci•ed number of RS blocks is open. The RE macro is discarded.

# inserting missing end of block

 $($ mdoc, tbl) Various mdoc $(7)$ macros as well as tables require explicit closing by dedicated macros. A block that doesn't support bad nesting ends before all of its children are properly closed. The open child nodes are closed implicitly.

### appending missing end of block

(mdoc, man, eqn, tbl, roff) At the end of the document, an explidit c(7)block, [a man\(7\)](#page-74-0)next-line scope or MT, RS or UR block, an equation, table,  $\frac{f(7)}{2}$  conditional or ignore block is still open. The open block is closed implicitly.

### escaped character not allowed in a name

(roff) Macro, string and register identi•ers consist of printable, non-whitespace ASCII characters. Escape sequences and characters and strings expressed in terms of them cannot form part of a name. The •rst argument of an am, as, de, ds, nr, or rr request, or any argument of an rm request, or the name of a request or user de•ned macro being called, is terminated by an escape sequence. In the cases of as, ds, and nr, the request has no effect at all. In the cases of am, de, rr, and rm, what was parsed up to this point is used as the arguments to the request, and the rest of the input line is discarded including the escape sequence. When parsing for a request or a user-de•ned macro name to be called, only the escape sequence is discarded. The characters preceding it are used as the request or macro name, the characters following it are used as the arguments to the request or macro.

using macro argument outside macro

(roff) The escape sequence \\$ occurs outside any macro de•nition and expands to the empty string.

argument number is not numeric

(roff) The argument of the escape sequence \\$ is not a digit; the escape sequence expands to the empty string.

NOT IMPLEMENTED: Bd -•le

(mdoc) For security reasons, the Bd macro does not support the file argument. By requesting the inclusion of a sensitive •le, a malicious document might otherwise trick a privileged user into inadvertently displaying the •le on the screen, revealing the •le content to bystanders. The argument is ignored including the •le name following it.

### skipping display without arguments

(mdoc) A Bd block macro does not have any arguments. The block is discarded, and the block content is displayed in whatever mode was active before the block.

missing list type, using -item (mdoc) A Bl macro fails to specify the list type.

argument is not numeric, using 1 (roff) The argument of a ce request is not a number.

argument is not a character

(roff) The •rst argument of a char request is neither a single ASCII character nor a single character escape sequence. The request is ignored including all its arguments.

missing manual name, using ""

(mdoc) The •rst call to Nm, or any call in the NAME section, lacks the required argument.

uname(3) system call failed, using UNKNOWN

(mdoc) The Os macro is called without arguments, and the  $m$ e (3)system call failed. As a workaround, mandoc can be compiled with DOSNAME="\"string\"".

unknown standard speci•er

(mdoc) An St macro has an unknown argument and is discarded.

skipping request without numeric argument

(roff, eqn) An it request or a[n eqn\(7\)](#page-69-0) size or gsize statement has a non-numeric or negative argument or no argument at all. The invalid request or statement is ignored.

excessive shift

(roff) The argument of a shift request is larger than the number of arguments of the macro that is currently being executed. All macro arguments are deleted and \n(.\$ is set to zero.

NOT IMPLEMENTED: .so with absolute path or ".."

(roff) For security reasons, mandoc allows so •le inclusion requests only with relative paths and only without ascending to any parent directory. By requesting the inclusion of a sensitive •le, a malicious document might otherwise trick a privileged user into inadvertently displaying the •le on the screen, revealing the •le content to bystanders. mandoc only shows the path as it appears behind so.

### .so request failed

(roff) Servicing a so request requires reading an external •le, but the •le could not be opened. mandoc only shows the path as it appears behind so.

# skipping all arguments

(mdoc, man, eqn, roff) Amdoc(7)Bt, Ed, Ef, Ek, El, Lp, Pp, Re, Rs, or Ud macro, an It macro in a list that don't support item heads,  $\tan(7)$ LP, P, or PP macro, [an eqn\(7\)](#page-69-0)EQ or EN macro, or raff(7) br, fi, or nf request or `..' block closing request is invoked with at least one argument. All arguments are ignored.

### skipping excess arguments

(mdoc, man, roff) A macro or request is invoked with too many arguments:

Fo, MT, PD, RS, UR, ft, or sp with more than one argument

An with another argument after split or nosplit

RE with more than one argument or with a non-integer argument

OP or a request of the de family with more than two arguments

Dt with more than three arguments

TH with more than •ve arguments

Bd, Bk, or Bl with invalid arguments

The excess arguments are ignored.

Unsupported features

input too large

(mdoc, man) Currently, mandoc cannot handle input •les larger than its arbitrary size limit of 2^31 bytes (2 Gigabytes). Since useful manuals are always small, this is not a problem in practice. Parsing is aborted as soon as the condition is detected.

### unsupported control character

(roff) An ASCII control character supported by other  $f(7)$  implementations but not by mandoc was found in an input •le. It is replaced by a question mark.

### unsupported escape sequence

(roff) An input •le contains an escape sequence supported by GNU troff or Heirloom troff but not by mandoc, and it is likely that this will cause information loss or considerable misformatting.

unsupported roff request

(roff) An input •le contains a off(7) request supported by GNU troff or Heirloom troff but not by mandoc, and it is likely that this will cause information loss or considerable misformatting.

### eqn delim option in tbl

(eqn, tbl) The options line of a table de•nes equation delimiters. Any equation source code contained in the table will be printed unformatted.

unsupported table layout modi•er

(tbl) A table layout speci•cation contains an `m' modi•er. The modi•er is discarded.

# ignoring macro in table

(tbl, mdoc, man) A table contains an invocation of mation  $(7)$ or man $(7)$ macro or of an unde•ned macro. The macro is ignored, and its arguments are handled as if they were a text line.

skipping tbl in -Tman mode

(mdoc, tbl) An input •le contains the TS macro. This message is only generated in T man output mode, where  $tbl(7)$  input is not supported.

skipping eqn in -Tman mode (mdoc, eqn) An input •le contains the EQ macro. This message is only generated in T man output mode, where  $eqn(7)$  input is not supported.

# Bad command line arguments

bad command line argument

The argument following one of the IKMmOTW command line options is invalid, or a file given as a command line argument cannot be opened.

duplicate command line argument The I command line option was speci•ed twice.

option has a super yous value

An argument to the O option has a value but does not accept one.

missing option value

An argument to the O option has no argument but requires one.

bad option value

An argument to the O indent or width option has an invalid value.

duplicate option value

The same O option is speci•ed more than once.

no such tag

The O tag option was speci•ed but the tag was not found in any of the displayed manual pages.

### Tmarkdown unsupported for man(7) input

(man) The T markdown option was speci•ed but an input •le uses the an(7)language. No output is produced for that input •le.

## SEE ALSO

 $a$ propos(1), [man\(1\),](#page-5-0) [eqn\(7\),](#page-69-0) [man\(7\),](#page-74-0) [mandoc\\_char\(7](#page-80-0)[\)](#page-91-0)[,](#page-80-0) [mdoc\(7\),](#page-91-0) [roff\(7\),](#page-122-0) [tbl\(7\)](#page-145-0)

**HISTORY** 

The mandoc utility •rst appeared in OpenBSD 4.8. The option I appeared in OpenBSD 5.2, and aCcfhKklMSsw in OpenBSD 5.7.

AUTHORS

The mandoc utility was written by Kristaps Dzonsons ristaps@bsd.b and is maintained by Ingo Schwarze chwarze@openbsd.org
soelim € interpret .so requests in manpages

# **SYNOPSIS**

soelim [ Crtv] [ I dir] [files ...]

# **DESCRIPTION**

soelim reads files lines by lines.

If a line starts by: , so another•lef it replace the line by processing , another•lef. Otherwise the line is printed to stdout.

- C Recognise .so when not followed by a space character.
- r Compatibility with GNU groff's soelim (does nothing).
- t Compatibility with GNU groff's soelim (does nothing).
- v Compatibility with GNU groff's soelim (does nothing).

I dir

This option specify directories where soelim searches for •les (both those on the command line and those named in , sof directive.) This options may be speci•ed multiple times. The directories will be searched in the order speci•ed.

The •les are always searched •rst in the current directory.

A •le speci•ed with an absolute path will be opened directly without performing a search.

# SEE ALSO

[mandoc\(1\)](#page-18-0)

# AUTHORS

This version of the soelim utility was written by Baptiste Daroussime of  $@$  freebsd.org

man.cgi € internals of the CGI program to search and display manual pages

# <span id="page-37-0"></span>**DESCRIPTION**

The source code  $\mathsf{on}$  an.cgi(8) is organized in four levels:

- 1. Top levelf
- 2. Page generators f
- 3. Result generators f
- 4. .Utility routines f

### Top level

The top level [of man.cgi\(8\)](#page-154-0)consists of the main() program and a few parser routines.

### int main(void)

The main program limits execution time; changes to MAN\_DIR, the data directory containing all the manual trees; calls parse\_manpath\_conf(); if PATH INFO is empty, calls parse query string(); otherwise, calls parse path  $info($ ; validates the manpath and the architecture; calls the appropriate one among the Page generators f.

void parse\_manpath\_conf(struct req \*req)

Parses and validates manpath.conf and •lls req->p and req->psz.

void parse path info(struct req \*req, const char \*path) Parses and validates PATH\_INFO, clears req->isquery, and •lls req->q.

void parse\_query\_string(struct req \*req, const char \*qs) Parses and validates QUERY\_STRING, sets req->isquery, and •lls req->q. This function is the only user of the utility functions http\_decode() and set\_query\_attr().

Page generators

The purpose of each page generator is to print a complete HTML page, starting with the HTTP headers and continuing to the page footer. Before starting HTML output with resp\_begin\_html(), some page generators do some preparatory work, for example to decide which page to show. Each page generator ends with a call to resp\_end\_html().

void pg\_show(struct req \*req, const char \*fullpath)

This page generator is used when PATH\_INFO contains the complete path to a manual page including manpath, section directory, optional architecture subdirectory, manual name and section number suf•x. It validates the manpath, changes into it, validate the •lename, and then calls resp\_begin\_html(), resp\_searchform(), resp\_show(), and resp\_end\_html() in that order.

void pg\_search(const struct req \*req)

This page generator is used when PATH\_INFO contains a search query in short format or when PATH\_INFO is empty and a QUERY\_STRING is provided. If possible, requests using QUERY\_STRING are redirected to URIs using PATH\_INFO by calling pg\_redirect(). Otherwise, it changes into the manpath and call[s mansearch\(3](#page-59-0)) Depending on the result, it calls either pg noresult() or pg\_searchres().

void pg\_redirect(const struct req \*req, const char \*name)

This function is special in so far as it does not print an HTML page, but only an HTTP 303 response with a Location: of the form: http://host/[scriptname/][manpath/][arch/]name[.sec]

void pg\_noresult(const struct req \*req, const char \*msg)

This function calls resp\_begin\_html(), resp\_searchform(), prints the msg passed to it, and calls resp\_end\_html().

void pg\_searchres(const struct req \*req, struct manpage \*r , size\_t sz)

This function •rst validates the •lenames found. If QUERY\_STRING was used and there is exactly one result, it writes an HTTP redirect to that result. Otherwise, it writes an HTML result page beginning with resp\_begin\_html() and resp\_searchform(). If there is more than one result, it writes a list of links to all the results. If it was  $\arctan(1)$  rather than [an apropos\(1\)](#page-0-0) query or if there is only one single result, it calls resp\_show(). Finally, it calls resp\_end\_html().

void pg\_index(const struct req \*req)

This page generator is used when PATH\_INFO and QUERY\_STRING are both empty. It calls resp\_begin\_html() and resp\_searchform(), writes links to help pages, and calls resp\_end\_html().

void pg\_error\_badrequest(const char \*msg)

This page generator is used when main() or pg\_show() detect an invalid URI. It calls resp\_begin\_html(), prints the msg provided, and calls resp\_end\_html().

void pg\_error\_internal(void)

This page generator is used by various functions when errors are detected in the manpath.conf con•guration •le, in [mandoc.db\(5](#page-67-0))databases, in the andoc(3)parser, in •le system permissions, or when setting up timeouts. It calls resp\_begin\_html(), prints "Internal Server Error", and calls resp\_end\_html(). Before calling pg\_error\_internal(), call warn(3) or warnx(3) to log the reason of the error to the httpd(8)server log •le.

Result generators

The purpose of result generators is to print a chunk of HTML code. When they print untrusted strings or characters, html\_print() and html\_putchar() are used. The highest level result generators are:

void resp\_begin\_html(int code, const char \*msg, const char \*file)

This generator calls resp begin http() to print the HTTP headers, then prints the HTML header up to the opening tag of the <body> element, then copies the •le header.html to the output, if it exists and is readable. If file is not NULL, it is used for the <title> element.

void resp\_searchform(const struct req \*req, enum focus focus)

This generator prints a search form, •lling it with data from the provided request object. If the focus argument is FOCUS\_QUERY, it sets the document's autofocus to the query input box.

void resp show(const struct req \*req, const char \*file)

This wrapper dispatches to either resp\_catman() or resp\_format(), depending on whether file starts with cat or man, respectively.

void resp\_catman(const struct req \*req, const char \*file)

This generator translates a preformatted, backspace-encoded manual page to HTML and prints it to the output.

void resp\_format(const struct req \*req, const char \*file)

This generator formats a manual page on the standard output, using the functions documented in [mchars\\_alloc\(3\)](#page-60-0)an[d mandoc\(3\).](#page-40-0)

void resp\_end\_html(void)

This generator copies the •le footer.html to the output, if it exists and is readable, and closes the <body> and <html> elements.

Utility routines

These functions take a string and return 1 if it is valid, or 0 otherwise.

int validate urifrag(const char \*frag)

Checks that the string only contains alphanumeric ASCII characters, dashes, dots, slashes, and underscores.

int validate manpath(const struct req  $*$ req, const char manpath)

Checks that the string is either "mandoc" or one of the manpaths con•gured in manpath.conf.

int validate\_filename(const char \*file)

Checks that the string starts with "man" or "cat" and does not ascend to parent directories.

# SEE ALSO

[mandoc\(3](#page-40-0)[\)](#page-154-0)mansearch(3)mchars\_alloc(3)mandoc.db(5)man.cgi(8)

<span id="page-40-0"></span>mandoc, deroff, mparse\_alloc, mparse\_copy, mparse\_free, mparse\_open, mparse\_readfd, mparse\_reset, mparse\_result € mandoc macro compiler library

#### **SYNOPSIS**

#include <sys/types.h> #include <stdio.h> #include <mandoc.h> #define ASCII\_NBRSP #define ASCII\_HYPH #define ASCII\_BREAK struct mparse \* mparse\_alloc(int options, enum mandoc\_os oe\_e, char \*os\_s); void mparse\_free(struct mparse \*parse); void mparse\_copy(const struct mparse \*parse); int mparse\_open(struct mparse \*parse, const char \*fname); void mparse\_readfd(struct mparse \*parse, int fd, const char \*fname); void mparse\_reset(struct mparse \*parse); struct roff\_meta \* mparse\_result(struct mparse \*parse); #include <roff.h> void deroff(char \*\*dest, const struct roff node \*node); #include <sys/types.h> #include <mandoc.h> #include <mdoc.h> extern const char \* const \* mdoc\_argnames; extern const char \* const \* mdoc\_macronames; #include <sys/types.h> #include <mandoc.h> #include <man.h>

extern const char \* const \* man\_macronames;

#### **DESCRIPTION**

The mandoc library parses a Unix manual into an abstract syntax tree (AST). Unix manuals are composed of  $m\text{doc}(7)$ or [man\(7\),](#page-74-0) and may be mixed with  $f(7)$ , [tbl\(7\),](#page-145-0) an[d eqn\(7\)](#page-69-0) invocations.

The following describes a general parse sequence:

- 1. initiate a parsing sequence with the narror (3) and mparse\_alloc();
- 2. open a  $\bullet$ le with open(2) or mparse open();
- 3. parse it with mparse\_readfd();
- 4.  $close$  it with  $close(2)$
- 5. retrieve the syntax tree with mparse\_result();
- 6. if information about the validity of the input is needed, fetch it with mparse\_updaterc();
- 7. iterate over parse nodes with starting from the first member of the returned struct roff\_meta;
- 8. free all allocated memory with mparse\_free() and mchars\_free(3) or invoke mparse\_reset() and go back to step 2 to parse new •les.

#### REFERENCE

This section documents the functions, types, and variables available via <mandoc.h>, with the exception of those documented in andoc escape( $\hat{a}$ ) and mchars alloc(3).

**Types** 

enum mandocerr

An error or warning message during parsing.

enum mandoclevel

A classi•cation of an enum mandocerr as regards system operation. See the DIAGNOSTICS section in [mandoc\(1\)](#page-18-0) regarding the meanings of the levels.

#### struct mparse

An opaque pointer to a running parse sequence. Created with mparse\_alloc() and freed with mparse free(). This may be used across parsed input if mparse reset() is called between parses.

**Functions** 

deroff()

Obtain a text-only representation of a struct roff\_node, including text contained in its child nodes. To be used on children of the first member of struct roff\_meta. When it is no longer needed, the pointer returned from deroff() can be passed to  $f$ ee(3).

#### mparse\_alloc()

Allocate a parser. The arguments have the following effect:

options When the MPARSE\_MDOC or MPARSE\_MAN bit is set, only that parser is used. Otherwise, the document type is automatically detected.

When the MPARSE SO bit is set  $f(7)$  so •le inclusion requests are always honoured. Otherwise, if the request is the only content in an input •le, only the •le name is remembered, to be returned in the sodest •eld of struct roff meta.

When the MPARSE\_QUICK bit is set, parsing is aborted after the NAME section. This is for example useful imakewhatis $(8)$ Q to quickly build minimal databases.

When the MARSE\_VALIDATE bit is set, mparse\_result() runs the validation functions before returning the syntax tree. This is almost always required, except in certain debugging scenarios, for example to dump unvalidated syntax trees.

- os e Operating system to check base system conventions for. If MANDOC OS OTHER, the system is automatically detected from Os, los, ouname(3).
- os\_s A default string for th[e mdoc\(7\)](#page-91-0)Os macro, overriding the OSNAME preprocessor de•nition and the results of name(3). Passing NULL sets no default.

The same parser may be used for multiple •les so long as mparse\_reset() is called between parses. mparse\_free() must be called to free the memory allocated by this function. Declared in <mandoc.h>, implemented in read.c.

#### mparse\_free()

Free all memory allocated by mparse alloc(). Declared in  $\leq$  mandoc.h>, implemented in read.c.

### mparse\_copy()

Dump a copy of the input to the standard output; used for man Tman. Declared in <mandoc.h>, implemented in read.c.

mparse\_open()

Open the •le for reading. If that fails and fname does not already end in .gz, try again after appending .gz. Save the information whether the •le is zipped or not. Return a •le descriptor open for reading or -1 on failure. It can be passed to mparse\_readfd() or used directly. Declared in <mandoc.h>, implemented in read.c.

mparse\_readfd()

Parse a •le descriptor opened with  $p$ en(2) or mparse\_open(). Pass the associated •lename in fname. This function may be called multiple times with different parameters; howeleene(2)and mparse\_reset() should be invoked between parses. Declared in <mandoc.h>, implemented in read.c.

mparse reset()

Reset a parser so that mparse\_readfd() may be used again. Declared in <mandoc.h>, implemented in read.c.

mparse\_result()

Obtain the result of a parse. Declared in <mandoc.h>, implemented in read.c.

Variables

man\_macronames

The string representation of  $\frac{1}{2}$  macro as indexed by enum mant.

mdoc\_argnames

The string representation of  $\text{amloc}(7)$ macro argument as indexed by enum mdocargt.

mdoc\_macronames

The string representation of  $\frac{an\alpha}{7}$  macro as indexed by enum mdoct.

#### IMPLEMENTATION NOTES

This section consists of structural documentation  $f(7)$  and  $m(7)$ syntax trees and strings.

Man and Mdoc Strings

Strings may be extracted from mdoc and man meta-data, or from text nodes (MDOC\_TEXT and MAN\_TEXT, respectively). These strings have special non-printing formatting cues embedded in the text itself, as well asoff(7) escapes preserved from input. Implementing systems will need to handle both situations to produce human-readable text. In general, strings may be assumed to consist of 7-bit ASCII characters.

The following non-printing characters may be embedded in text strings:

**ASCII\_NBRSP** 

A non-breaking space character.

ASCII\_HYPH

A soft hyphen.

**ASCII\_BREAK** 

A breakable zero-width space.

Escape characters are also passed verbatim into text strings. An escape character is a sequence of characters beginning with the backslash (`\'). To construct human-readable text, these should be intercepted with mandoc\_escape( $\hat{a}$ ) and converted with one the functions described  $\hat{a}$  mandoc\_escape( $\hat{a}$ ).

Man Abstract Syntax Tree

This AST is governed by the ontological rules dictated  $\dim(7)$  and derives its terminology accordingly.

The AST is composed of struct roff node nodes with element, root and text types as declared by the type •eld. Each node also provides its parse point (the line, pos, and sec •elds), its position in the tree (the parent, child, next and prev •elds) and some type-speci•c data.

The tree itself is arranged according to the following normal form, where capitalised non-terminals represent nodes.

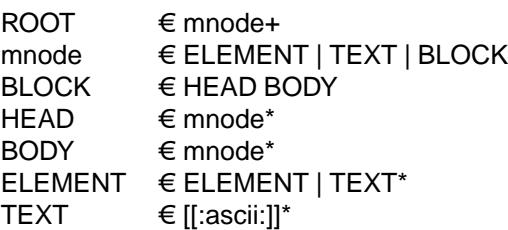

The only elements capable of nesting other elements are those with next-line scope as doc[umented](#page-74-0) in

Mdoc Abstract Syntax Tree

This AST is governed by the ontological rules dictated in  $oc(7)$  and derives its terminology accordingly. "In-line" elements described imdoc(7)are described simply as "elements".

The AST is composed of struct roff node nodes with block, head, body, element, root and text types as declared by the type •eld. Each node also provides its parse point (the line, pos, and sec •elds), its position in the tree (the parent, child, last, next and prev •elds) and some type-speci•c data, in particular, for nodes generated from macros, the generating macro in the tok •eld.

The tree itself is arranged according to the following normal form, where capitalised non-terminals represent nodes.

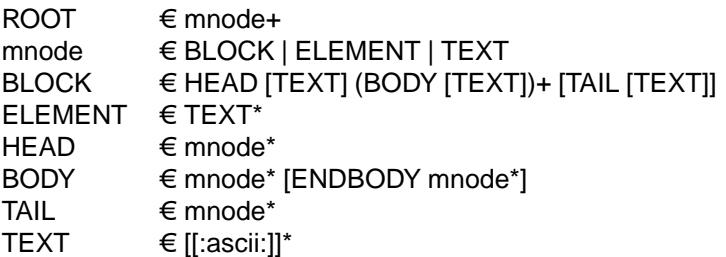

Of note are the TEXT nodes following the HEAD, BODY and TAIL nodes of the BLOCK production: these refer to punctuation marks. Furthermore, although a TEXT node will generally have a non-zero-length string, in the speci•c case of `.Bd literal', an empty line will produce a zero-length string. Multiple body parts are only found in invocations of `Bl column', where a new body introduces a new phrase.

Th[e mdoc\(7\)](#page-91-0)syntax tree accommodates for broken block structures as well. The ENDBODY node is available to end the formatting associated with a given block before the physical end of that block. It has a nonnull end •eld, is of the BODY type, has the same tok as the BLOCK it is ending, and has a pending •eld pointing to that BLOCK's BODY node. It is an indirect child of that BODY node and has no children of its own.

An ENDBODY node is generated when a block ends while one of its child blocks is still open, like in the following example:

.Ao ao .Bo bo ac .Ac bc .Bc end

This example results in the following block structure:

BLOCK Ao HEAD Ao BODY Ao TEXT ao BLOCK Bo, pending -> Ao HEAD Bo BODY Bo

TEXT bo TEXT ac ENDBODY Ao, pending -> Ao TEXT bc

# TEXT end

Here, the formatting of the Ao block extends from TEXT ao to TEXT ac, while the formatting of the Bo block extends from TEXT bo to TEXT bc. It renders as follows in Tascii mode:

# <ao [bo ac> bc] end

Support for badly-nested blocks is only provided for backward compatibility with somendiden(7)implementations. Using badly-nested blocks is strongly discouraged; for example, the Thtml front-end to [mandoc\(1\)](#page-18-0)is unable to render them in any meaningful way. Furthermore, behaviour when encountering badly-nested blocks is not consistent across troff implementations, especially when using multiple levels of badly-nested blocks.

# SEE ALSO

[mandoc\(1](#page-18-0)[\)](#page-59-0)[,](#page-59-0) [man.cgi\(3\),](#page-37-0) [mandoc\\_escape\(3](#page-45-0)) nandoc\_headers(3) nandoc\_malloc(3) [mansearch\(3](#page-59-0)) [mchars\\_alloc\(3](#page-60-0)[\)](#page-91-0)tbl(3)[,](#page-80-0) eqn(7) man(7) [mandoc\\_char\(7](#page-80-0))mdoc(7) [roff\(7\),](#page-122-0) [tbl\(7\)](#page-145-0)

# AUTHORS

The mandoc library was written by Kristaps Dzonson tristaps@bsd.b and is maintained by Ingo Schwarze chwarze@openbsd.org

mandoc\_escape € parse roff escape sequences

#### <span id="page-45-0"></span>**SYNOPSIS**

#include <sys/types.h> #include <mandoc.h>

enum mandoc\_esc mandoc\_escape(const char \*\*end, const char \*\*start, int \*sz);

#### **DESCRIPTION**

This function scans  $\omega f(7)$  escape sequence.

An escape sequence consists of

an initial backslash character (`\'), a single ASCII character called the escape sequence identi•er, and, with only a few exceptions, an argument.

Arguments can be given in the following forms; some escape sequence identi•ers only accept some of these forms as speci•ed below. The •rst three forms are called the standard forms.

In brackets: [argument]

The argument starts after the initial `[', ends before the •nal `]', and the escape sequence ends with the •nal `]'.

Two-character argument short form: (ar

This form can only be used for arguments consisting of exactly two characters. It has the same effect as [ar].

One-character argument short form: a

This form can only be used for arguments consisting of exactly one character. It has the same effect as [a].

Delimited form: CargumentC

The argument starts after the initial delimiter character C, ends before the next occurrence of the delimiter character C, and the escape sequence ends with that second C. Some escape sequences allow arbitrary characters C as quoting characters, some restrict the range of characters that can be used as quoting characters.

Upon function entry, end is expected to point to the escape sequence identi•er. The values passed in as start and sz are ignored and overwritten.

By design, this function cannot handle thos  $(7)$  escape sequences that require in-place expansion, in particular user-de•ned strings \\*, number registers \n, width measurements \w, and numerical expression control \B. These are handled by roff res(), a private preprocessor function called from roff parseln(), see the •le roff.c.

The function mandoc\_escape() is used

recursively by itself, because some escape sequence arguments can in turn contain other escape sequences, for error detection internally by the of  $(7)$  parser part of t[he mandoc\(3\)](#page-40-0) library, see the •le roff.c,

above all externally by the andoc(1)formatting modules, in particular Tascii and Thtml, for formatting purposes, see the •les term.c and html.c,

and rarely externally by high-level utilities using the mandoc library[,](#page-152-0) for example what  $s(8)$  to purge escape sequences from text.

RETURN VALUES

Upon function return, the pointer end is set to the character after the end of the escape sequence, such that the calling higher-level parser can easily continue.

For escape sequences taking an argument, the pointer start is set to the beginning of the argument and sz is set to the length of the argument. For escape sequences not taking an argument, start is set to the character after the end of the sequence and sz is set to 0. Both start and sz may be NULL; in that case, the

argument and the length are not returned.

For sequences taking an argument, the function mandoc\_escape() returns one of the following values:

ESCAPE\_FONT

The escape sequence \f taking an argument in standard form: \f[, \f(, \fa. Two-character arguments starting with the character `C' are reduced to one-character arguments by skipping the `C'. More speci•c values are returned for the most commonly used arguments:

argument return value R or 1 ESCAPE\_FONTROMAN I or 2 ESCAPE\_FONTITALIC B or 3 ESCAPE FONTBOLD P ESCAPE\_FONTPREV BI ESCAPE\_FONTBI

# ESCAPE\_SPECIAL

The escape sequence \C taking an argument delimited with the single quote character and, as a special exception, the escape sequences not having an identi•er, that is, those where the argument, in standard form, directly follows the initial backslash:  $\setminus C'$ ,  $\setminus$ ,  $\setminus$ ,  $\setminus$  a. Note that the one-character argument short form can only be used for argument characters that do not clash with escape sequence identi•ers.

If the argument matches one of the forms described below under ESCAPE\_UNICODE, that value is returned instead.

The ESCAPE\_SPECIAL special character escape sequences can be rendered using the functions mchars spec2cp() and mchars spec2str() described in the mchars alloc(3)manual.

### ESCAPE\_UNICODE

Escape sequences of the same format as described above under ESCAPE\_SPECIAL, but with an argument of the forms uXXXX, uYXXXX, or u10XXXX where X and Y are hexadecimal digits and Y is not zero: \C'u, \[u. As a special exception, start is set to the character after the u, and the sz return value does not include the u either.

Such Unicode character escape sequences can be rendered using the function mchars num2uc() described in the mchars alloc(3)manual.

#### ESCAPE\_NUMBERED

The escape sequence \N followed by a delimited argument. The delimiter character is arbitrary except that digits cannot be used. If a digit is encountered instead of the opening delimiter, that digit is considered to be the argument and the end of the sequence, and ESCAPE IGNORE is returned.

Such ASCII character escape sequences can be rendered using the function mchars\_num2char() described in th[e mchars\\_alloc\(3\)](#page-60-0)manual.

# ESCAPE\_OVERSTRIKE

The escape sequence \o followed by an argument delimited by an arbitrary character.

# ESCAPE\_IGNORE

- € The escape sequence \s followed by an argument in standard form or by an argument delimited by the single quote character: \s', \s[, \s(, \sa. As a special exception, an optional `+' or `' character is allowed after the `s' for all forms.
- $\epsilon$  The escape sequences \F, \g, \k, \M, \m, \n, \V, and \Y followed by an argument in standard form.
- $\epsilon$  The escape sequences \A, \b, \D, \R, \X, and \Z followed by an argument delimited by an arbitrary character.
- € The escape sequences \H, \h, \L, \l, \S, \v, and \x followed by an argument delimited by a character that cannot occur in numerical expressions. However, if any character that can occur in numerical expressions is found instead of a delimiter, the sequence is considered to end with that character, and ESCAPE\_ERROR is returned.

# ESCAPE\_ERROR

Escape sequences taking an argument but not matching any of the above patterns. In particular, that happens if the end of the logical input line is reached before the end of the argument.

For sequences that do not take an argument, the function mandoc\_escape() returns one of the following values:

ESCAPE\_SKIPCHAR The escape sequence "\z".

ESCAPE\_NOSPACE

The escape sequence "\c".

ESCAPE\_IGNORE The escape sequences "\d" and "\u".

**FILES** 

This function is implemented in mandoc.c.

SEE ALSO

mchars  $alloc(3)$  $alloc(3)$  mandoc  $char(7)$  [roff\(7\)](#page-122-0)

# **HISTORY**

This function has been available since mandoc 1.11.2

AUTHORS

Kristaps Dzonsonskristaps@bsd.b Ingo Schwarze schwarze@openbsd.org

#### BUGS

The function doesn't cleanly distinguish between sequences that are valid and supported, valid and ignored, valid and unsupported, syntactically invalid, or unde•ned. For sequences that are ignored or unsupported, it doesn't tell whether that de•ciency is likely to cause major formatting problems and/or loss of document content. The function is already rather complicated and still parses some sequences incorrectly.

mandoc\_headers € ordering of mandoc include •les

### <span id="page-48-0"></span>**DESCRIPTION**

To support a cleaner coding style, the mandoc header •les do not contain any include directives and do not guard against multiple inclusion. The application developer has to make sure that the headers are included in a proper order, and that no header is included more than once.

The headers and functions form three major groups: 'Parser interface f, 'Parser internals f, and 'Formatter' interface f.

Various rules are given below prohibiting the inclusion of certain combinations of headers into the same •le. The intention is to keep the following functional components separate from each other:

 $roff(7)$  parser [mdoc\(7\)](#page-91-0)parser [man\(7\)](#page-74-0)parser  $tbI(7)$  parser [eqn\(7\)](#page-69-0)parser terminal formatters HTML formatters search tools main programs

Note that mere usage of an opaque struct type does not require inclusion of the header where that type is de- •ned.

### Parser interface

Each of the following headers can be included without including any other mandoc header. These headers should be included before any other mandoc headers.

#### "mandoc\_aux.h"

Memory allocation utility functions; can be used everywhere.

Requires <sys/types.h> for size\_t.

Provides the functions documented in andoc\_malloc(3)[.](#page-57-0)

#### "mandoc\_ohash.h"

Hashing utility functions; can be used everywhere.

Requires <stddef.h> for ptrdiff\_t and <stdint.h> for uint32\_t.

Includes <ohash.h> and provides mandoc\_ohash\_init().

#### "mandoc.h"

Error handling, escape sequence, and character utilities; can be used everywhere.

Requires <sys/types.h> for size\_t and <stdio.h> for FILE.

Provides enum mandoc\_esc, enum mandocerr, enum mandoclevel, the function mandoc\_escape( $3$ the functions described inchars\_alloc(3) and the mandoc\_msg<sup>\*</sup>() functions.

"roff.h" Common data types for all syntax trees and related functions; can be used everywhere.

Provides enum mandoc\_os, enum mdoc\_endbody, enum roff\_macroset, enum roff sec, enum roff tok, enum roff type, struct roff man, struct roff\_meta, struct roff\_node, the constant array roff\_name and the function deroff().

Uses pointers to the types struct ohash from "mandoc\_ohash.h", struct mdoc\_arg and union mdoc\_data from "mdoc.h", struct tbl\_span from "tbl.h", and struct eqn\_box from "eqn.h" as opaque struct members.

"tbl.h" Data structures for the  $(7)$  parse tree; can be used everywhere.

Requires <sys/types.h> for size\_t and "mandoc.h" for enum mandoc\_esc.

Provides enum tbl\_cellt, enum tbl\_datt, enum tbl\_spant, struct tbl\_opts, struct tbl\_cell, struct tbl\_row, struct tbl\_dat, and struct tbl\_span.

#### "eqn.h"

Data structures for the  $q_1$ <sup>z</sup>) parse tree; can be used everywhere.

Requires <sys/types.h> for size\_t.

Provides enum eqn boxt, enum eqn fontt, enum eqn post, and struct eqn box.

#### "mandoc\_parse.h"

Top level parser interface, for use in the main program and in the main parser, but not in formatters.

Requires "mandoc.h" for enum mandocerr and enum mandoclevel and "roff.h" for enum mandoc\_os.

Uses the opaque type struct mparse from read.c for function prototypes. Uses struct roff meta from "roff.h" as an opaque type for function prototypes.

# "mandoc\_xr.h"

Cross reference validation; intended for use in the main program and in parsers, but not in formatters.

Provides struct mandoc xr and the functions mandoc xr reset(), mandoc xr add(), mandoc xr get(), and mandoc xr free().

"tag.h" Internal interfaces to tag syntax tree nodes, for use by validation modules only.

Requires <limits.h> for INT\_MAX.

Provides the functions tag alloc(), tag put(), tag check(), and tag free() and some TAG \* constants.

Uses the type struct roff\_node from "roff.h" as an opaque type for function prototypes.

The following two require "roff.h" but no other mandoc headers. Afterwards, any other mandoc headers can be included as needed.

#### "mdoc.h"

Requires <sys/types.h> for size\_t.

Provides enum mdocargt, enum mdoc\_auth, enum mdoc\_disp, enum mdoc\_font, enum mdoc list, struct mdoc argy, struct mdoc arg, struct mdoc an, struct mdoc bd, struct mdoc bf, struct mdoc bl, struct mdoc rs, union mdoc\_data, and the functions mdoc\_\*() described i[mandoc\(3\).](#page-40-0)

Uses the types struct roff\_node from "roff.h" and struct roff\_man from "roff\_int.h" as opaque types for function prototypes.

When this header is included, the same •le should not include internals of different parsers.

"man.h"

Provides the functions man  $*($ ) described in andoc(3).

Uses the type struct roff\_man from "roff.h" as an opaque type for function prototypes.

When this header is included, the same •le should not include internals of different parsers.

Parser internals

Most of the following headers require inclusion of a parser interface header before they can be included. All parser interface headers should precede all parser internal headers. When any parser internal headers are included, the same •le should not include any formatter headers.

# "libmandoc.h"

Requires <sys/types.h> for size\_t and "mandoc.h" for enum mandocerr.

Provides struct buf, utility functions needed by multiple parsers, and the top-level functions to call the parsers.

Uses the opaque type struct roff from roff.c for function prototypes. Uses the type struct roff man from "roff.h" as an opaque type for function prototypes.

#### "roff\_int.h"

Parser internals shared by multiple parsers. Can be used in all parsers, but not in main programs or formatters.

Requires "roff.h" for enum roff type and enum roff tok.

Provides enum roff next, struct roff man, functions named roff  $*($ ) to handle roff nodes, roffhash\_alloc(), roffhash\_find(), roffhash\_free(), and roff\_validate(), and the two special functions man breakscope() and mdoc argv free() because the latter two are needed by roff.c.

Uses the types struct ohash from "mandoc\_ohash.h", struct roff\_node and struct roff\_meta from "roff.h", struct roff from roff.c, and struct mdoc\_arg from "mdoc.h" as opaque types for function prototypes.

### "libmdoc.h"

Requires "roff.h" for enum roff\_tok and enum roff\_sec.

Provides enum margserr, enum mdelim, struct mdoc\_macro, and many functions internal to the mdoc $(7)$ parser.

Uses the types struct roff\_node from "roff.h", struct roff\_man from "roff\_int.h", and struct mdoc arg from "mdoc.h" as opaque types for function prototypes.

When this header is included, the same •le should not include interfaces of different parsers.

#### "libman.h"

Requires "roff.h" for enum roff\_tok.

Provides struct man\_macro and some functions internal to th[e man\(7\)](#page-74-0) parser.

Uses the types struct roff\_node from "roff.h" and struct roff\_man from "roff\_int.h" as opaque types for function prototypes.

When this header is included, the same •le should not include interfaces of different parsers.

#### "eqn\_parse.h"

External interface of thegn(7)parser, for use in the  $f(7)$  an[d eqn\(7\)](#page-69-0)parsers only.

Requires <sys/types.h> for size\_t.

Provides struct eqn node and the functions eqn alloc(), eqn box new(), eqn\_box\_free(), eqn\_free(), eqn\_parse(), eqn\_read(), and eqn\_reset().

Uses the type struct eqn\_box from "mandoc.h" as an opaque type for function prototypes. Uses the types struct roff node from "roff.h" and struct eqn def from eqn.c as opaque struct members.

When this header is included, the same •le should not include internals of different parsers.

"tbl\_parse.h"

External interface of the  $\mathcal{O}(7)$  parser, for use in the f  $\mathcal{O}(7)$  an[d tbl\(7\)](#page-145-0) parsers only.

Provides the functions documented  $\frac{1}{3}$ .

Uses the types struct tbl span from "tbl.h" and struct tbl node from "tbl int.h" as opaque types for function prototypes.

When this header is included, the same •le should not include internals of different parsers.

"tbl\_int.h"

Internal interfaces of the  $\left(\frac{7}{2}\right)$  parser, for use inside the  $\left(\frac{7}{2}\right)$  parser only.

Requires "tbl.h" for struct tbl\_opts.

Provides enum tbl part, struct tbl node, and the functions tbl option(), tbl  $l$ ayout(), tbl data(), tbl cdata(), and tbl  $reset()$ .

When this header is included, the same •le should not include interfaces of different parsers.

Formatter interface

These headers should be included after any parser interface headers. No parser internal headers should be included by the same •le.

"out.h" Requires <sys/types.h> for size\_t.

Provides enum roffscale, struct roffcol, struct roffsu, struct rofftbl, a2roffsu(), and tblcalc().

Uses struct tbl\_span from "mandoc.h" as an opaque type for function prototypes.

When this header is included, the same •le should not include "mansearch.h".

"term.h"

Requires <sys/types.h> for size\_t and "out.h" for struct roffsu and struct rofftbl.

Provides enum termenc, enum termfont, enum termtype, struct termp\_tbl, struct termp, roff term pre(), and many terminal formatting functions.

Uses the opaque type struct termp ps from term ps.c. Uses struct tbl span and struct eqn box from "mandoc.h" and struct roff meta and struct roff node from "roff.h" as opaque types for function prototypes.

When this header is included, the same •le should not include "html.h" or "mansearch.h".

"tag\_term.h"

Requires <sys/types.h> for size\_t and <stdio.h> for FILE.

Provides an interface to generate  $g(1)$ •les for the : t functionality mentioned i[n man\(1\).](#page-5-0)

Uses the type struct roff node from "roff.h" as an opaque type for function prototypes.

When this header is included, the same •le should not include "html.h" or "mansearch.h".

"html.h"

Requires <sys/types.h> for size\_t, "mandoc.h" for enum mandoc\_esc, "roff.h" for enum roff tok, and "out.h" for struct roffsu and struct rofftbl.

Provides enum htmltag, enum htmlattr, enum htmlfont, struct tag, struct tagq, struct htmlpair, struct html, roff\_html\_pre(), and many HTML formatting functions.

Uses struct tbl\_span and struct eqn\_box from "mandoc.h" and struct roff\_node from "roff.h" as opaque types for function prototypes.

When this header is included, the same •le should not include "term.h", "tab term.h", or "mansearch.h".

"main.h"

Provides the top level steering functions for all formatters.

Uses the type struct roff meta from "roff.h" as an opaque type for function prototypes.

"manconf.h"

Requires <sys/types.h> for size\_t.

Provides *struct manconf*, *struct manpaths*, *struct manoutput*, and the functions **manconf\_parse**(), **manconf\_output**(), **manconf\_free**(), and **manpath\_base**().

#### "*mansearch.h*"

Requires <*sys/types.h*> for *size\_t* and <*stdint.h*> for *uint64\_t*.

Provides *enum argmode*, *struct manpage*, *struct mansearch*, and the functions **mansearch**() and **mansearch\_free**().

Uses *struct manpaths* from "*manconf.h*" as an opaque type for function prototypes.

When this header is included, the same file should not include "*out.h*", "*term.h*", "*tab\_term.h*", or "*html.h*".

```
mandoc_html \epsilon internals of the mandoc HTML formatter
```
SYNOPSIS

```
#include <sys/types.h>
#include "mandoc.h"
#include "roff.h"
#include "out.h"
#include "html.h"
void
print_gen_decls(struct html *h);
void
print_gen_comment(struct html *h, struct roff_node *n);
void
print_gen_head(struct html *h);
struct tag *
print_otag(struct html *h, enum htmltag tag, const char *fmt, ...);
void
print_tagq(struct html *h, const struct tag *until);
void
print_stagg(struct html *h, const struct tag *suntil);
void
html close paragraph(struct html *h);
enum roff_tok
html_fillmode(struct html *h, enum roff_tok tok);
int
html_setfont(struct html *h, enum mandoc_esc font);
void
print_text(struct html *h, const char *word);
void
print_tagged_text(struct html *h, const char *word, struct roff_node *n);
char *
html_make_id(const struct roff_node *n, int unique);
struct tag *
print_otag_id(struct html *h, enum htmltag tag, const char *cattr,
     struct roff_node *n);
void
print_endline(struct html *h);
```
# **DESCRIPTION**

The mandoc HTML formatter is not a formal library. However, as it is compiled into more than one program, in particula[r mandoc\(1\)](#page-18-0)and man.cgi(8) and because it may be security-critical in some contexts, some documentation is useful to help to use it correctly and to prevent XSS vulnerabilities.

The formatter produces HTML output on the standard output. Since proper escaping is usually required and best taken care of at one central place, the language-speci•c formatters (\*\_html.c, see ,FILESf) are not supposed to print directly to stdout using functions like  $r(f(3), puct(3), puct(3))$  or write(2). Instead, they are expected to use the output functions declared in html.h and implemented as part of the main HTML formatting engine in html.c.

Data structures

These structures are declared in html.h.

struct html

Internal state of the HTML formatter.

struct tag

One entry for the LIFO stack of HTML elements. Members include enum htmltag tag and struct tag \*next.

Private interface functions

The function print\_gen\_decls() prints the opening •!DOCTYPE, declaration.

The function print gen comment() prints the leading comments, usually containing a Copyright notice and license, as an HTML comment. It is intended to be called right after opening the •HTML, element. Pass the •rst ROFFT\_COMMENT node in n.

The function print\_gen\_head() prints the opening •META, and •LINK, elements for the document •HEAD,, using the style member of h unless that is NULL. It uses print otag() which takes care of properly encoding attributes, which is relevant for the style link in particular.

The function print otag() prints the start tag of an HTML element with the name tag, optionally including the attributes speci•ed by fmt. If fmt is the empty string, no attributes are written. Each letter of fmt speci•es one attribute to write. Most attributes require one char \* argument which becomes the value of the attribute. The arguments have to be given in the same order as the attribute letters. If an argument is NULL, the respective attribute is not written.

c

Print a class attribute.

h

Print a href attribute. This attribute letter can optionally be followed by a modi•er letter. If followed by R, it formats the link as a local one by pre•xing a `#' character. If followed by I, it interpretes the argument as a header •le name and generates a link using the  $(1)$  O includes option. If followed by M, it takes two arguments instead of one, a manual page name and section, and formats them as a link to a manual page using  $t$  mandoc(1) O man option.

i

Print an id attribute.

?

Print an arbitrary attribute. This format letter requires two char \* arguments, the attribute name and the value. The name must not be NULL.

s

Print a style attribute. If present, it must be the last format letter. It requires two char \* arguments. The •rst is the name of the style property, the second its value. The name must not be NULL. The s fmt letter can be repeated, each repetition requiring an additional pair of char \* arguments.

print\_otag() uses the private function print\_encode() to take care of HTML encoding. If required by the element type, it remembers in h that the element is open. The function print\_tagq() is used to close out all open elements up to and including until; print\_stagq() is a variant to close out all open elements up to but excluding suntil. The function html\_close\_paragraph() closes all open elements that establish phrasing context, thus returning to the innermost "ow context.

The function html\_fillmode() switches to •ll mode if want is ROFF\_fi or to no-•ll mode if want is ROFF nf. Switching from •Il mode to no-•Il mode closes the current paragraph and opens a •PRE, element. Switching in the opposite direction closes the •PRE, element, but does not open a new paragraph. If want matches the mode that is already active, no elements are closed nor opened. If want is TOKEN\_NONE, the mode remains as it is.

The function html\_setfont() selects the font, which can be ESCAPE\_FONTROMAN, ESCAPE\_FONTBOLD, ESCAPE\_FONTITALIC, ESCAPE\_FONTBI, or ESCAPE\_FONTCW, for future text output and internally remembers the font that was active before the change. If the font argument is ESCAPE\_FONTPREV, the current and the previous font are exchanged. This function only changes the internal state of the h object; no HTML elements are written yet. Subsequent text output will write font elements when needed.

The function print text() prints HTML element content. It uses the private function print encode() to take care of HTML encoding. If the document has requested a non-standard font, for example using a  $roff(7)$  of font escape sequence, print text() wraps word in an HTML font selection element using the print\_otag() and print\_tagq() functions.

The function print tagged text() is a variant of print text() that wraps word in an  $\bullet A$ , element of class "permalink" if n is not NULL and yields a segment identi•er when passed to html\_make\_id().

The function html\_make\_id() allocates a string to be used for the id attribute of an HTML element and/or as a segment identi•er for a URI in an •A, element. If n contains a tag attribute, it is used; otherwise, child nodes are used. If n is an Sh, Ss, Sx, SH, or SS node, the resulting string is the concatenation of the child strings; for other node types, only the •rst child is used. Bytes not permitted in URI-fragment strings are replaced by underscores. If any of the children to be used is not a text node, no string is generated and NULL is returned instead. If the unique argument is non-zero, deduplication is performed by appending an underscore and a decimal integer, if necessary. If the unique argument is 1, this is assumed to be the •rst call for this tag at this location, typically for use by NODE\_ID, so the integer is incremented before use. If the unique argument is 2, this is ssumed to be the second call for this tag at this location, typically for use by NODE HREF, so the existing integer, if any, is used without incrementing it.

The function print otag id() opens a tag element of class cattr for the node n. If the "ag NODE ID is set in n, it attempts to generate an id attribute with html make id(). If the "ag NODE HREF is set in n, an •A, element of class "permalink" is added: outside if n generates an element that can only occur in phrasing context, or inside otherwise. This function is a wrapper around html\_make\_id() and print\_otag(), automatically chosing the unique argument appropriately and setting the fmt arguments to "chR" and "ci", respectively.

The function print\_endline() makes sure subsequent output starts on a new HTML output line. If nothing was printed on the current output line yet, it has no effect. Otherwise, it appends any buffered text to the current output line, ends the line, and updates the internal state of the h object.

The functions print\_eqn(), print\_tbl(), and print\_tblclose() are not yet documented.

#### RETURN VALUES

The functions print\_otag() and print\_otag\_id() return a pointer to a new element on the stack of HTML elements. When print otag id() opens two elements, a pointer to the outer one is returned. The memory pointed to is owned by the library and is automatically  $3d$  when print  $taqq()$  is called on it or when print\_stagq() is called on a parent element.

The function html\_fillmode() returns ROFF\_fi if •ll mode was active before the call or ROFF\_nf otherwise.

The function html\_make\_id() returns a newly allocated string or NULL if n lacks text data to create the attribute from. The caller is responsible for  $e(3)$  ing the returned string after using it.

In case of malloc(3) failure, these functions do not return but  $\text{call}(3)$ .

FILES

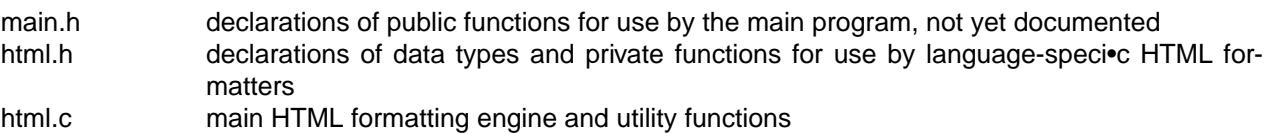

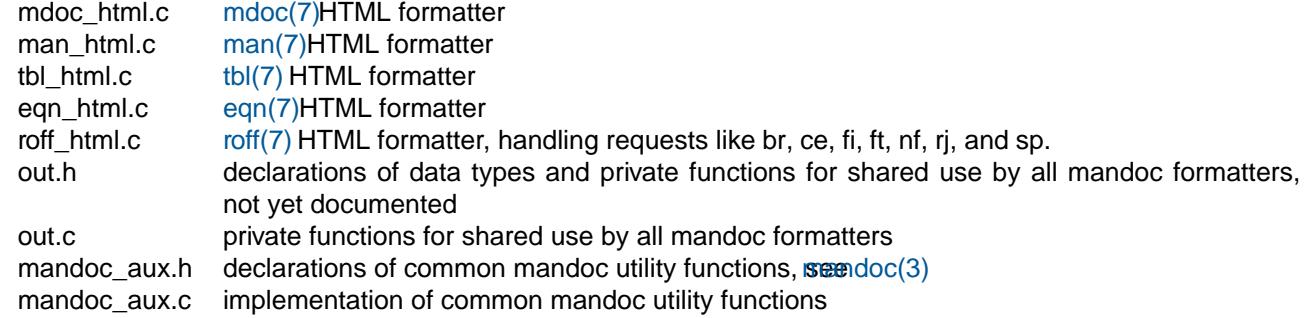

# SEE ALSO

 $mandoc(1) mandoc(3) man.cgi(8)$  $mandoc(1) mandoc(3) man.cgi(8)$  $mandoc(1) mandoc(3) man.cgi(8)$  $mandoc(1) mandoc(3) man.cgi(8)$ 

# AUTHORS

The mandoc HTML formatter was written by Kristaps Dzonsons kaps@bsd.b. It is maintained by Ingo Schwarze schwarze@openbsd.orgwho also wrote this manual.

<span id="page-57-0"></span>mandoc\_malloc, mandoc\_realloc, mandoc\_reallocarray, mandoc\_calloc, mandoc\_recallocarray, mandoc\_strdup, mandoc\_strndup, mandoc\_asprintf € memory allocation function wrappers used in the mandoc library

# **SYNOPSIS**

#include <sys/types.h> #include <mandoc\_aux.h> void \* mandoc\_malloc(size\_t size); void \* mandoc\_realloc(void \*ptr, size\_t size); void \* mandoc\_reallocarray(void \*ptr, size\_t nmemb, size\_t size); void \* mandoc\_calloc(size\_t nmemb, size\_t size); void \* mandoc\_recallocarray(void \*ptr, size\_t oldnmemb, size\_t nmemb, size\_t size); char \* mandoc\_strdup(const char \*s); char \* mandoc\_strndup(const char \*s, size\_t maxlen); int mandoc\_asprintf(char \*\*ret, const char \*format, ...);

**DESCRIPTION** 

These functions call the libc functions of the same names, passing through their return values when successful. In case of failure, they do not return, but instead eal  $(3)$ . They can be used both internally by any code in the mandoc libraries and externally by programs using that library, for example  $oc(1)$ , [man\(1\),](#page-5-0)  $apropos(1)$  makewhatis( $8$ ) and man.cgi( $8$ ).

The function mandoc malloc() allocates one new object, leaving the memory uninitialized. The functions mandoc\_realloc(), mandoc\_reallocarray(), and mandoc\_recallocarray() change the size of an existing object or array, possibly moving it. When shrinking the size, existing data is truncated; when growing, only mandoc\_recallocarray() initializes the new elements to zero. The function mandoc calloc() allocates a new array, initializing it to zero.

The argument size is the size of each object. The argument nmemb is the new number of objects in the array. The argument oldnmemb is the number of objects in the array before the call. The argument ptr is a pointer to the existing object or array to be resized; if it is NULL, a new object or array is allocated.

The functions mandoc strdup() and mandoc strndup() copy a string into newly allocated memory. For mandoc\_strdup(), the string pointed to by s needs to be NUL-terminated. For mandoc\_strndup(), at most maxlen bytes are copied. The function mandoc\_asprintf() writes output formatted according to format into newly allocated memory and returns a pointer to the result in ret. For all three string functions, the result is always NUL-terminated.

When the objects and strings are no longer needed, the pointers returned by these functions can be passed to free(3).

RETURN VALUES

The function mandoc\_asprintf() always returns the number of characters written, excluding the •nal NUL byte. It never returns -1.

The other functions always return a valid pointer; they never return NULL.

# FILES

These functions are implemented in mandoc\_aux.c.

# SEE ALSO

asprintf(3)  $err(3)$ , malloc(3) strdup(3)

### **STANDARDS**

The functions malloc(), realloc(), and calloc() are required by ANSI X3.159-1989 (,ANSI C89f). The functions strdup() and strndup() are required by IEEE Std 1003.1-2008 (, POSIX.1f). The function asprintf() is a widespread extension that •rst appeared in the GNU C library.

The function reallocarray() is an extension that •rst appeared in OpenBSD 5.6, and recallocarray() in OpenBSD 6.1. If these two are not provided by the operating system, the mandoc build system uses bundled portable implementations.

### **HISTORY**

The functions mandoc\_malloc(), mandoc\_realloc(), mandoc\_calloc(), and mandoc\_strdup() have been available since mandoc 1.9.12, mandoc\_strndup() since 1.11.5, mandoc\_asprintf() since 1.12.4, mandoc\_reallocarray() since 1.13.0, and mandoc\_recallocarray() since 1.14.2.

# AUTHORS

Kristaps Dzonsonskristaps@bsd.by Ingo Schwarze schwarze@openbsd.org

mansearch € search manual page databases

### <span id="page-59-0"></span>**SYNOPSIS**

#include <stdint.h> #include <manconf.h> #include <mansearch.h>

#### int

mansearch(const struct mansearch \*search, const struct manpaths \*paths, int argc , char \*argv[], struct manpage \*\*res , size\_t \*sz );

# **DESCRIPTION**

The mansearch() function returns information about manuals matching a search query from  $doch(5)$ database.

The query arguments are as follows:

const struct mansearch \*search Search options, de•ned in <mansearch.h>.

const struct manpaths \*paths Directories to be searched, de•ned in <manconf.h>.

int argc, char \*argv[]

Search criteria, usually taken from the command line.

The output arguments are as follows:

#### struct manpage \*\*res

Returns a pointer to an array of result structures de•ned in <mansearch.h>. The user is expected to call free(3)on the  $\epsilon$ le, names, and output •elds of all structures, as well as the res array itself.

#### size\_t \*sz

Returns the number of result structures contained in res.

# IMPLEMENTATION NOTES

For each manual page tree, the search is done in two steps. In the •rst step, a list of pages matching the search criteria is built. In the second step, the requested information about these pages is retrieved from the database and assembled into the res array.

All function mentioned here are de•ned in the •le mansearch.c.

#### Finding matches

Command line parsing is done by the function exprcomp() building a singly linked list of expr structures, using the helper functions expr\_and() and exprterm().

### Assembling the results

The names, sections, and architectures of the manuals found are assembled into the names •eld of the result structure by the function buildnames().

#### FILES

mandoc.db The manual page database.

# SEE ALSO

apropos(1) [mandoc.db\(5](#page-67-0)[\)](#page-152-0)makewhatis(8)

### **HISTORY**

The mansearch() subsystem •rst appeared in OpenBSD 5.6.

# **AUTHORS**

A module to search manual page databases was •rst written by Kristaps Dzonssons s@bsd.b in 2011,

at •rst using the Berkeley DB; he rewrote it for SQLite3 in 2012, and Ingo Schwarze [<schwarze@openbsd.o](mailto:schwarze@openbsd.org)rgemoved the dependency on SQLite3 in 2016.

<span id="page-60-0"></span>mchars\_alloc, mchars\_free, mchars\_num2char, mchars\_num2uc, mchars\_spec2cp, mchars\_spec2str, mchars\_uc2str € character table for mandoc

#### **SYNOPSIS**

#include <sys/types.h> #include <mandoc.h> void mchars\_alloc(void); void mchars\_free(void); char mchars\_num2char(const char \*decimal, size\_t sz); int mchars\_num2uc(const char \*hexadecimal, size\_t sz ); int mchars\_spec2cp(const char \*name, size\_t sz); const char \* mchars\_spec2str(const char \*name, size\_t sz, size\_t \*rsz); const char \*

mchars\_uc2str(int codepoint);

# **DESCRIPTION**

These functions translate Unicode character numbers  $\text{raff}(\vec{\sigma})$  character names into glyphs. See mandoc char(7for a list o[f roff\(7\)](#page-122-0) special characters. These functions are intended for external use by programs formattin[g mdoc\(7\)](#page-91-0)an[d man\(7\)](#page-74-0) pages for output, for example the and oc(1) output formatter modules an[d makewhatis\(8](#page-152-0))[.](#page-152-0) The decimal, hexadecimal, name, and size input arguments are usually obtained from the mandoc escape (3) arser function.

The function mchars\_num2char() converts a decimal string representation of a character number consisting of sz digits into a printable ASCII character. If the input string is non-numeric or does not represent a printable ASCII character, the NUL character ( $\sqrt{0}$ ) is returned. For example mandom Tascii, Tutf8, and Thtml output modules use this function to rende[r roff\(7\)](#page-122-0) \N escape sequences.

The function mchars\_num2uc() converts a hexadecimal string representation of a Unicode codepoint consisting of sz digits into an integer representation. If the input string is non-numeric or represents an ASCII character, the NUL character  $(\forall 0')$  is returned. For example mandoc(1) Tutf8 and Thtml output modules use this function to render  $(7)$  \[uXXXX] and \C€uXXXX€ escape sequences.

The function mchars alloc() initializes a static struct ohash object for subsequent use by the following two lookup functions. When no longer needed, this object can be destroyed with mchars free().

The function mchars  $spec2cp()$  looks up a [roff\(7\)](#page-122-0) special character name consisting of sz characters and returns the corresponding Unicode codepoint. If the name is not recognized, 1 is returned. For example, the [mandoc\(1\)](#page-18-0) Tutf8 and Thtml output modules use this function to render  $\text{roff}(7) \$ [name] and \C€name€ escape sequences.

The function mchars\_spec2str() looks up a [roff\(7\)](#page-122-0) special character name consisting of sz characters and returns an ASCII string representation. The length of the representation is returned in rsz. In many cases, the meaning of such ASCII representations is not quite obvious, sooff(5) special characters in documents intended for ASCII rendering is usually a bad idea. If the name is not recognized, NULL is returned. For example nakewhatis (8) and th[e mandoc\(1\)](#page-18-0) Tascii output module use this function to render [roff\(7\)](#page-122-0) \[name] and \C€name€ escape sequences.

The function mchars\_uc2str() performs a reverse lookup of the Unicode codepoint and returns an ASCII string representation, or the string "<?>" if none is available.

# FILES

These funtions are implemented in the •le chars.c.

# SEE ALSO

```
mandoc(1), mandoc_escape(3 mandoc_char(7 roff(7)
```
# **HISTORY**

These functions and their predecessors have been available since the following mandoc versions:

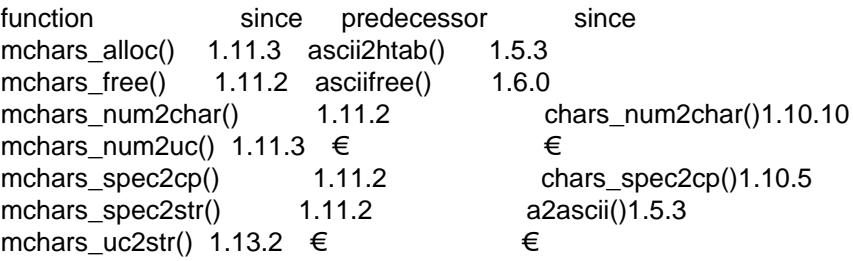

# AUTHORS

Kristaps Dzonsonskristaps@bsd.lv Ingo Schwarze schwarze@openbsd.org

tbl\_alloc, tbl\_read, tbl\_restart, tbl\_span, tbl\_end, tbl\_free € roff table parser library for mandoc

# <span id="page-62-0"></span>**SYNOPSIS**

#include <sys/types.h> #include <tbl.h> #include <tbl parse.h>

struct tbl\_node \* tbl\_alloc(int pos , int line);

# void

tbl\_read(struct tbl\_node \*tbl, int ln, const char \*p, int offs );

void

tbl\_restart(int line, int pos, struct tbl\_node \*tbl);

const struct tbl\_span \* tbl\_span(struct tbl\_node \*tbl );

void

tbl\_end(struct tbl\_node \*\*tblp);

void

tbl\_free(struct tbl\_node \*tbl );

# **DESCRIPTION**

This library is tightly integrated into the and  $oc(1)$ utility and not designed for stand-alone use. The present manual is intended as a reference for developers working  $\text{condoc}(1)$ .

# Data structures

Unless otherwise noted, all of the following data structures are declared in <tbl.h> and are deleted in tbl\_free().

# struct tbl\_node

This structure describes a complete table. It is declared in  $\lt$ tbl\_int.h>, created in tbl\_alloc(), and stored in the members first tbl, last tbl, and tbl of struct roff [roff.c].

The first\_span, current\_span, last\_span, and next members may be NULL. The first\_row and last\_row members may be NULL, but if there is a span, the function tbl\_layout() guarantees that these pointers are not NULL.

# struct tbl\_opts

This structure describes the options of one table. It is used as a substructure of struct tbl\_node and thus created and deleted together with it. It is •lled in tbl\_options().

# struct tbl\_row

This structure describes one layout line in a table by maintaining a list of all the cells in that line. It is allocated and •lled in row() [tbl\_layout.c] and referenced from the layout member of struct tbl\_node.

The next member may be NULL. The function tbl layout() guarantees that the first and last members are not NULL.

# struct tbl\_cell

This structure describes one layout cell in a table, in particular its alignment, membership in spans, and usage for lines. It is allocated and •lled in cell alloc() [tbl layout.c] and referenced from the first and last members of struct tbl\_row.

The next member may be NULL.

# struct tbl\_span

This structure describes one data line in a table by maintaining a list of all data cells in that line or by specifying that it is a horizontal line. It is allocated and •lled in newspan() [tbl data.c] which is

called from **tbl\_data**() and referenced from the *first\_span*, *current\_span*, and *last\_span* members of *struct tbl\_node*, and from the *span* members of *struct man\_node* and *struct mdoc\_node* from <*man.h*> and <*mdoc.h*>.

The *first*, *last*, *prev*, and *next* members may be NULL. The function **newspan**() [*tbl\_data.c*] guarantees that the *opts* and *layout* members are not NULL.

#### *struct tbl\_dat*

This structure describes one data cell in a table by specifying whether it contains a line or data, whether it spans additional layout cells, and by storing the data. It is allocated and filled in **tbl\_data**() and referenced from the *first* and *last* members of *struct tbl\_span*.

The *string* and *next* members may be NULL. The function **getdata**() guarantees that the *layout* member is not NULL.

#### **Interface functions**

The following functions are implemented in *tbl.c*, and all callers are in *roff.c*.

#### **tbl\_alloc**()

Allocates, initializes, and returns a new *struct tbl\_node*. Called from **roff\_TS**().

### **tbl\_read**()

Dispatches to **tbl\_option**(), **tbl\_layout**(), **tbl\_cdata**(), and **tbl\_data**(), see below. Called from **roff\_parseln**().

# **tbl\_restart**()

Resets the *part* member of *struct tbl\_node* to TBL\_PART\_LAYOUT. Called from **roff\_T\_**().

# **tbl\_span**()

On the first call, return the first *struct tbl\_span*; for later calls, return the next one or NULL. Called from **roff\_span**().

#### **tbl\_end**()

Flags the last span as TBL\_SPAN\_LAST and clears the pointer passed as an argment. Called from **roff\_TE**() and **roff\_endparse**().

#### **tbl\_free**()

Frees the specified *struct* tbl node and all the tbl row, tbl cell, tbl span, and tbl dat structures referenced from it. Called from **roff\_free**() and **roff\_reset**().

#### **Private functions**

The following functions are declared in <*tbl\_int.h*>.

- *int* **tbl\_options**(*struct tbl\_node* ∗*tbl* , *int ln* , *const char* ∗*p*) Parses the options line into *struct tbl\_opts*. Implemented in *tbl\_opts.c*, called from **tbl\_read**().
- *int* **tbl\_layout**(*struct tbl\_node* ∗*tbl* , *int ln* , *const char* ∗*p*) Allocates and fills one *struct tbl\_row* for each layout line and one *struct tbl\_cell* for each layout cell. Implemented in *tbl\_layout.c*, called from **tbl\_read**().
- *int* **tbl\_data**(*struct tbl\_node* ∗*tbl* , *int ln* , *const char* ∗*p*) Allocates one *struct tbl\_span* for each data line and calls **getdata**() for each data cell. Implemented in *tbl\_data.c*, called from **tbl\_read**().
- *int* **tbl\_cdata**(*struct tbl\_node* ∗*tbl* , *int ln* , *const char* ∗*p*) Continues parsing a data line: When finding 'T}', switches back to TBL\_PART\_DATA mode and calls **getdata**() if there are more data cells on the line. Otherwise, appends the data to the current data cell. Implemented in *tbl\_data.c*, called from **tbl\_read**().

int getdata(struct tbl\_node \*tbl, struct tbl\_span \*dp, int ln, const char \*p,

int \*pos )

Parses one data cell into one struct tbl\_dat. Implemented in tbl\_data.c, called from tbl\_data() and tbl\_cdata().

# SEE ALSO

# $m$ andoc $(1)$  $(1)$ [,](#page-18-0) mandoc $(3)$ tbl $(7)$

# AUTHORS

The tbl library was written by Kristaps Dzonsonskristaps@bsd.b with contributions from Ingo Schwarze [<schwarze@openbsd.o](mailto:schwarze@openbsd.org)rg[>](mailto:schwarze@openbsd.org).

man.conf € con•guration •le for man

# **DESCRIPTION**

This is the con•guration •le for the man(1) apropos(1) an[d makewhatis\(8](#page-152-0)) utilities. Its presence, and all directives, are optional.

This •le is an ASCII text •le. Leading whitespace on lines, lines starting with `#', and blank lines are ignored. Words are separated by whitespace. The •rst word on each line is the name of a con•guration directive.

The following directives are supported:

### manpath path

Override the default search path for man(1) apropos(1) an[d makewhatis\(8](#page-152-0)) It can be used multiple times to specify multiple paths, with the order determining the manual page search order.

Each path is a tree containing subdirectories whose names consist of the strings `man' and/or `cat' followed by the names of sections, usually single digits. The former are supposed to contain unformatted manual pages indoc(7)and/orman(7)format; •le names should end with the name of the section preceded by a dot. The latter should contain preformatted manual pages; •le names should end with `.0'.

Creating [a mandoc.db\(5](#page-67-0))database wi[th makewhatis\(8](#page-152-0)) in each directory con•gured with manpath is recommended and necessary apropos $(1)$ to work, and also foman $(1)$ on operating systems like OpenBSD that install each manual page with only one •le name in the •le system, even if it documents multiple utilities or functions.

### output option [value]

Con•gure the default value of an output option. These directives are overridden by the O command line options of the same names. For details, see  $t$  mandomlal.

option value used by T purpose

fragment none htmlprint only body includes string htmlpath to header •les indent integer ascii, utf8left margin man string html path for Xr links paper string ps, pdf paper size style string html CSS •le toc none html print table of contents width integer ascii, utf8right margin

# FILES

/etc/man.conf

# EXAMPLES

The following con•guration •le reproduces the defaults: installing it is equivalent to not having a man.conf •le at all.

manpath /usr/share/man manpath /usr/X11R6/man manpath /usr/local/man

#### SEE ALSO

 $a$ propos $(1)$  man $(1)$ , makewhatis $(8)$ 

#### **HISTORY**

A relatively complicated man.conf •le format •rst appeared in 4.3BSD Reno. For OpenBSD 5.8, it was redesigned from scratch, aiming for simplicity.

# AUTHORS

Ingo Schwarze schwarze@openbsd.org

mandoc.db € manual page database

# <span id="page-67-0"></span>**DESCRIPTION**

The mandoc.db •le format is used to store information about installed manual pages to facilitate semantic searching for manuals. Each manual page tree contains its own mandoc.db •le; see  $FILESf$  for examples.

Such database •les are generated takewhatis(8) and used by man(1) [apropos\(1\)](#page-0-0) and whatis(1).

The •le format uses three datatypes:

 32-bit signed integer numbers in big endian (network) byte ordering NUL-terminated strings lists of NUL-terminated strings, terminated by a second NUL character

Numbers are aligned to four-byte boundaries; where they follow strings or lists of strings, padding with additional NUL characters occurs. Some, but not all, numbers point to positions in the •le. These pointers are measured in bytes, and the •rst byte of the •le is considered to be byte 0.

Each •le consists of:

 One magic number, 0x3a7d0cdb. One version number, currently 1. One pointer to the macros table. One pointer to the •nal magic number. The pages table (variable length). The macros table (variable length). The magic number once again, 0x3a7d0cdb.

The pages table contains one entry for each physical manual page •le, no matter how many hard and soft links it may have in the •le system. The pages table consists of:

The number of pages in the database.

For each page:

One pointer to the list of names.

One pointer to the list of sections.

One pointer to the list of architectures or 0 if the page is machine-independent.

One pointer to the one-line description string.

One pointer to the list of •lenames.

 For each page, the list of names. Each name is preceded by a single byte indicating the sources of the name. The meaning of the bits is:

0x10: The name appears in a •lename.

0x08: The name appears in a header line, i.e. in a .Dt or .TH macro.

 0x04: The name is the •rst one in the title line, i.e. it appears in the •rst .Nm macro in the NAME section.

0x02: The name appears in any .Nm macro in the NAME section.

0x01: The name appears in an .Nm block in the SYNOPSIS section.

For each page, the list of sections. Each section is given as a string, not as a number.

For each architecture-dependent page, the list of architectures.

For each page, the one-line description string taken from the .Nd macro.

 For each page, the list of •lenames relative to the root of the respective manpath. This list includes hard links, soft links, and links simulated with .sof  $(7)$  requests. The •rst •lename is preceded by a single byte having the following signi•cance:

FORM SRC = 0x01: The •le format isndoc(7)or [man\(7\).](#page-74-0)

 $FORM\_CAT = 0x02$ : The manual page is preformatted.

Zero to three NUL bytes for padding.

The macros table consists of:

The number of different macro keys, currently 36. The ordering of macros is de•ned in <mansearch.h> and the signi•cance of the macro keys is documented impos(1). For each macro key, one pointer to the respective macro table. For each macro key, the macro table (variable length).

Each macro table consists of:

The number of entries in the table.

For each entry:

 One pointer to the value of the macro key. Each value is a string of text taken from some macro invocation.

One pointer to the list of pages.

For each entry, the value of the macro key.

Zero to three NUL bytes for padding.

 For each entry, one or more pointers to pages in the pages table, pointing to the pointer to the list of names, followed by the number 0.

### **FILES**

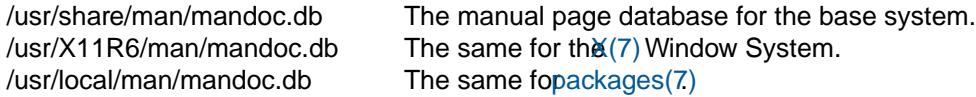

A program to dump mandoc.db •les in a human-readable format suitable  $\frac{f(t)}{f(t)}$  is provided in the directory /usr/src/regress/usr.bin/mandoc/db/dbm\_dump/.

### SEE ALSO

 $a$ propos(1) man(1) whatis(1) [makewhatis\(8](#page-152-0))

### **HISTORY**

A manual page database /usr/lib/whatis •rst appeared in 2BSD. The present format •rst appeared in OpenBSD 6.1.

# **AUTHORS**

The original version [of makewhatis\(8](#page-152-0))was written by Bill Joy in 1979. The present database format was designed by Ingo Schwarzeschwarze@openbsd.orgn 2016.

eqn € eqn language reference for mandoc

# <span id="page-69-0"></span>**DESCRIPTION**

The eqn language is an equation-formatting language. It is used with  $\frac{1}{\text{min}}(7)$  and  $\text{min}(7)$  Unix manual pages. It describes the structure of an equation, not its mathematical meaning. This manual describes the eqn language accepted by the andoc(1)utility, which corresponds to the Second Edition eqn speci•cation (see , SEE ALSOf for references).

An equation starts with an input line containing exactly the characters `.EQ', may contain multiple input lines, and ends with an input line containing exactly the characters `.EN'. Equivalently, an equation can be given in the middle of a single text input line by surrounding it with the equation delimiters de•ned with the delim statement.

The equation grammar is as follows, where quoted strings are case-sensitive literals in the input:

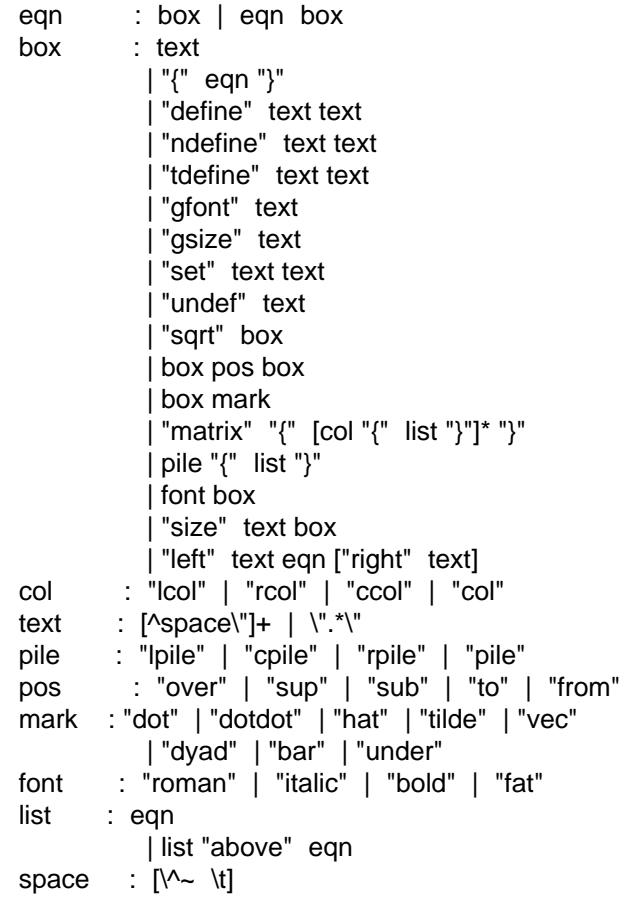

White-space consists of the space, tab, circum, ex, and tilde characters. It is required to delimit tokens consisting of alphabetic characters and it is ignored at other places. Braces and quotes also delimit tokens. If within a quoted string, these space characters are retained. Quoted strings are also not scanned for keywords, glyph names, and expansion of de•nitions. To print a literal quote character, it can be prepended with a backslash or expressed with the \(dq escape sequence.

Subequations can be enclosed in braces to pass them as arguments to operation keywords, overriding standard operation precedence. Braces can be nested. To set a brace verbatim, it needs to be enclosed in quotes.

The following text terms are translated into a rendered glyph, if available: alpha, beta, chi, delta, epsilon, eta, gamma, iota, kappa, lambda, mu, nu, omega, omicron, phi, pi, psi, rho, sigma, tau, theta, upsilon, xi, zeta, DELTA, GAMMA, LAMBDA, OMEGA, PHI, PI, PSI, SIGMA, THETA, UPSILON, XI, inter (intersection), union (union), prod (product), int (integral), sum (summation), grad (gradient), del (vector differential), times

(multiply), cdot (center-dot), nothing (zero-width space), approx (approximately equals), prime (prime), half (one-half), partial (partial differential), inf (in•nity), >> (much greater), << (much less), < (left arrow), > (right arrow),  $+$  (plus-minus),  $!=$  (not equal),  $==$  (equivalence),  $<=$  (less-than-equal), and  $>=$  (more-thanequal). The character escape sequences documented in the char( $7$ )can be used, too.

The following control statements are available:

define

Replace all occurrences of a key with a value. Its syntax is as follows:

define key cvalc

The •rst character of the value string, c, is used as the delimiter for the value val. This allows for arbitrary enclosure of terms (not just quotes), such as

define foo €bar baz€ define foo cbar bazc

It is an error to have an empty key or val. Note that a quoted key causes errors in some eqn implementations and should not be considered portable. It is not expanded for replacements. De•nitions may refer to other de•nitions; these are evaluated recursively when text replacement occurs and not when the de•nition is created.

De•nitions can create arbitrary strings, for example, the following is a legal construction.

define foo •define• foo bar •baz•

Self-referencing de•nitions will raise an error. The ndefine statement is a synonym for define, while tdefine is discarded.

delim This statement takes a string argument consisting of two bytes, to be used as the opening and closing delimiters for equations in the middle of text input lines. Conventionally, the dollar sign is used for both delimiters, as follows:

> .EQ delim \$\$ .EN An equation like  $\sin$  pi = 0\$ can now be entered in the middle of a text input line.

The special statement delim off temporarily disables previously declared delimiters and delim on reenables them.

gfont Set the default font of subsequent output. Its syntax is as follows:

gfont font

In mandoc, this value is discarded.

gsize Set the default size of subsequent output. Its syntax is as follows:

gsize [+|]size

The size value should be an integer. If prepended by a sign, the font size is changed relative to the current size.

set Set an equation mode. In mandoc, both arguments are thrown away. Its syntax is as follows:

set key val

The key and val are not expanded for replacements. This statement is a GNU extension.

undef Unset a previously-de•ned key. Its syntax is as follows:

# define key

Once invoked, the de•nition for key is discarded. The key is not expanded for replacements. This statement is a GNU extension.

Operation keywords have the following semantics:

above See pile.

- bar Draw a line over the preceding box.
- bold Set the following box using bold font.
- ccol Like cpile, but for use in matrix.
- cpile Like pile, but with slightly increased vertical spacing.
- dot Set a single dot over the preceding box.

dotdot

Set two dots (dieresis) over the preceding box.

- dyad Set a dyad symbol (left-right arrow) over the preceding box.
- fat A synonym for bold.
- font Set the second argument using the font speci•ed by the •rst argument; currently not recognized by th[e mandoc\(1\)](#page-18-0)eqn parser.
- from Set the following box below the preceding box, using a slightly smaller font. Used for sums, integrals, limits, and the like.
- hat Set a hat (circum, ex) over the preceding box.

italic

- Set the following box using italic font.
- lcol Like lpile, but for use in matrix.
- left Set the •rst argument as a big left delimiter before the second argument. As an optional third argument, right can follow. In that case, the fourth argument is set as a big right delimiter after the second argument.
- lpile Like cpile, but subequations are left-justi•ed.

matrix

Followed by a list of columns enclosed in braces. All columns need to have the same number of subequations. The columns are set as a matrix. The difference compared to multiple subsequent pile operators is that in a matrix, corresponding subequations in all columns line up horizontally, while each pile does vertical spacing independently.

- over Set a fraction. The preceding box is the numerator, the following box is the denominator.
- pile Followed by a list of subequations enclosed in braces, the subequations being separated by above keywords. Sets the subequations one above the other, each of them centered. Typically used to represent vectors in coordinate representation.
- rcol Like rpile, but for use in matrix.
- right See left; right cannot be used without left. To set a big right delimiter without a big left delimiter, the following construction can be used:

left ""box right delimiter

roman Set the following box using the default font.
- rpile Like cpile, but subequations are right-justi•ed.
- size Set the second argument with the font size specived by the •rst argument; currently ignored by [mandoc\(1\).](#page-18-0) By prepending a plus or minus sign to the •rst argument, the font size can be selected relative to the current size.
- sqrt Set the square root of the following box.
- sub Set the following box as a subscript to the preceding box.
- sup Set the following box as a superscript to the preceding box. As a special case, if a sup clause immediately follows a sub clause as in

mainbox sub subbox sup supbox

both are set with respect to the same mainbox, that is, supbox is set above subbox.

- tilde Set a tilde over the preceding box.
- to Set the following box above the preceding box, using a slightly smaller font. Used for sums and integrals and the like. As a special case, if a to clause immediately follows a from clause as in

mainbox from frombox to tobox

both are set below and above the same mainbox.

- under Underline the preceding box.
- vec Set a vector symbol (right arrow) over the preceding box.

The binary operations from, to, sub, and sup group to the right, that is,

mainbox sup supbox sub subbox

is the same as

mainbox sup {supbox sub subbox}

and different from

{mainbox sup supbox} sub subbox.

By contrast, over groups to the left.

In the following list, earlier operations bind more tightly than later operations:

- 1. dyad, vec, under, bar, tilde, hat, dot, dotdot
- 2. fat, roman, italic, bold, size
- 3. sub, sup
- 4. sqrt
- 5. over
- 6. from, to

# **COMPATIBILITY**

This section documents the compatibility of mandoc eqn and the troff eqn implementation (including GNU troff).

The text string `\"' is interpreted as a literal quote in troff. In mandoc, this is interpreted as a comment. In troff, The circum, ex and tilde white-space symbols map to •xed-width spaces. In mandoc, these characters are synonyms for the space character.

 The troff implementation of eqn allows for equation alignment with the mark and lineup tokens. mandoc discards these tokens. The back n, fwd n, up n, and down n commands are also ignored.

# SEE ALSO

# $mandoc(1)man(7) mandoc'char(7)mdoc(7)roff(7)$  $mandoc(1)man(7) mandoc'char(7)mdoc(7)roff(7)$  $mandoc(1)man(7) mandoc'char(7)mdoc(7)roff(7)$

Brian W. Kernighan and Lorinda L. Cherry, System for Typesetting Mathematics f, Communications of the ACM, 18, pp. 151…157, March, 1975.

Brian W. Kernighan and Lorinda L. Cherry, Typesetting Mathematics, User's Guide, 1976.

Brian W. Kernighan and Lorinda L. Cherry, Typesetting Mathematics, User's Guide (Second Edition), 1978.

# **HISTORY**

The eqn utility, a preprocessor for troff, was originally written by Brian W. Kernighan and Lorinda L. Cherry in 1975. The GNU reimplementation of eqn, part of the GNU troff package, was released in 1989 by James Clark. The eqn component of andoc(1)was added in 2011.

# AUTHORS

This eqn reference was written by Kristaps Dzonsons at aps@bsd.b.

# <span id="page-74-0"></span>NAME

man € legacy formatting language for manual pages

**DESCRIPTION** 

The man language was the standard formatting language for AT&T UNIX manual pages from 1979 to 1989. Do not use it to write new manual pages: it is a purely presentational language and lacks support for semantic markup. Use thendoc(7) language, instead.

In a man document, lines beginning with the control character `.' are called , macro lines f. The •rst word is the macro name. It usually consists of two capital letters. For a list of portable macros, see 'MACRO OVERVIEWƒ. The words following the macro name are arguments to the macro.

Lines not beginning with the control character are called , text linesf. They provide free-form text to be printed; the formatting of the text depends on the respective processing context:

.SH Macro lines change control state.

Text lines are interpreted within the current state.

Many aspects of the basic syntax of the man language are based rom (The anguage; see the LANGUAGE SYNTAX and MACRO SYNTAX sections incthered for details, in particular regarding comments, escape sequences, whitespace, and quoting.

Each man document starts with the TH macro specifying the document's name and section, followed by the 'NAMEƒ section formatted as follows:

.TH PROGNAME 1 1979-01-10 .SH NAME \fBprogname\fR \(en one line about what it does

# MACRO OVERVIEW

This overview is sorted such that macros of similar purpose are listed together. Deprecated and non-portable macros are not included in the overview, but can be found in the alphabetical reference below.

Page header and footer meta-data

- TH set the title: name section date [source [volume]]
- AT display AT&T UNIX version in the page footer ( $\epsilon$ = 1 argument)<br>UC display BSD version in the page footer ( $\epsilon$ = 1 argument)
- display BSD version in the page footer  $(<= 1$  argument)

Sections and paragraphs

- SH section header (one line)
- SS subsection header (one line)
- PP start an undecorated paragraph (no arguments)
- RS, RE reset the left margin: [width]
- IP indented paragraph: [head [width]]
- TP tagged paragraph: [width]
- PD set vertical paragraph distance: [height]
- in additional indent: [width]

# Physical markup

- B boldface font
- I italic font
- SB small boldface font
- SM small roman font
- BI alternate between boldface and italic fonts
- BR alternate between boldface and roman fonts
- IB alternate between italic and boldface fonts
- IR alternate between italic and roman fonts
- RB alternate between roman and boldface fonts

RI alternate between roman and italic fonts

# MACRO REFERENCE

This section is a canonical reference to all macros, arranged alphabetically. For the scoping of individual macros, see , MACRO SYNTAXf.

- AT Sets the volume for the footer for compatibility with man pages from AT&T UNIX releases. The optional arguments specify which release it is from. This macro is an extension that •rst appeared in 4.3BSD.
- B Text is rendered in bold face.
- BI Text is rendered alternately in bold face and italic. Thus, `.BI this word and that' causes `this' and `and' to render in bold face, while `word' and `that' render in italics. Whitespace between arguments is omitted in output.

Example:

.BI bold italic bold italic

- BR Text is rendered alternately in bold face and roman (the default font). Whitespace between arguments is omitted in output. See also BI.
- DT Restore the default tabulator positions. They are at intervals of 0.5 inches. This has no effect unless the tabulator positions were changed with  $t$ he  $(7)$  ta request.
- EE This is a non-standard Version 9 AT&T UNIX extension later adopted by GNU/nahrdoc(1), it does the same as the  $f(7)$  fi request (switch to  $\bullet$ ll mode).
- EX This is a non-standard Version 9 AT&T UNIX extension later adopted by GNU. halooc(1), it does the same as the  $f(7)$  nf request (switch to no-•ll mode).
- HP Begin a paragraph whose initial output line is left-justi•ed, but subsequent output lines are indented, with the following syntax:

.HP [width]

The width argument is aroff(7) scaling width. If speci•ed, it's saved for later paragraph left margins; if unspeci•ed, the saved or default width is used.

This macro is portable, but deprecated because it has no good representation in HTML output, usually ending up indistinguishable from PP.

- I Text is rendered in italics.
- IB Text is rendered alternately in italics and bold face. Whitespace between arguments is omitted in output. See also BI.
- IP Begin an indented paragraph with the following syntax:

.IP [head [width]]

The width argument is [a roff\(7\)](#page-122-0) scaling width de•ning the left margin. It's saved for later paragraph left-margins; if unspeci•ed, the saved or default width is used.

The head argument is used as a leading term, "ushed to the left margin. This is useful for bulleted paragraphs and so on.

- IR Text is rendered alternately in italics and roman (the default font). Whitespace between arguments is omitted in output. See also BI.
- LP A synonym for PP.
- ME End a mailto block started with MT. This is a non-standard GNU extension.

MT Begin a mailto block. This is a non-standard GNU extension. It has the following syntax:

.MT address link description to be shown .ME

OP Optional command-line argument. This is a non-standard DWB extension. It has the following syntax:

.OP key [value]

The key is usually a command-line "ag and value its argument.

- P This synonym for PP is an AT&T System III UNIX extension later adopted by 4.3BSD.
- PD Specify the vertical space to be inserted before each new paragraph.

The syntax is as follows:

.PD [height]

The height argument is a roff $(7)$  scaling width. It defaults to 1v. If the unit is omitted, v is assumed.

This macro affects the spacing before any subsequent instances of HP, IP, LP, P, PP, SH, SS, SY, and TP.

- PP Begin an undecorated paragraph. The scope of a paragraph is closed by a subsequent paragraph, sub-section, section, or end of •le. The saved paragraph left-margin width is reset to the default.
- RB Text is rendered alternately in roman (the default font) and bold face. Whitespace between arguments is omitted in output. See also BI.
- RE Explicitly close out the scope of a prior RS. The default left margin is restored to the state before that RS invocation.

The syntax is as follows:

.RE [level]

Without an argument, the most recent RS block is closed out. If level is 1, all open RS blocks are closed out. Otherwise, level - 1 nested RS blocks remain open.

- RI Text is rendered alternately in roman (the default font) and italics. Whitespace between arguments is omitted in output. See also BI.
- RS Temporarily reset the default left margin. This has the following syntax:

.RS [width]

The width argument is aroff(7) scaling width. If not speci•ed, the saved or default width is used.

See also RE.

- SB Text is rendered in small size (one point smaller than the default font) bold face. This macro is an extension that probably •rst appeared in SunOS 4.0 and was later adopted by GNU and by 4.4BSD.
- SH Begin a section. The scope of a section is only closed by another section or the end of •le. The paragraph left-margin width is reset to the default.
- SM Text is rendered in small size (one point smaller than the default font).
- SS Begin a sub-section. The scope of a sub-section is closed by a subsequent sub-section, section, or end of •le. The paragraph left-margin width is reset to the default.
- SY Begin a synopsis block with the following syntax:

.SY command arguments .YS

This is a non-standard GNU extension and very rarely used even in GNU manual pages. Formatting is similar to IP.

TH Set the name of the manual page for use in the page header and footer with the following syntax:

.TH name section date [source [volume]]

Conventionally, the document name is given in all caps. The section is usually a single digit, in a few cases followed by a letter. The recommended date format is YYYY-MM-DD as speci•ed in the ISO-8601 standard; if the argument does not conform, it is printed verbatim. If the date is empty or not speci•ed, the current date is used. The optional source string speci•es the organisation providing the utility. When unspeci•edmandoc(1)uses its los argument. The volume string replaces the default volume title of the section.

Examples:

.TH CVS 5 1992-02-12 GNU

TP Begin a paragraph where the head, if exceeding the indentation width, is followed by a newline; if not, the body follows on the same line after advancing to the indentation width. Subsequent output lines are indented. The syntax is as follows:

> .TP [width] head \" one line body

The width argument is aroff(7) scaling width. If speci•ed, it's saved for later paragraph left-margins; if unspeci•ed, the saved or default width is used.

- TQ Like TP, except that no vertical spacing is inserted before the paragraph. This is a non-standard GNU extension and very rarely used even in GNU manual pages.
- UC Sets the volume for the footer for compatibility with man pages from BSD releases. The optional •rst argument speci•es which release it is from. This macro is an extension that •rst appeared in 3BSD.
- UE End a uniform resource identi•er block started with UR. This is a non-standard GNU extension.
- UR Begin a uniform resource identi•er block. This is a non-standard GNU extension. It has the following syntax:

.UR uri link description to be shown .UE

- YS End a synopsis block started with SY. This is a non-standard GNU extension.
- in Indent relative to the current indentation:

.in [width]

If width is signed, the new offset is relative. Otherwise, it is absolute. This value is reset upon the next paragraph, section, or sub-section.

# MACRO SYNTAX

The man macros are classi•ed by scope: line scope or block scope. Line macros are only scoped to the current line (and, in some situations, the subsequent line). Block macros are scoped to the current line and subsequent lines until closed by another block macro.

Line Macros

Line macros are generally scoped to the current line, with the body consisting of zero or more arguments. If a macro is scoped to the next line and the line arguments are empty, the next line, which must be text, is used instead. Thus:

.I

foo

is equivalent to `.I foo'. If next-line macros are invoked consecutively, only the last is used. If a next-line macro is followed by a non-next-line macro, an error is raised.

The syntax is as follows:

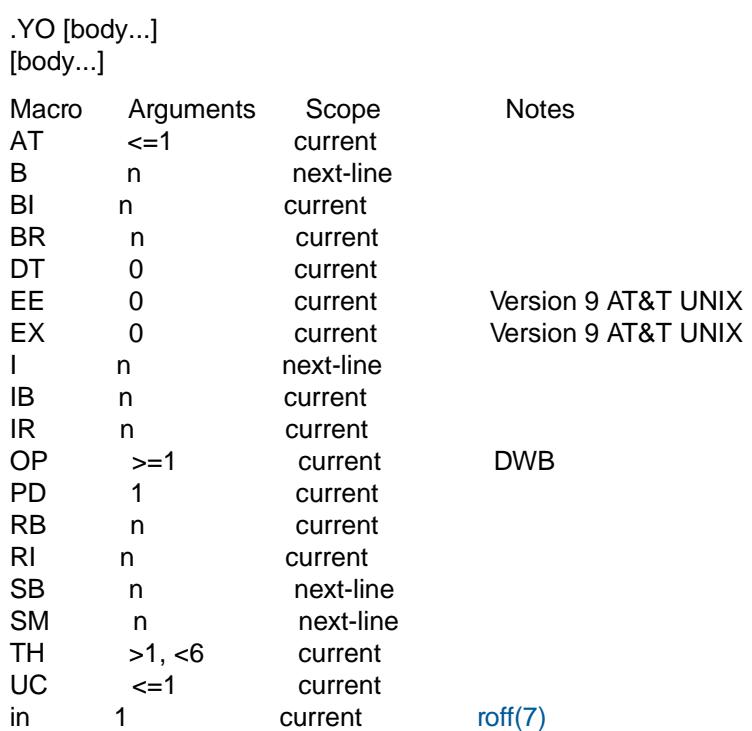

Block Macros

Block macros comprise a head and body. As with in-line macros, the head is scoped to the current line and, in one circumstance, the next line (the next-line stipulations as in , Line Macrosf apply here as well).

The syntax is as follows:

.YO [head...] [head...] [body...]

The closure of body scope may be to the section, where a macro is closed by SH; sub-section, closed by a section or SS; or paragraph, closed by a section, sub-section, HP, IP, LP, P, PP, RE, SY, or TP. No closure refers to an explicit block closing macro.

As a rule, block macros may not be nested; thus, calling a block macro while another block macro scope is open, and the open scope is not implicitly closed, is syntactically incorrect.

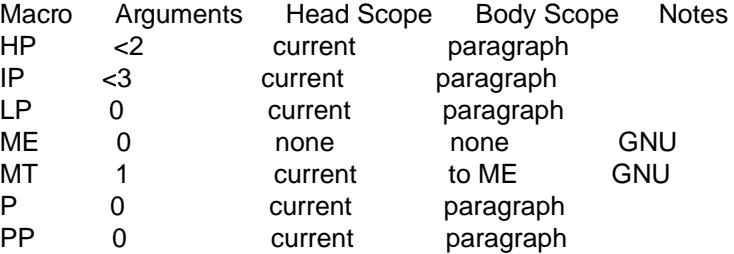

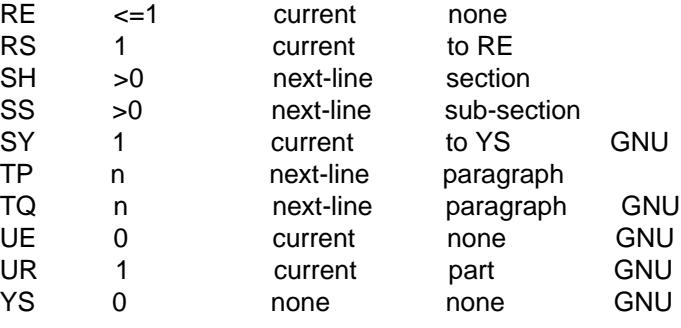

If a block macro is next-line scoped, it may only be followed by in-line macros for decorating text.

# Font handling

In man documents, both 'Physical markup f macros and  $\delta$  'f' font escape sequences can be used to choose fonts. In text lines, the effect of manual font selection by escape sequences only lasts until the next macro invocation; in macro lines, it only lasts until the end of the macro scope. Note that macros like BR open and close a font scope for each argument.

# SEE ALSO

 $man(1)$  $man(1)$ , [mandoc\(1](#page-18-0))[,](#page-80-0) [eqn\(7\),](#page-69-0) [mandoc\\_char\(7](#page-80-0)), [mdoc\(7\),](#page-91-0) [roff\(7\),](#page-122-0) [tbl\(7\)](#page-145-0)

# **HISTORY**

The man language •rst appeared as a macro package for the roff typesetting system in Version 7 AT&T UNIX.

The stand-alone implementation that is part [of the mandoc\(1\)](#page-18-0)utility •rst appeared in OpenBSD 4.6.

# AUTHORS

Douglas McIlroy [<m.douglas.mcilroy@dartmouth.ed](mailto:m.douglas.mcilroy@dartmouth.edu)udesigned and implemented the original version of these macros, wrote the original version of this manual page, and was the •rst to use them when he edited volume 1 of the Version 7 AT&T UNIX manual pages.

James Clark later rewrote the macros for groff. Eric S. Raymend & thyrsus.com and Werner Lemberg [<wl@gnu.org>](mailto:wl@gnu.org) added the extended man macros to groff in 2007.

Th[e mandoc\(1\)](#page-18-0)program and this man reference were written by Kristaps Dzonsons aps@bsd.lv.

# <span id="page-80-0"></span>NAME

mandoc\_char € mandoc special characters

## DESCRIPTION

This page documents the  $f(7)$  escape sequences accepte[d by mandoc\(1\)](#page-18-0)to represent special characters in [mdoc\(7\)](#page-91-0)an[d man\(7\)](#page-74-0)documents.

The rendering depends on the andoc(1)output mode; it can be inspected by calling an(1) on the mandoc\_char manual page with different T arguments. In ASCII output, the rendering of some characters may be hard to interpret for the reader. Many are rendered as descriptive strings like "<integral>", "<degree>", or "<Gamma>", which may look ugly, and many are replaced by similar ASCII characters. In particular, accented characters are usually shown without the accent. For that reason, try to avoid using any of the special characters documented here except those discussed in the .DESCRIPTIONf, unless they are essential for explaining the subject matter at hand, for example when documenting complicated mathematical functions.

In particular, in English manual pages, do not use special-character escape sequences to represent national language characters in author names; instead, provide ASCII transcriptions of the names.

Dashes and Hyphens

In typography there are different types of dashes of various width: the hyphen (-), the en-dash (…), the em-dash  $(\epsilon)$ , and the mathematical minus sign  $(-)$ .

Hyphens are used for adjectives; to separate the two parts of a compound word; or to separate a word across two successive lines of text. The hyphen does not need to be escaped:

blue-eyed lorry-driver

The en-dash is used to separate the two elements of a range, or can be used the same way as an em-dash. It should be written as `\(en':

pp. 95\(en97. Go away \(en or else!

The em-dash can be used to show an interruption or can be used the same way as colons, semi-colons, or parentheses. It should be written as `\(em':

Three things \(em apples, oranges, and bananas. This is not that \(em rather, this is that.

In [roff\(7\)](#page-122-0) documents, the minus sign is normally written as '\-'. In manual pages, some style guides recommend to also use `\-' if an ASCII 0x2d, hyphen-minus foutput glyph that can be copied and pasted is desired in output modes supporting it, for example in T utf8 and T html. But currently, no practically relevant manual page formatter requires that subtlety, so in manual pages, it is suf•cient to write plain `-' to represent hyphen, minus, and hyphen-minus.

If a word on a text input line contains a hyphen, a formatter may decide to insert an output line break after the hyphen if that helps •lling the current output line, but the whole word would over, ow the line. If it is important that the word is not broken across lines in this way, a zero-width space (`\&') can be inserted before or after the hyphen. While nandoc(1)never breaks the output line after hyphens adjacent to a zero-width space, after any of the other dash- or hyphen-like characters represented by escape sequences, or after hyphens inside words in macro arguments, other software may not respect these rules and may break the line even in such cases.

Someroff(7) implementations contains dictionaries allowing to break the line at syllable boundaries even inside words that contain no hyphens. Such automatic hyphenation is not supported by  $(1)$ , which only breaks the line at whitespace, and inside words only after existing hyphens.

### Spaces

To separate words in normal text, for indenting and alignment in literal context, and when none of the following special cases apply, just use the normal space character (` ').

When •lling text, output lines may be broken between words, i.e. at space characters. To prevent a line break between two particular words, use the unpaddable non-breaking space escape sequence (`\ ') instead of the normal space character. For example, the input string , number  $1f$  will be kept together as , number 1f on the same output line.

On request and macro lines, the normal space character serves as an argument delimiter. To include whitespace into arguments, quoting is usually the best choice; see the MACRO SYNTAX s[ection in](#page-122-0) In some cases, using the non-breaking space escape sequence  $(\nabla)$  may be preferable.

To escape macro names and to protect whitespace at the end of input lines, the zero-width space (`\&') is often useful. For example,  $imdoc(7)$  a normal space character can be displayed in single quotes in either of the following ways:

.Sq " " .Sq  $\setminus$  \&

Quotes

On request and macro lines, the double-quote character (`"') is handled specially to allow quoting. One way to prevent this special handling is by using the `\(dq' escape sequence.

Note that on text lines, literal double-quote characters can be used verbatim. All other quote-like characters can be used verbatim as well, even on request and macro lines.

### **Accents**

In output modes supporting such special output characters, for example T pdf, and sometimes less consistently in T utf8, some [roff\(7\)](#page-122-0) formatters convert the following ASCII input characters to the following Unicode special output characters:

- † U+2018 left single quotation mark
- ‡ U+2019 right single quotation mark
- U+02DC small tilde
- ‰ U+02C6 modi•er letter circum, ex

In prose, this automatic substitution is often desirable; but when these characters have to be displayed as plain ASCII characters, for example in source code samples, they require escaping to render as follows:

- \(ga U+0060 grave accent
- \(aq U+0027 apostrophe
- \(ti U+007E tilde
- \(ha U+005E circum, ex accent

### Periods

The period (`.') is handled specially at the beginning of an input line, where it introductes arequest or a macro, and when appearing alone as a macro argument  $\alpha(7)$ . In such situations, prepend a zero-width space ('\&.') to make it behave like normal text.

Do not use the `\.' escape sequence. It does not prevent special handling of the period.

# Backslashes

To include a literal backslash (`\') into the output, use the (`\e') escape sequence.

Note that doubling it  $(\forall)$  is not the right way to output a backslash. Because loc(1)does not implement full [roff\(7\)](#page-122-0) functionality, it may work with mandoc(1) but it may have weird effects on complette  $(7)$  implementations.

# SPECIAL CHARACTERS

Special characters are encoded as `\X' (for a one-character escape), `\(XX' (two-character), and `\[N]' (N-character). For details, see the Special Characters subsection roff( $\delta$ ) manual.

### Spaces, non-breaking unless stated otherwise:

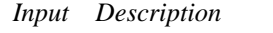

- '\ unpaddable space'
- $\sim$  paddable space
- \0 digit-width space
- \| one-sixth \(em narrow space, zero width in nroff mode
- \ˆ one-twelfth \(em half-narrow space, zero width in nroff
- $\&$  zero-width space
- \) zero-width space transparent to end-of-sentence detection
- \% zero-width space allowing hyphenation
- \: zero-width space allowing line break

### Lines:

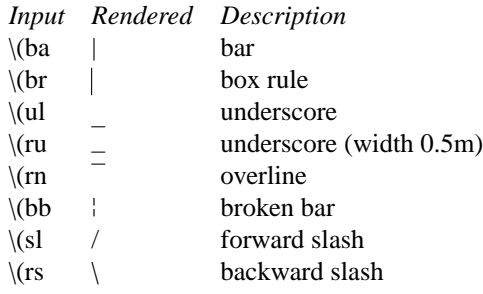

### Text markers:

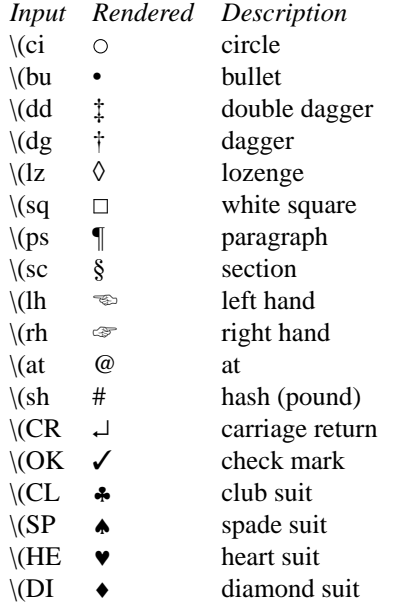

# Legal symbols:

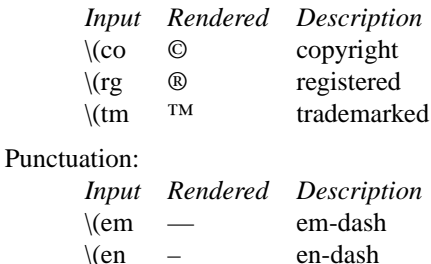

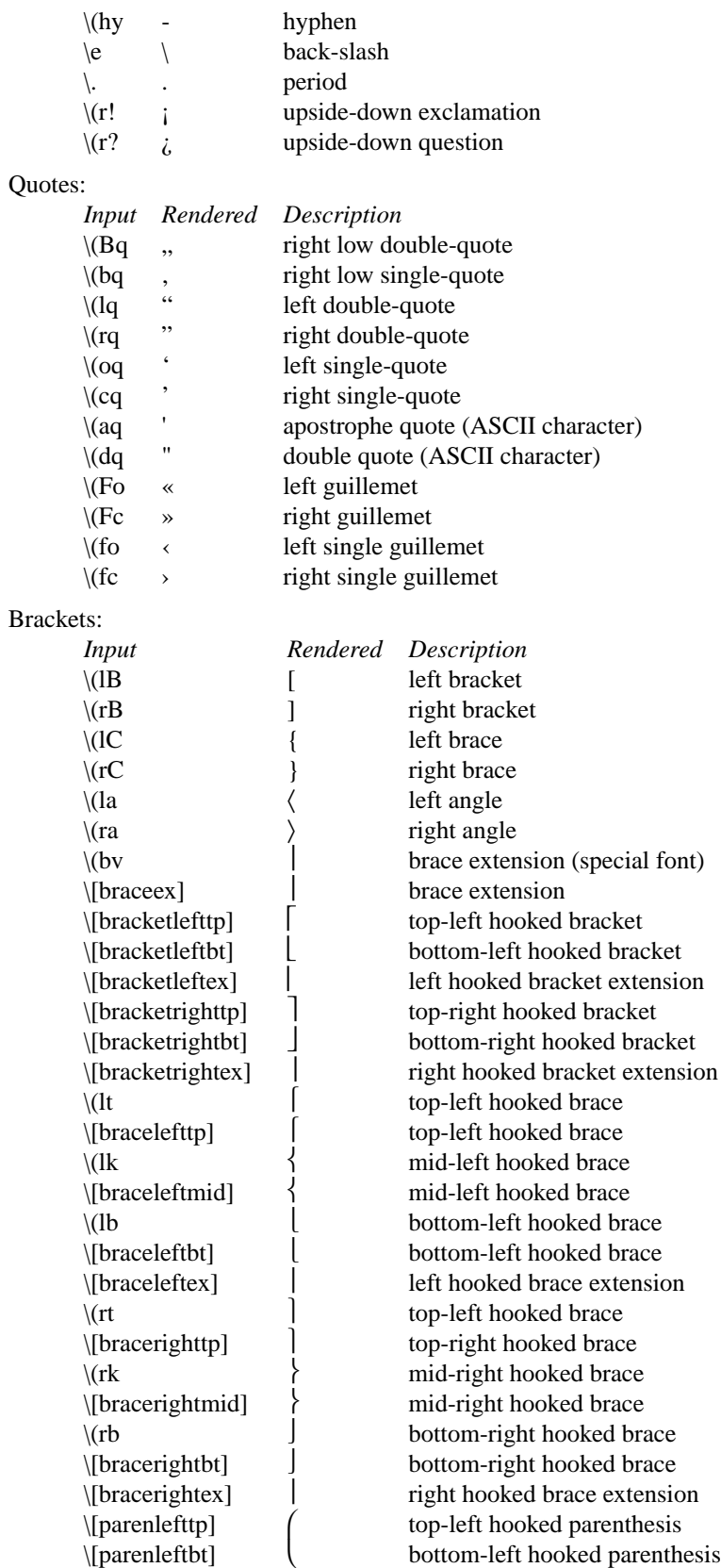

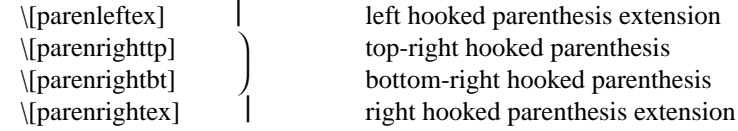

### Arrows:

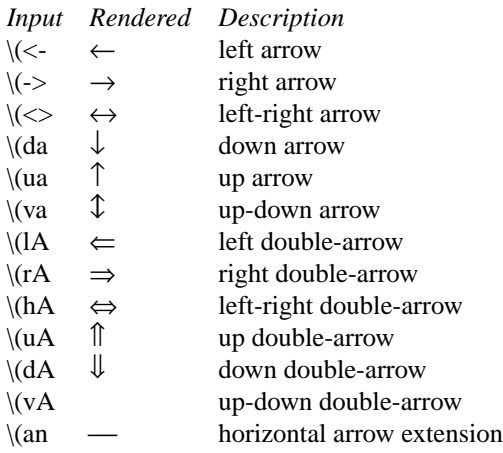

# Logical:

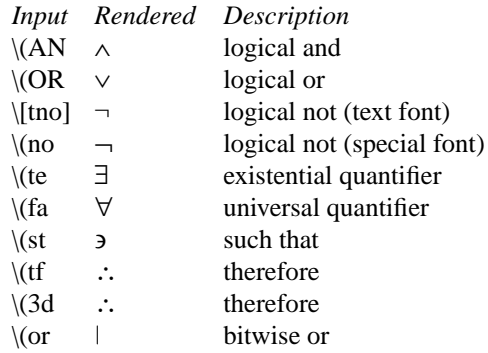

## Mathematical:

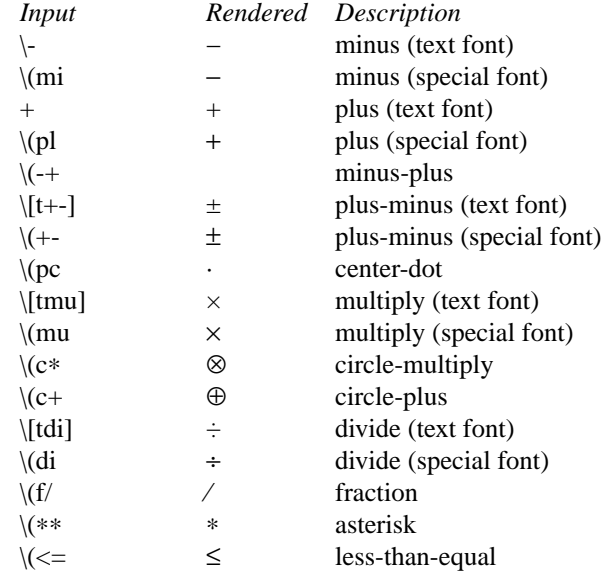

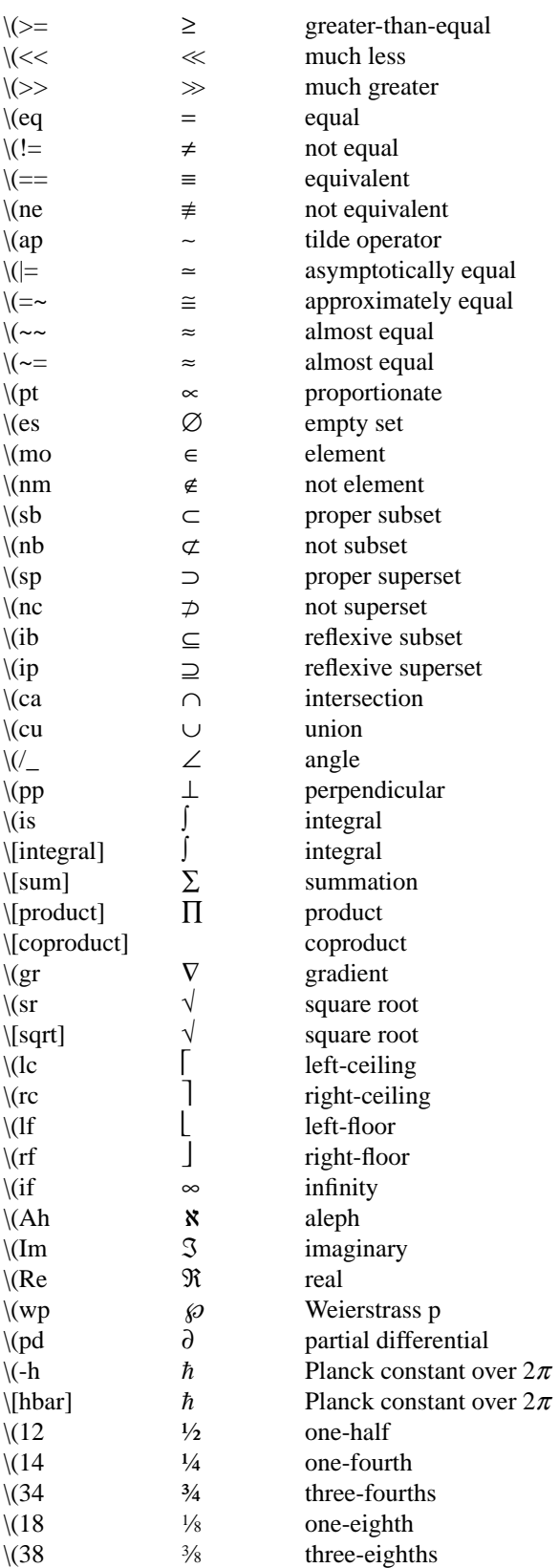

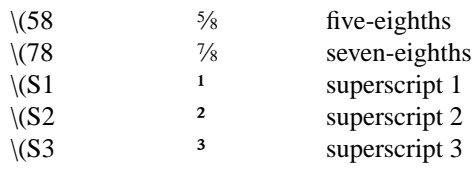

# Ligatures:

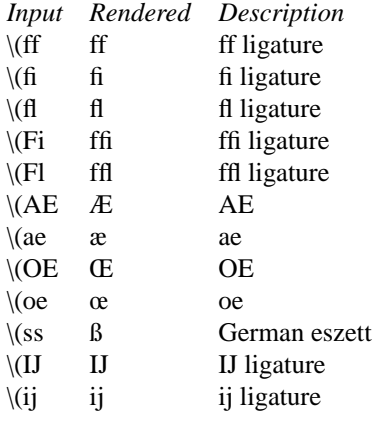

# Accents:

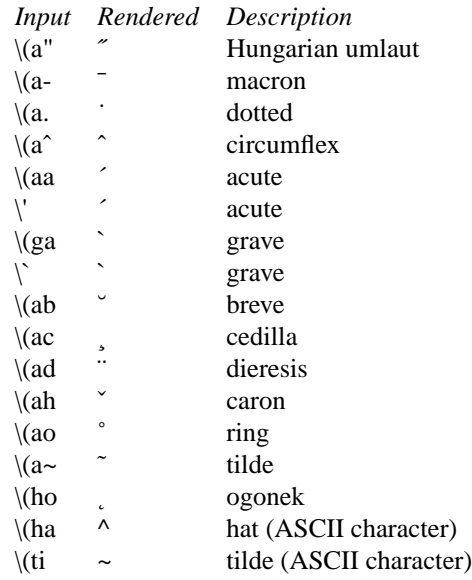

# Accented letters:

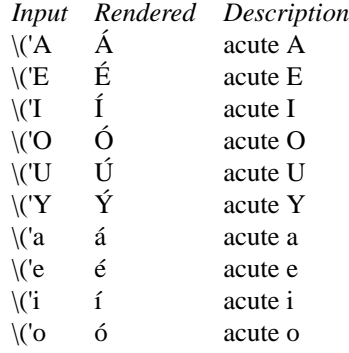

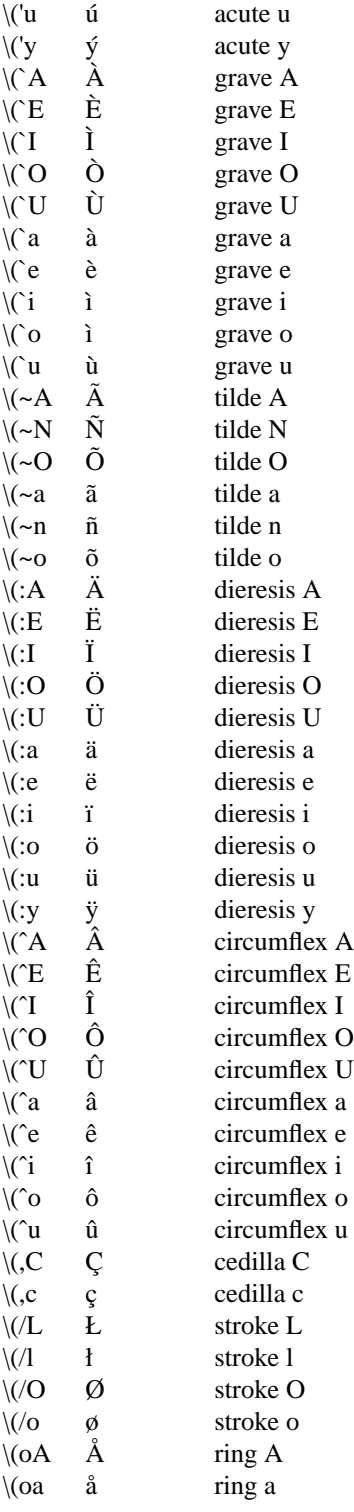

# Special letters:

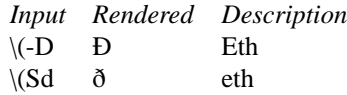

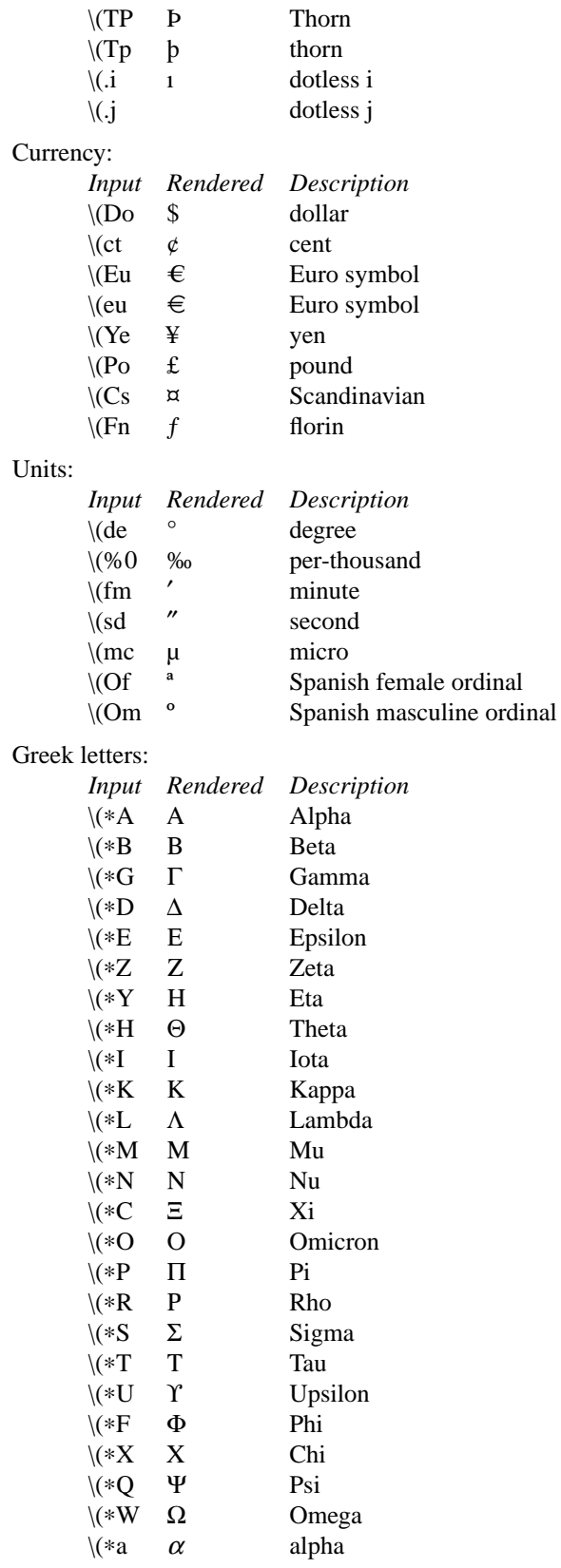

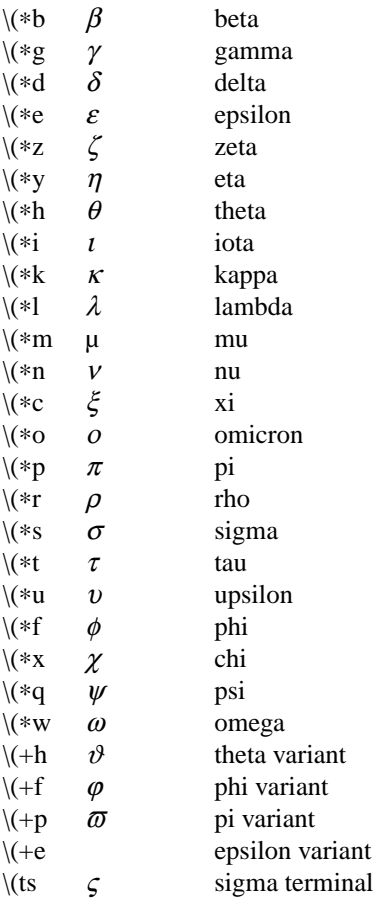

### **PREDEFINED STRINGS**

Predefined strings are inherited from the macro packages of historical troff implementations. They are *not recommended* for use, as they differ across implementations. Manuals using these predefined strings are almost certainly not portable.

Their syntax is similar to special characters, using '\∗X' (for a one-character escape), '\∗(XX' (two-character), and '\∗[N]' (N-character).

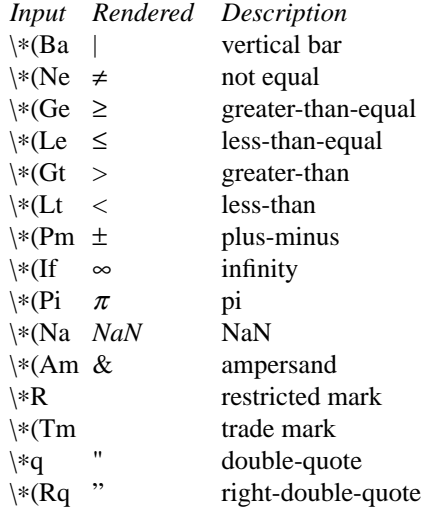

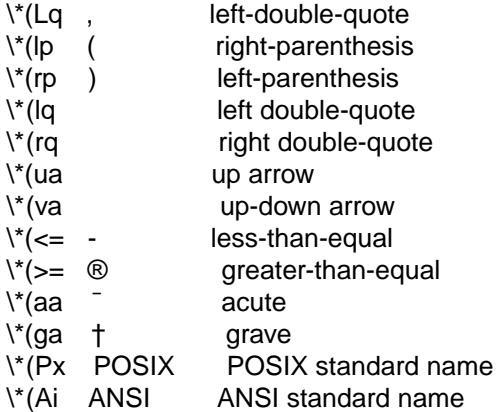

UNICODE CHARACTERS

The escape sequences

\[uXXXX] and \C•uXXXX•

are interpreted as Unicode codepoints. The codepoint must be in the range above U+0080 and less than U+10FFFF. For compatibility, the hexadecimal digits `A' to `F' must be given as uppercase characters, and points must be zero-padded to four characters; if greater than four characters, no zero padding is allowed. Unicode surrogates are not allowed.

# NUMBERED CHARACTERS

For backward compatibility with existing manuals, and  $oc(1)$  also supports the

\N•number‡ and \[charnumber]

escape sequences, inserting the character number from the current character set into the output. Of course, this is inherently non-portable and is already marked as deprecated in the Heirloom roff manual; on top of that, the second form is a GNU extension. For example, do not use \N‡34‡ or \[char34], use \(dq, or even the plain `"' character where possible.

### **COMPATIBILITY**

This section documents compatibility between mandoc and other troff implementations, at this time limited to GNU troff ("groff").

The \N‡‡ escape sequence is limited to printable characters; in groff, it accepts arbitrary character numbers. In Tascii, the  $\cos \ \(\rho \ \to \ \gamma \$ .  $\in \mathbb{R}$ ,  $\in \mathbb{R}$ ,  $\in \mathbb{R}$ special characters render differently between mandoc and groff.

In Thtml, the  $\langle \hat{z} \rangle = \langle \hat{z} \rangle$  and  $\langle \hat{z} \rangle$  special characters render differently between mandoc and groff.

The Tps and Tpdf modes format like Tascii instead of rendering glyphs as in groff.

 The \[radicalex], \[sqrtex], and \(ru special characters have been omitted from mandoc either because they are poorly documented or they have no known representation.

SEE ALSO

 $m$ andoc(1[\)](#page-74-0) $m$ an(7)[,](#page-18-0) [mdoc\(7\),](#page-91-0) [roff\(7\)](#page-122-0)

### AUTHORS

The mandoc\_char manual page was written by Kristaps Dzonsons istaps@bsd.b.

### CAVEATS

The prede•ned string `\\*(Ba' mimics the behaviour of the `|' charactenitoc(7) thus, if you wish to render a vertical bar with no side effects, use the `\(ba' escape.

# <span id="page-91-0"></span>NAME

mdoc € semantic markup language for formatting manual pages

# **DESCRIPTION**

The mdoc language supports authoring of manual pages for the mangulatity by allowing semantic annotations of words, phrases, page sections and complete manual pages. Such annotations are used by formatting tools to achieve a uniform presentation across all manuals written in mdoc, and to support hyperlinking if supported by the output medium.

This reference document describes the structure of manual pages and the syntax and usage of the mdoc language. The reference implementation of a parsing and formatting tool is is also compatible. COMPATIBILITY  $f$ section describes compatibility with other implementations.

In an mdoc document, lines beginning with the control character `.' are called , macro lines f. The •rst word is the macro name. It consists of two or three letters. Most macro names begin with a capital letter. For a list of available macros, see , MACRO OVERVIEW f. The words following the macro name are arguments to the macro, optionally including the names of other, callable macros; see , MACRO SYNTAXf for details.

Lines not beginning with the control character are called text linesf. They provide free-form text to be printed; the formatting of the text depends on the respective processing context:

.Sh Macro lines change control state.

Text lines are interpreted within the current state.

Many aspects of the basic syntax of the mdoc language are base[d on the](#page-122-0) rotage; see the LANGUAGE SYNTAX and MACRO SYNTAX sections incthered for details, in particular regarding comments, escape sequences, whitespace, and quoting. However, roff(7) requests in mdoc documents is discouraged; [mandoc\(1\)](#page-18-0)supports some of them merely for backward compatibility.

# MANUAL STRUCTURE

A well-formed mdoc document consists of a document prologue followed by one or more sections.

The prologue, which consists of the Dd, Dt, and Os macros in that order, is required for every document.

The •rst section (sections are denoted by Sh) must be the NAME section, consisting of at least one Nm followed by Nd.

Following that, convention dictates specifying at least the SYNOPSIS and DESCRIPTION sections, although this varies between manual sections.

The following is a well-formed skeleton mdoc •le for a utility "progname":

.Dd \$Mdocdate\$ .Dt PROGNAME section .Os .Sh NAME .Nm progname .Nd one line about what it does .\" .Sh LIBRARY .\" For sections 2, 3, and 9 only. .\" Not used in OpenBSD. .Sh SYNOPSIS .Nm progname .Op Fl options .Ar .Sh DESCRIPTION The .Nm utility processes files ... .\" .Sh CONTEXT .\" For section 9 functions only.

.\" .Sh IMPLEMENTATION NOTES .\" Not used in OpenBSD. .\" .Sh RETURN VALUES .\" For sections 2, 3, and 9 function return values only. .\" .Sh ENVIRONMENT .\" For sections 1, 6, 7, and 8 only. .\" .Sh FILES .\" .Sh EXIT STATUS .\" For sections 1, 6, and 8 only. .\" .Sh EXAMPLES .\" .Sh DIAGNOSTICS .\" For sections 1, 4, 6, 7, 8, and 9 printf/stderr messages only. .\" .Sh ERRORS .\" For sections 2, 3, 4, and 9 errno settings only. .\" .Sh SEE ALSO .\" .Xr foobar 1 .\" .Sh STANDARDS .\" .Sh HISTORY .\" .Sh AUTHORS .\" .Sh CAVEATS  $.\backslash$ " .Sh BUGS .\" .Sh SECURITY CONSIDERATIONS .\" Not used in OpenBSD.

The sections in an **mdoc** document are conventionally ordered as they appear above. Sections should be composed as follows:

#### *NAME*

The name(s) and a one line description of the documented material. The syntax for this as follows:

.Nm name0 , .Nm name1 , .Nm name2 .Nd a one line description

Multiple 'Nm' names should be separated by commas.

The **Nm** macro(s) must precede the **Nd** macro.

See **Nm** and **Nd**.

#### *LIBRARY*

The name of the library containing the documented material, which is assumed to be a function in a section 2, 3, or 9 manual. The syntax for this is as follows:

.Lb libarm

See **Lb**.

*SYNOPSIS*

Documents the utility invocation syntax, function call syntax, or device configuration.

For the first, utilities (sections 1, 6, and 8), this is generally structured as follows:

.Nm bar .Op Fl v .Op Fl o Ar file .Op Ar .Nm foo .Op Fl v .Op Fl o Ar file

### .Op Ar

Commands should be ordered alphabetically.

For the second, function calls (sections 2, 3, 9):

```
.In header.h
.Vt extern const char ∗global;
.Ft "char ∗"
.Fn foo "const char ∗src"
.Ft "char ∗"
.Fn bar "const char ∗src"
```
Ordering of **In**, **Vt**, **Fn**, and **Fo** macros should follow C header-file conventions.

And for the third, configurations (section 4):

.Cd "it∗ at isa? port 0x2e" .Cd "it∗ at isa? port 0x4e"

Manuals not in these sections generally don't need a *SYNOPSIS*.

Some macros are displayed differently in the *SYNOPSIS* section, particularly **Nm**, **Cd**, **Fd**, **Fn**, **Fo**, **In**, **Vt**, and **Ft**. All of these macros are output on their own line. If two such dissimilar macros are pairwise invoked (except for **Ft** before **Fo** or **Fn**), they are separated by a vertical space, unless in the case of **Fo**, **Fn**, and **Ft**, which are always separated by vertical space.

When text and macros following an **Nm** macro starting an input line span multiple output lines, all output lines but the first will be indented to align with the text immediately following the **Nm** macro, up to the next **Nm**, **Sh**, or **Ss** macro or the end of an enclosing block, whichever comes first.

#### *DESCRIPTION*

This begins with an expansion of the brief, one line description in *NAME*:

```
The
.Nm
utility does this, that, and the other.
```
It usually follows with a breakdown of the options (if documenting a command), such as:

```
The options are as follows:
.Bl -tag -width Ds
.It Fl v
Print verbose information.
.El
```
List the options in alphabetical order, uppercase before lowercase for each letter and with no regard to whether an option takes an argument. Put digits in ascending order before all letter options.

Manuals not documenting a command won't include the above fragment.

Since the *DESCRIPTION* section usually contains most of the text of a manual, longer manuals often use the **Ss** macro to form subsections. In very long manuals, the *DESCRIPTION* may be split into multiple sections, each started by an **Sh** macro followed by a non-standard section name, and each having several subsections, like in the present **mdoc** manual.

### *CONTEXT*

This section lists the contexts in which functions can be called in section 9. The contexts are autoconf, process, or interrupt.

#### *IMPLEMENTATION NOTES*

Implementation-specific notes should be kept here. This is useful when implementing standard functions that may have side effects or notable algorithmic implications.

## RETURN VALUES

This section documents the return values of functions in sections 2, 3, and 9.

See Rv.

### ENVIRONMENT

Lists the environment variables used by the utility, and explains the syntax and semantics of their values. Theenviron(7)manual provides examples of typical content and formatting.

See Ev.

# FILES

Documents •les used. It's helpful to document both the •le name and a short description of how the •le is used (created, modi•ed, etc.).

See Pa.

### EXIT STATUS

This section documents the command exit status for section 1, 6, and 8 utilities. Historically, this information was described in DIAGNOSTICS, a practise that is now discouraged.

See Ex.

### EXAMPLES

Example usages. This often contains snippets of well-formed, well-tested invocations. Make sure that examples work properly!

### **DIAGNOSTICS**

Documents error messages. In section 4 and 9 manuals, these are usually messages printed by the kernel to the console and to the kernel log. In section 1, 6, 7, and 8, these are usually messages printed by userland programs to the standard error output.

Historically, this section was used in place of EXIT STATUS for manuals in sections 1, 6, and 8; however, this practise is discouraged.

See Bl diag.

#### ERRORS

Document $\frac{error(2)}{settings}$  in sections 2, 3, 4, and 9.

See Er.

### SEE ALSO

References other manuals with related topics. This section should exist for most manuals. Cross-references should conventionally be ordered •rst by section, then alphabetically (ignoring case).

References to other documentation concerning the topic of the manual page, for example authoritative books or journal articles, may also be provided in this section.

See Rs and Xr.

### STANDARDS

References any standards implemented or used. If not adhering to any standards, the HISTORY section should be used instead.

See St.

### **HISTORY**

A brief history of the subject, including where it was •rst implemented, and when it was ported to or reimplemented for the operating system at hand.

### AUTHORS

Credits to the person or persons who wrote the code and/or documentation. Authors should generally be noted by both name and email address.

### See **An**.

### *CAVEATS*

Common misuses and misunderstandings should be explained in this section.

### *BUGS*

Known bugs, limitations, and work-arounds should be described in this section.

*SECURITY CONSIDERATIONS*

Documents any security precautions that operators should consider.

# **MACRO OVERVIEW**

This overview is sorted such that macros of similar purpose are listed together, to help find the best macro for any given purpose. Deprecated macros are not included in the overview, but can be found below in the alphabetical "MACRO REFERENCE".

### **Document preamble and NAME section macros**

- **Dd** document date: \$Mdocdate\$ | *month day*, *year*
- **Dt** document title: *TITLE section* [*arch*]
- **Os** operating system version: [*system* [*version*]]
- **Nm** document name (one argument)
- **Nd** document description (one line)

## **Sections and cross references**

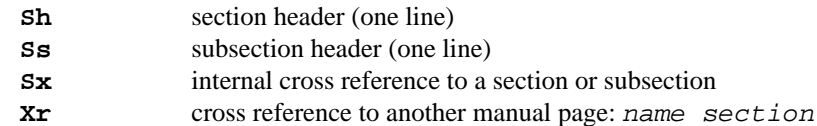

- **Tg** tag the definition of a  $term \leq 1$  arguments)
- **Pp** start a text paragraph (no arguments)

### **Displays and lists**

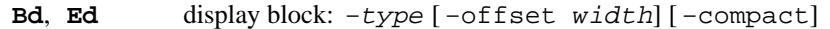

- **D1** indented display (one line)
- **Dl** indented literal display (one line)
- **Ql** in-line literal display: text
- **Bl**, **El** list block: -*type* [ -width *val*] [ -offset *val*] [ -compact]
- **It** list item (syntax depends on -*type*)
- **Ta** table cell separator in **Bl** -column lists
- **Rs**, **%**∗, **Re** bibliographic block (references)

# **Spacing control**

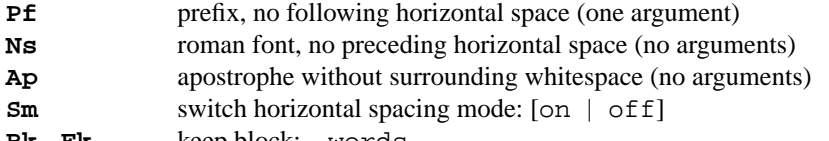

**Bk**, **Ek** keep block: -words

# **Semantic markup for command line utilities**

- **Nm** start a SYNOPSIS block with the name of a utility
- **F1** command line options (flags) ( $> = 0$  arguments)
- **Cm** command modifier (>0 arguments)
- Ar command arguments ( $>= 0$  arguments)
- **Op**, **Oo**, **Oc** optional syntax elements (enclosure)
- **Ic** internal or interactive command ( $>0$  arguments)
- **Ev** environmental variable (>0 arguments)

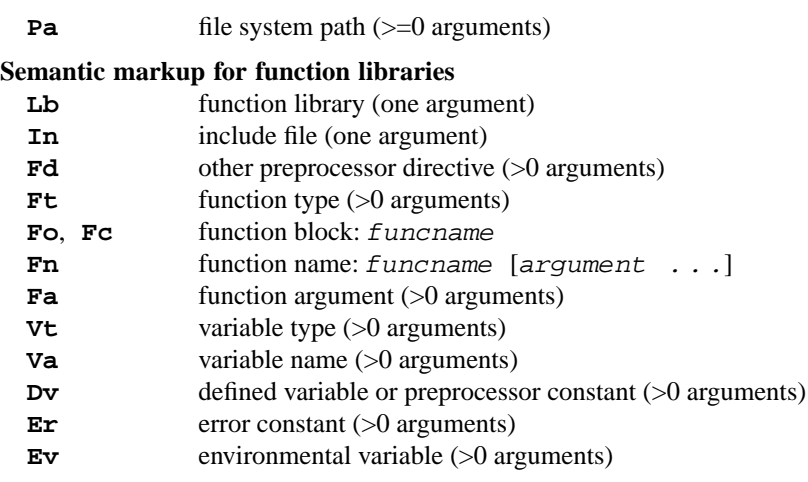

### **Various semantic markup**

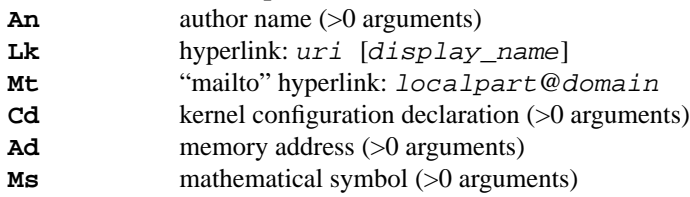

### **Physical markup**

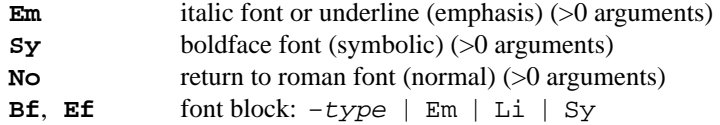

## **Physical enclosures**

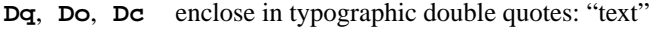

**Qq**, **Qo**, **Qc** enclose in typewriter double quotes: "text"

- **Sq**, **So**, **Sc** enclose in single quotes: 'text'
- **Pq**, **Po**, **Pc** enclose in parentheses: (text)

**Bq**, **Bo**, **Bc** enclose in square brackets: [text] **Brq**, **Bro**, **Brc** enclose in curly braces: {text}

- **Aq**, **Ao**, **Ac** enclose in angle brackets: 〈text〉
- **Eo**, **Ec** generic enclosure

# **Text production**

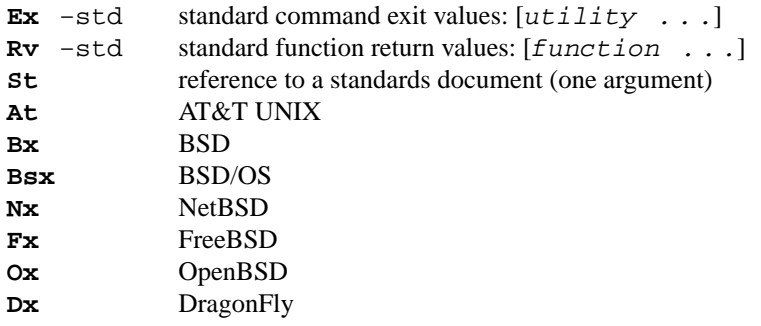

# **MACRO REFERENCE**

This section is a canonical reference of all macros, arranged alphabetically. For the scoping of individual macros, see "MACRO SYNTAX".

# **%A** *first\_name . . . last\_name*

Author name of an **Rs** block. Multiple authors should each be accorded their own **%A** line. Author names should be ordered with full or abbreviated forename(s) first, then full surname.

**%B** *title*

Book title of an **Rs** block. This macro may also be used in a non-bibliographic context when referring to book titles.

**%C** *location*

Publication city or location of an **Rs** block.

**%D** [*month day*,] *year*

Publication date of an **Rs** block. Provide the full English name of the *month* and all four digits of the *year*.

**%I** *name*

Publisher or issuer name of an **Rs** block.

**%J** *name*

Journal name of an **Rs** block.

**%N** *number*

Issue number (usually for journals) of an **Rs** block.

**%O** *line*

Optional information of an **Rs** block.

**%P** *number*

Book or journal page number of an **Rs** block. Conventionally, the argument starts with 'p.' for a single page or pp. for a range of pages, for example:

. $P$  pp.  $42 \ (en47)$ 

**%Q** *name*

Institutional author (school, government, etc.) of an **Rs** block. Multiple institutional authors should each be accorded their own **%Q** line.

**%R** *name*

Technical report name of an **Rs** block.

**%T** *title*

Article title of an **Rs** block. This macro may also be used in a non-bibliographical context when referring to article titles.

**%U** *protocol*://*path*

URI of reference document.

**%V** *number*

Volume number of an **Rs** block.

- **Ac** Close an **Ao** block. Does not have any tail arguments.
- **Ad** *address*

Memory address. Do not use this for postal addresses.

Examples:

.Ad [0,\$] .Ad 0x00000000

### **An** -split | -nosplit | *first\_name . . . last\_name*

Author name. Can be used both for the authors of the program, function, or driver documented in the manual, or for the authors of the manual itself. Requires either the name of an author or one of the following arguments:

-split Start a new output line before each subsequent invocation of **An**.

-nosplit The opposite of -split.

The default is -nosplit. The effect of selecting either of the -split modes ends at the beginning of the *AUTHORS* section. In the *AUTHORS* section, the default is -nosplit for the first author listing and -split for all other author listings.

Examples:

.An -nosplit .An Kristaps Dzonsons Aq Mt kristaps@bsd.lv

**Ao** *block*

Begin a block enclosed by angle brackets. Does not have any head arguments. This macro is almost never useful. See **Aq** for more details.

**Ap** Inserts an apostrophe without any surrounding whitespace. This is generally used as a grammatical device when referring to the verb form of a function.

Examples:

.Fn execve Ap d

**Aq** *line*

Enclose the rest of the input line in angle brackets. The only important use case is for email addresses. See **Mt** for an example.

Occasionally, it is used for names of characters and keys, for example:

Press the .Aq escape key to ...

For URIs, use **Lk** instead, and **In** for "#include" directives. Never wrap **Ar** in **Aq**.

Since **Aq** usually renders with non-ASCII characters in non-ASCII output modes, do not use it where the ASCII characters '<' and '>' are required as syntax elements. Instead, use these characters directly in such cases, combining them with the macros **Pf**, **Ns**, or **Eo** as needed.

See also **Ao**.

```
Ar [placeholder . . .]
```
Command arguments. If an argument is not provided, the string "file ..." is used as a default.

Examples:

```
.Fl o Ar file
.Ar
.Ar arg1 , arg2 .
```
The arguments to the **Ar** macro are names and placeholders for command arguments; for fixed strings to be passed verbatim as arguments, use **Fl** or **Cm**.

### **At** [*version*]

Formats an AT&T UNIX version. Accepts one optional argument:

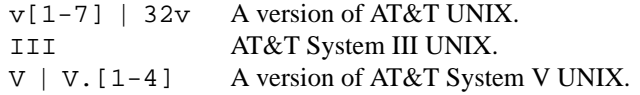

Note that these arguments do not begin with a hyphen.

Examples:

.At .At III .At V.1 See also Bsx, Bx, Dx, Fx, Nx, and Ox.

- Bc Close a Bo block. Does not have any tail arguments.
- Bd type [offset width] [compact]

Begin a display block. Display blocks are used to select a different indentation and justi•cation than the one used by the surrounding text. They may contain both macro lines and text lines. By default, a display block is preceded by a vertical space.

The type must be one of the following:

- centered Produce one output line from each input line, and center-justify each line. Using this display type is not recommended; many mdoc implementations render it poorly.
- filled Change the positions of line breaks to •ll each line, and left- and right-justify the resulting block.
- literal Produce one output line from each input line, and do not justify the block at all. Preserve white space as it appears in the input. Always use a constant-width font. Use this for displaying source code.
- ragged Change the positions of line breaks to •ll each line, and left-justify the resulting block.
- unfilled The same as literal, but using the same font as for normal text, which is a variable width font if supported by the output device.

The type must be provided •rst. Additional arguments may follow:

### offset width

Indent the display by the width, which may be one of the following:

One of the pre-de•ned strings indent, the width of a standard indentation (six constant width characters); indent-two, twice indent; left, which has no effect; right, which justi•es to the right margin; or center, which aligns around an imagined center axis.

A macro invocation, which selects a prede•ned width associated with that macro. The most popular is the imaginary macro Ds, which resolves to 6n.

A scaling width as described  $\inf(7)$ .

An arbitrary string, which indents by the length of this string.

When the argument is missing, offset is ignored.

compact Do not assert vertical space before the display.

Examples:

.Bd literal offset indent compact Hello world.

.Ed

See also D1 and Dl.

Bf emphasis | literal | symbolic | Em | Li | Sy

Change the font mode for a scoped block of text. The emphasis and Em argument are equivalent, as are symbolic and Sy, and literal and Li. Without an argument, this macro does nothing. The font mode continues until broken by a new font mode in a nested scope or Ef is encountered.

See also Li, Ef, Em, and Sy.

# Bk words

For each macro, keep its output together on the same output line, until the end of the macro or the end of the input line is reached, whichever comes •rst. Line breaks in text lines are unaffected.

The words argument is required; additional arguments are ignored.

The following example will not break within each Op macro line:

.Bk words .Op Fl f Ar flags .Op Fl o Ar output .Ek

Be careful in using over-long lines within a keep block! Doing so will clobber the right margin.

Bl type  $[$  width val]  $[$  offset val]  $[$  compact]  $[col \dots]$ 

Begin a list. Lists consist of items speci•ed using the It macro, containing a head or a body or both.

The list type is mandatory and must be speci•ed •rst. The width and offset arguments accept macro names as described for Bd offset, scaling widths as described  $\text{diff}(7)$ , or use the length of the given string. The offset is a global indentation for the whole list, affecting both item heads and bodies. For those list types supporting it, the width argument requests an additional indentation of item bodies, to be added to the offset. Unless the compact argument is speci•ed, list entries are separated by vertical space.

A list must specify one of the following list types:

- bullet No item heads can be speci•ed, but a bullet will be printed at the head of each item. Item bodies start on the same output line as the bullet and are indented according to the width argument.
- column A columnated list. The width argument has no effect; instead, the string length of each argument speci•es the width of one column. If the •rst line of the body of a column list is not an It macro line, It contexts spanning one input line each are implied until an It macro line is encountered, at which point items start being interpreted as described in the It documentation.
- dash Like bullet, except that dashes are used in place of bullets.
- diag Like inset, except that item heads are not parsed for macro invocations. Most often used in the DIAGNOSTICS section with error constants in the item heads.
- enum A numbered list. No item heads can be speci•ed. Formatted like bullet, except that cardinal numbers are used in place of bullets, starting at 1.
- hang Like tag, except that the •rst lines of item bodies are not indented, but follow the item heads like in inset lists.
- hyphen Synonym for dash.
- inset Item bodies follow items heads on the same line, using normal inter-word spacing. Bodies are not indented, and the width argument is ignored.
- item No item heads can be speci•ed, and none are printed. Bodies are not indented, and the width argument is ignored.
- ohang Item bodies start on the line following item heads and are not indented. The width argument is ignored.
- tag Item bodies are indented according to the width argument. When an item head •ts inside the indentation, the item body follows this head on the same output line. Otherwise, the body starts on the output line following the head.

Lists may be nested within lists and displays. Nesting of  $-column$  and  $-enum$  lists may not be portable.

See also **El** and **It**.

**Bo** *block*

Begin a block enclosed by square brackets. Does not have any head arguments.

Examples:

.Bo 1 , .Dv BUFSIZ Bc

See also **Bq**.

**Bq** *line*

Encloses its arguments in square brackets.

Examples:

.Bq 1, Dv BUFSIZ

*Remarks*: this macro is sometimes abused to emulate optional arguments for commands; the correct macros to use for this purpose are **Op**, **Oo**, and **Oc**.

See also **Bo**.

### **Brc**

Close a **Bro** block. Does not have any tail arguments.

#### **Bro** *block*

Begin a block enclosed by curly braces. Does not have any head arguments.

Examples:

.Bro 1 , ... , .Va n Brc

See also **Brq**.

**Brq** *line*

Encloses its arguments in curly braces.

Examples:

.Brq 1, ..., Va n

See also **Bro**.

#### **Bsx** [*version*]

Format the BSD/OS version provided as an argument, or a default value if no argument is provided.

Examples:

.Bsx 1.0 .Bsx

See also **At**, **Bx**, **Dx**, **Fx**, **Nx**, and **Ox**.

- **Bt** Supported only for compatibility, do not use this in new manuals. Prints "is currently in beta test."
- **Bx** [*version* [*variant*]]

Format the BSD version provided as an argument, or a default value if no argument is provided.

Examples:

.Bx 4.3 Tahoe .Bx 4.4 .Bx

See also **At**, **Bsx**, **Dx**, **Fx**, **Nx**, and **Ox**.

# Cd line

Kernel con•guration declaration. This denotes strings accepted bog  $g(8)$ . It is most often used in section 4 manual pages.

Examples:

.Cd device le0 at scode?

Remarks: this macro is commonly abused by using quoted literals to retain whitespace and align consecutive Cd declarations. This practise is discouraged.

# Cm keyword ...

Command modi•ers. Typically used for •xed strings passed as arguments to interactive commands, to commands in interpreted scripts, or to con•guration •le directives, unless Fl is more appropriate.

# Examples:

.Nm mt Fl f Ar device Cm rewind .Nm ps Fl o Cm pid , Ns Cm command .Nm dd Cm if= Ns Ar file1 Cm of= Ns Ar file2 .Ic set Fl o Cm vi .Ic lookup Cm file bind .Ic permit Ar identity Op Cm as Ar target

# D1 line

One-line indented display. This is formatted by the default rules and is useful for simple indented statements. It is followed by a newline.

# Examples:

.D1 Fl abcdefgh

See also Bd and Dl.

- Db This macro is obsolete. No replacement is needed. It is ignore aby  $\infty(1)$  and groff including its arguments. It was formerly used to toggle a debugging mode.
- Dc Close a Do block. Does not have any tail arguments.

# Dd \$Mdocdate\$ | month day, year

Document date for display in the page footer, by convention the date of the last change. This is the mandatory •rst macro of any mdoc manual.

The month is the full English month name, the day is an integer number, and the year is the full fourdigit year.

Other arguments are not portable; the mdoc $(1)$ utility handles them as follows:

To have the date automatically •lled in by the OpenBSD version of (1) the special string '\$Mdocdate\$ƒ can be given as an argument.

The traditional, purely numeriman(7)format year...month...day is accepted, too.

If a date string cannot be parsed, it is used verbatim.

If no date string is given, the current date is used.

# Examples:

.Dd \$Mdocdate\$ .Dd \$Mdocdate: July 2 2018\$ .Dd July 2, 2018

See also Dt and Os.

## Dl line

One-line indented display. This is formatted as literal text and is useful for commands and invocations. It is followed by a newline.

Examples:

.Dl % mandoc mdoc.7 \(ba less

```
See also Ql, Bd -literal, and D1.
```
**Do** *block*

Begin a block enclosed by double quotes. Does not have any head arguments.

Examples:

```
.Do
April is the cruellest month
D<sub>c</sub>\(em T.S. Eliot
```
See also **Dq**.

#### **Dq** *line*

Encloses its arguments in "typographic" double-quotes.

Examples:

```
.Dq April is the cruellest month
\(em T.S. Eliot
```
See also **Qq**, **Sq**, and **Do**.

**Dt** *TITLE section* [*arch*]

Document title for display in the page header. This is the mandatory second macro of any **mdoc** file.

Its arguments are as follows:

- *TITLE* The document's title (name), defaulting to "UNTITLED" if unspecified. To achieve a uniform appearance of page header lines, it should by convention be all caps.
- *section* The manual section. This may be one of 1 (General Commands), 2 (System Calls), 3 (Library Functions), 3p (Perl Library), 4 (Device Drivers), 5 (File Formats), 6 (Games), 7 (Miscellaneous Information), 8 (System Manager's Manual), or 9 (Kernel Developer's Manual). It should correspond to the manual's filename suffix and defaults to the empty string if unspecified.
- *arch* This specifies the machine architecture a manual page applies to, where relevant, for example alpha, amd64, i386, or sparc64. The list of valid architectures varies by operating system.

Examples:

.Dt FOO 1 .Dt FOO 9 i386

See also **Dd** and **Os**.

**Dv** *identifier . . .*

Defined variables such as preprocessor constants, constant symbols, enumeration values, and so on.

Examples:

.Dv NULL .Dv BUFSIZ .Dv STDOUT FILENO

See also **Er** and **Ev** for special-purpose constants, **Va** for variable symbols, and **Fd** for listing preprocessor variable definitions in the *SYNOPSIS*.

**Dx** [*version*]

Format the DragonFly version provided as an argument, or a default value if no argument is provided.

Examples: .Dx 2.4.1 .Dx

See also At, Bsx, Bx, Fx, Nx, and Ox.

Ec [closing\_delimiter]

Close a scope started by Eo.

The closing delimiter argument is used as the enclosure tail, for example, specifying  $\langle$ rg will emulate Dc.

- Ed End a display context started by Bd.
- Ef End a font mode context started by Bf.
- Ek End a keep context started by Bk.
- El End a list context started by Bl. See also It.

### Em word . . .

Request an italic font. If the output device does not provide that, underline.

This is most often used for stress emphasis (not to be confused with importance, see Sy). In the rare cases where none of the semantic markup macros •t, it can also be used for technical terms and placeholders, except that for syntax elements, Sy and Ar are preferred, respectively.

### Examples:

Selected lines are those .Em not matching any of the specified patterns. Some of the functions use a .Em hold space to save the pattern space for subsequent retrieval.

See also No, Ql, and Sy.

# En word . . .

This macro is obsolete. Use Eo or any of the other enclosure macros.

It encloses its argument in the delimiters speci•ed by the last Es macro.

# Eo [opening\_delimiter]

An arbitrary enclosure. The opening\_delimiter argument is used as the enclosure head, for example, specifying \(lq will emulate Do.

Er identifier . . .

Error constants for de•nitions of the errno libc global variable. This is most often used in section 2 and 3 manual pages.

Examples:

.Er EPERM .Er ENOENT

See also Dv for general constants.

Es opening\_delimiter closing\_delimiter

This macro is obsolete. Use Eo or any of the other enclosure macros.

It takes two arguments, de•ning the delimiters to be used by subsequent En macros.

Ev identifier ...

Environmental variables such as those speci•e chinion(7).

Examples:

.Ev DISPLAY .Ev PATH

See also **Dv** for general constants.

```
Ex -std [utility . . .]
```
Insert a standard sentence regarding command exit values of 0 on success and >0 on failure. This is most often used in section 1, 6, and 8 manual pages.

If *utility* is not specified, the document's name set by **Nm** is used. Multiple *utility* arguments are treated as separate utilities.

See also **Rv**.

**Fa** *argument . . .*

Function argument or parameter. Each argument may be a name and a type (recommended for the *SYNOPSIS* section), a name alone (for function invocations), or a type alone (for function prototypes). If both a type and a name are given or if the type consists of multiple words, all words belonging to the same function argument have to be given in a single argument to the **Fa** macro.

This macro is also used to specify the field name of a structure.

Most often, the **Fa** macro is used in the *SYNOPSIS* within **Fo** blocks when documenting multi-line function prototypes. If invoked with multiple arguments, the arguments are separated by a comma. Furthermore, if the following macro is another **Fa**, the last argument will also have a trailing comma.

Examples:

```
.Fa "const char ∗p"
.Fa "int a" "int b" "int c"
.Fa "char ∗" size_t
```
See also **Fo**.

- **Fc** End a function context started by **Fo**.
- **Fd** #*directive* [*argument . . .*]

Preprocessor directive, in particular for listing it in the *SYNOPSIS*. Historically, it was also used to document include files. The latter usage has been deprecated in favour of **In**.

Examples:

```
.Fd #define sa_handler __sigaction_u.__sa_handler
.Fd #define SIO_MAXNFDS
.Fd #ifdef FS_DEBUG
.Ft void
.Fn dbg_open "const char ∗"
.Fd #endif
```
See also "MANUAL STRUCTURE", **In**, and **Dv**.

**Fl** [*word . . .*]

Command-line flag or option. Used when listing arguments to command-line utilities. For each argument, prints an ASCII hyphen-minus character '-', immediately followed by the argument. If no arguments are provided, a hyphen-minus is printed followed by a space. If the argument is a macro, a hyphen-minus is prefixed to the subsequent macro output.

Examples:

```
.Nm du Op Fl H | L | P
.Nm ls Op Fl 1AaCcdFfgHhikLlmnopqRrSsTtux
.Nm route Cm add Fl inet Ar destination gateway
.Nm locate.updatedb Op Fl \-fcodes Ns = Ns Ar dbfile
.Nm aucat Fl o Fl
.Nm kill Fl Ar signal_number
```
For GNU-sytle long options, escaping the additional hyphen-minus is not strictly required, but may be safer with future versions of GNU troff; seendoc\_char(7for details.

See also Cm.

Fn funcname [argument . . .]

A function name.

Function arguments are surrounded in parenthesis and are delimited by commas. If no arguments are speci•ed, blank parenthesis are output. In the SYNOPSIS section, this macro starts a new output line, and a blank line is automatically inserted between function de•nitions.

Examples:

.Fn "int funcname" "int arg0" "int arg1" .Fn funcname "int arg0" .Fn funcname arg0

.Ft functype .Fn funcname

When referring to a function documented in another manual page, use Xr instead. See also , MANUAL STRUCTURE f, Fo, and Ft.

### Fo funcname

Begin a function block. This is a multi-line version of Fn.

Invocations usually occur in the following context:

.Ft functype .Fo funcname .Fa "argtype argname" ...

.Fc

A Fo scope is closed by Fc.

See also , MANUAL STRUCTUREf, Fa, Fc, and Ft.

### Fr number

This macro is obsolete. No replacement markup is needed.

It was used to show numerical function return values in an italic font.

# Ft functype

A function type.

In the SYNOPSIS section, a new output line is started after this macro.

Examples: .Ft int

> .Ft functype .Fn funcname

See also , MANUAL STRUCTUREf, Fn, and Fo.

Fx [version]

Format the FreeBSD version provided as an argument, or a default value if no argument is provided.

Examples:

.Fx 7.1

.Fx

See also At, Bsx, Bx, Dx, Nx, and Ox.

# Hf filename

This macro is not implemented imandoc $(1)$ . It was used to include the contents of a (header) •le literally.

Ic keyword ...

Internal or interactive command, or con•guration instruction in a con•guration •le. See also Cm.

Examples:

.Ic :wq .Ic hash .Ic alias

Note that using Ql, Dl, or Bd literal is preferred for displaying code samples; the Ic macro is used when referring to an individual command name.

In filename

The name of an include •le. This macro is most often used in section 2, 3, and 9 manual pages.

When invoked as the •rst macro on an input line in the SYNOPSIS section, the argument is displayed in angle brackets and preceded by "#include", and a blank line is inserted in front if there is a preceding function declaration. In other sections, it only encloses its argument in angle brackets and causes no line break.

Examples:

.In sys/types.h

See also , MANUAL STRUCTURE f.

It [head]

A list item. The syntax of this macro depends on the list type.

Lists of type hang, ohang, inset, and diag have the following syntax:

.It args

Lists of type bullet, dash, enum, hyphen and item have the following syntax:

.It

with subsequent lines interpreted within the scope of the It until either a closing El or another It.

The tag list has the following syntax:

.It [args]

Subsequent lines are interpreted as with bullet and family. The line arguments correspond to the list's left-hand side; body arguments correspond to the list's contents.

The column list is the most complicated. Its syntax is as follows:

```
.It cell [Ta cell . . .]
.It cell [<TAB> cell . . .]
```
The arguments consist of one or more lines of text and macros representing a complete table line. Cells within the line are delimited by the special Ta block macro or by literal tab characters.

Using literal tabs is strongly discouraged because they are very hard to use correctly and mdoc code using them is very hard to read. In particular, a blank character is syntactically signi•cant before and after the literal tab character. If a word precedes or follows the tab without an intervening blank, that word is never interpreted as a macro call, but always output literally.

The tab cell delimiter may only be used within the It line itself; on following lines, only the Ta macro can be used to delimit cells, and portability requires that Ta is called by other macros: some parsers do not recognize it when it appears as the •rst macro on a line.
Note that quoted strings may span tab-delimited cells on an It line. For example,

.It "col1 , <TAB> col2 ," ;

will preserve the whitespace before both commas, but not the whitespace before the semicolon.

See also Bl.

Lb libname

Specify a library.

The name parameter may be a system library, such as z or pam, in which case a small library description is printed next to the linker invocation; or a custom library, in which case the library name is printed in quotes. This is most commonly used in the SYNOPSIS section as described in , MANUAL STRUCTURE f.

Examples:

.Lb libz .Lb libmandoc

Li word ...

Request a typewriter (literal) font. Deprecated because on terminal output devices, this is usually indistinguishable from normal text. For literal displays, use Ql (in-line), Dl (single line), or Bd literal (multi-line) instead.

Lk uri [display\_name]

Format a hyperlink.

Examples:

.Lk https://bsd.lv "The BSD.lv Project" .Lk https://bsd.lv

See also Mt.

Lp Deprecated synonym for Pp.

#### Ms name

Display a mathematical symbol.

Examples: .Ms sigma .Ms aleph

Mt localpart@domain

Format a ,mailto: $f$  hyperlink.

Examples:

.Mt discuss@manpages.bsd.lv .An Kristaps Dzonsons Aq Mt kristaps@bsd.lv

#### Nd line

A one line description of the manual's content. This is the mandatory last macro of the NAME section and not appropriate for other sections.

## Examples:

.Nd mdoc language reference .Nd format and display UNIX manuals

The Nd macro technically accepts child macros and terminates with a subsequent Sh invocation. Do not assume this behaviour: somb at is (1)database generators are not smart enough to parse more than the line arguments and will display macros verbatim.

See also Nm.

#### **Nm** [*name*]

The name of the manual page, or  $-$  in particular in section 1, 6, and 8 pages  $-$  of an additional command or feature documented in the manual page. When first invoked, the **Nm** macro expects a single argument, the name of the manual page. Usually, the first invocation happens in the *NAME* section of the page. The specified name will be remembered and used whenever the macro is called again without arguments later in the page. The **Nm** macro uses "Block full-implicit" semantics when invoked as the first macro on an input line in the *SYNOPSIS* section; otherwise, it uses ordinary "In-line" semantics.

Examples:

```
.Sh SYNOPSIS
.Nm cat
.Op Fl benstuv
.Op Ar
```
In the *SYNOPSIS* of section 2, 3 and 9 manual pages, use the **Fn** macro rather than **Nm** to mark up the name of the manual page.

```
No word . . .
```
Normal text. Closes the scope of any preceding in-line macro. When used after physical formatting macros like **Em** or **Sy**, switches back to the standard font face and weight. Can also be used to embed plain text strings in macro lines using semantic annotation macros.

Examples:

```
.Em italic , Sy bold , No and roman
.Sm off
.Cm :C No / Ar pattern No / Ar replacement No /
.Sm on
```
See also **Em**, **Ql**, and **Sy**.

**Ns** Suppress a space between the output of the preceding macro and the following text or macro. Following invocation, input is interpreted as normal text just like after an **No** macro.

This has no effect when invoked at the start of a macro line.

Examples:

```
.Ar name Ns = Ns Ar value
.Cm :M Ns Ar pattern
.Fl o Ns Ar output
```
See also **No** and **Sm**.

```
Nx [version]
```
Format the NetBSD version provided as an argument, or a default value if no argument is provided.

Examples:

.Nx 5.01 .Nx

See also **At**, **Bsx**, **Bx**, **Dx**, **Fx**, and **Ox**.

- **Oc** Close multi-line **Oo** context.
- **Oo** *block*

Multi-line version of **Op**.

Examples:

.Oo .Op Fl flag Ns Ar value .Oc

Op line

Optional part of a command line. Prints the argument(s) in brackets. This is most often used in the SYNOPSIS section of section 1 and 8 manual pages.

Examples:

.Op Fl a Ar b .Op Ar a | b

See also Oo.

Os [system [version]]

Operating system version for display in the page footer. This is the mandatory third macro of any mdoc •le.

The optional system parameter speci•es the relevant operating system or environment. It is suggested to leave it unspeci•ed, in which case and  $oc(1)$ uses its los argument or, if that isn't speci•ed either, sysname and release as returned by uname(3).

Examples:

.Os .Os KTH/CSC/TCS .Os BSD 4.3

See also Dd and Dt.

## Ot functype

This macro is obsolete. Use Ft instead; with  $\alpha$  mandoc(1), both have the same effect.

Historical mdoc packages described it as , old function type (FORTRAN) $f$ .

## Ox [version]

Format the OpenBSD version provided as an argument, or a default value if no argument is provided.

Examples:

.Ox 4.5 .Ox

See also At, Bsx, Bx, Dx, Fx, and Nx.

#### Pa name ...

An absolute or relative •le system path, or a •le or directory name. If an argument is not provided, the character `ˆ' is used as a default.

Examples:

.Pa /usr/bin/mandoc .Pa /usr/share/man/man7/mdoc.7

See also Lk.

Pc Close parenthesised context opened by Po.

Pf prefix macro [argument . . .]

Removes the space between its argument and the following macro. It is equivalent to:

No \&prefix Ns macro [argument . . .]

The prefix argument is not parsed for macro names or delimiters, but used verbatim as if it were escaped.

Examples:

.Pf \$ Ar variable\_name .Pf . Ar macro\_name .Pf 0x Ar hex\_digits

See also **Ns** and **Sm**.

- **Po** *block* Multi-line version of **Pq**.
- **Pp** Break a paragraph. This will assert vertical space between prior and subsequent macros and/or text.

Paragraph breaks are not needed before or after **Sh** or **Ss** macros or before displays (**Bd** *line*) or lists (**Bl**) unless the -compact flag is given.

**Pq** *line*

Parenthesised enclosure.

See also **Po**.

- **Qc** Close quoted context opened by **Qo**.
- **Ql** *line*

In-line literal display. This can be used for complete command invocations and for multi-word code examples when an indented display is not desired.

See also **Dl** and **Bd** -literal.

**Qo** *block*

Multi-line version of **Qq**.

**Qq** *line*

Encloses its arguments in "typewriter" double-quotes. Consider using **Dq**.

See also **Dq**, **Sq**, and **Qo**.

- **Re** Close an **Rs** block. Does not have any tail arguments.
- **Rs** Begin a bibliographic ("reference") block. Does not have any head arguments. The block macro may only contain **%A**, **%B**, **%C**, **%D**, **%I**, **%J**, **%N**, **%O**, **%P**, **%Q**, **%R**, **%T**, **%U**, and **%V** child macros (at least one must be specified).

Examples:

```
.Rs
.%A J. E. Hopcroft
.%A J. D. Ullman
.%B Introduction to Automata Theory, Languages, and Computation
.%I Addison-Wesley
.%C Reading, Massachusetts
.%D 1979
.Re
```
If an **Rs** block is used within a SEE ALSO section, a vertical space is asserted before the rendered output, else the block continues on the current line.

```
Rv -std [function . . .]
```
Insert a standard sentence regarding a function call's return value of 0 on success and  $-1$  on error, with the *errno* libc global variable set on error.

If *function* is not specified, the document's name set by **Nm** is used. Multiple *function* arguments are treated as separate functions.

See also **Ex**.

- **Sc** Close single-quoted context opened by **So**.
- **Sh** *TITLE LINE*

Begin a new section. For a list of conventional manual sections, see "MANUAL STRUCTURE". These sections should be used unless it's absolutely necessary that custom sections be used.

Section names should be unique so that they may be keyed by **Sx**. Although this macro is parsed, it should not consist of child node or it may not be linked with **Sx**.

See also **Pp**, **Ss**, and **Sx**.

**Sm** [on | off]

Switches the spacing mode for output generated from macros.

By default, spacing is on. When switched off, no white space is inserted between macro arguments and between the output generated from adjacent macros, but text lines still get normal spacing between words and sentences.

When called without an argument, the **Sm** macro toggles the spacing mode. Using this is not recommended because it makes the code harder to read.

**So** *block*

Multi-line version of **Sq**.

**Sq** *line*

Encloses its arguments in 'typewriter' single-quotes.

See also **Dq**, **Qq**, and **So**.

**Ss** *Title line*

Begin a new subsection. Unlike with **Sh**, there is no convention for the naming of subsections. Except *DESCRIPTION*, the conventional sections described in "MANUAL STRUCTURE" rarely have subsections.

Sub-section names should be unique so that they may be keyed by **Sx**. Although this macro is parsed, it should not consist of child node or it may not be linked with **Sx**.

See also **Pp**, **Sh**, and **Sx**.

**St** -*abbreviation*

Replace an abbreviation for a standard with the full form. The following standards are recognised. Where multiple lines are given without a blank line in between, they all refer to the same standard, and using the first form is recommended.

C language standards

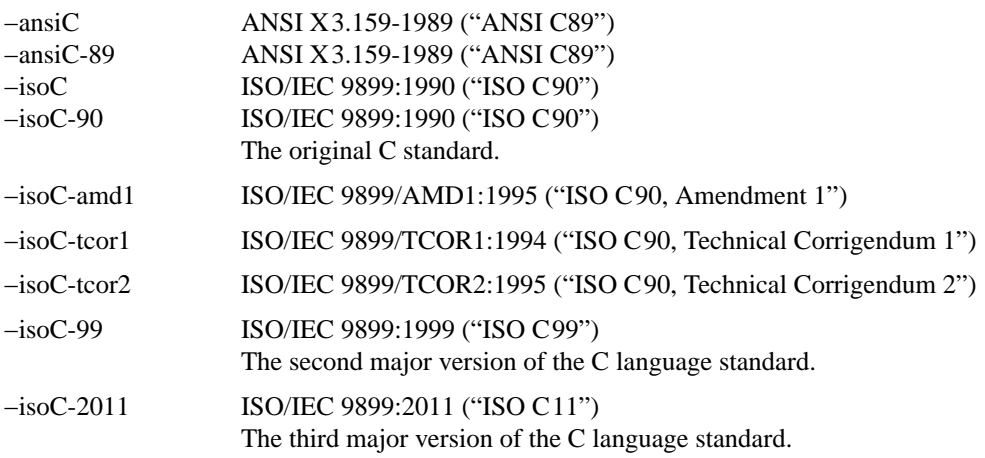

POSIX.1 before the Single UNIX Specification

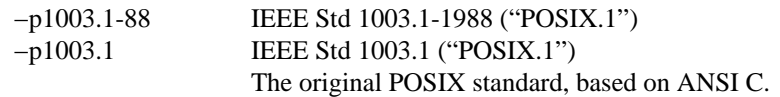

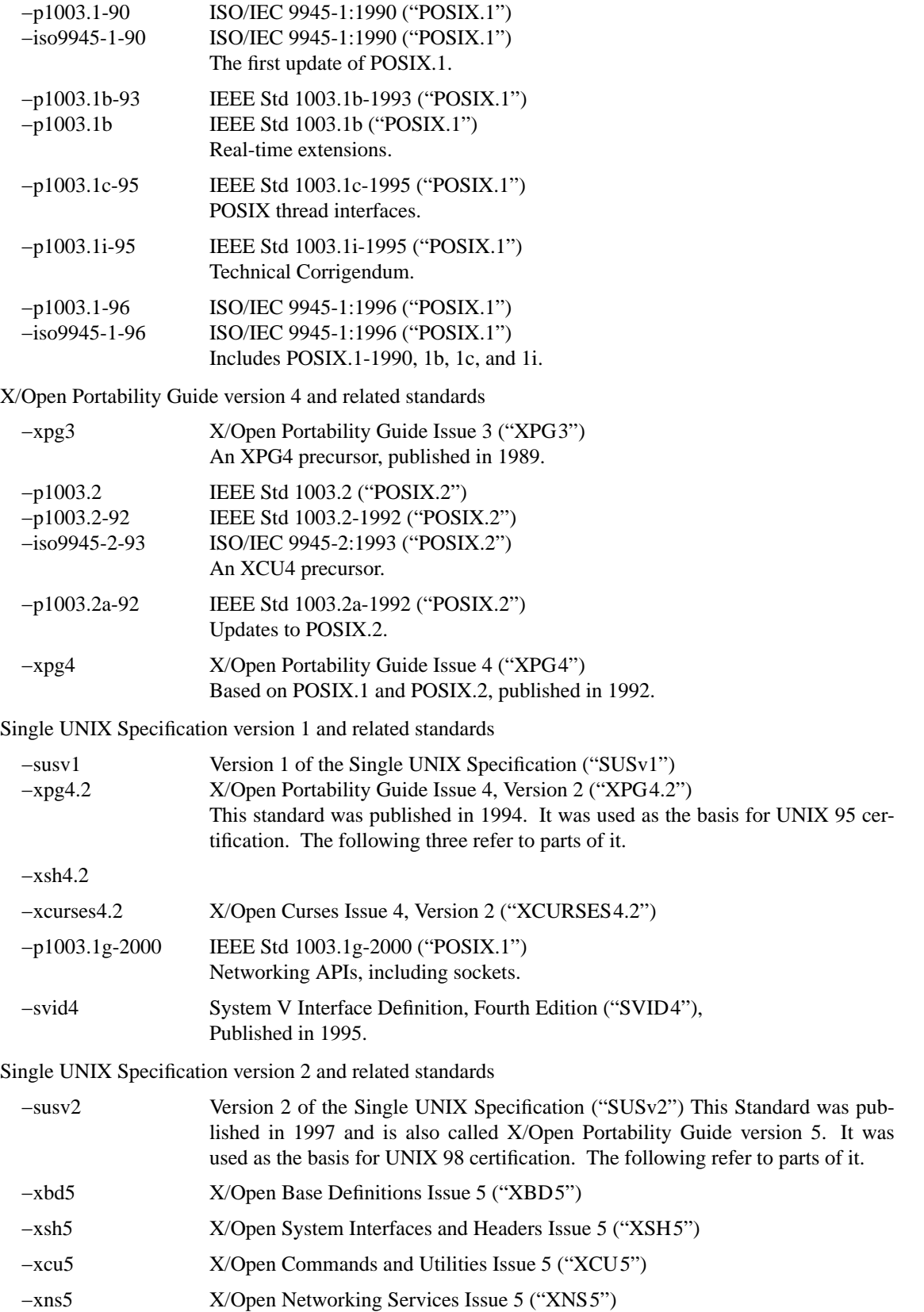

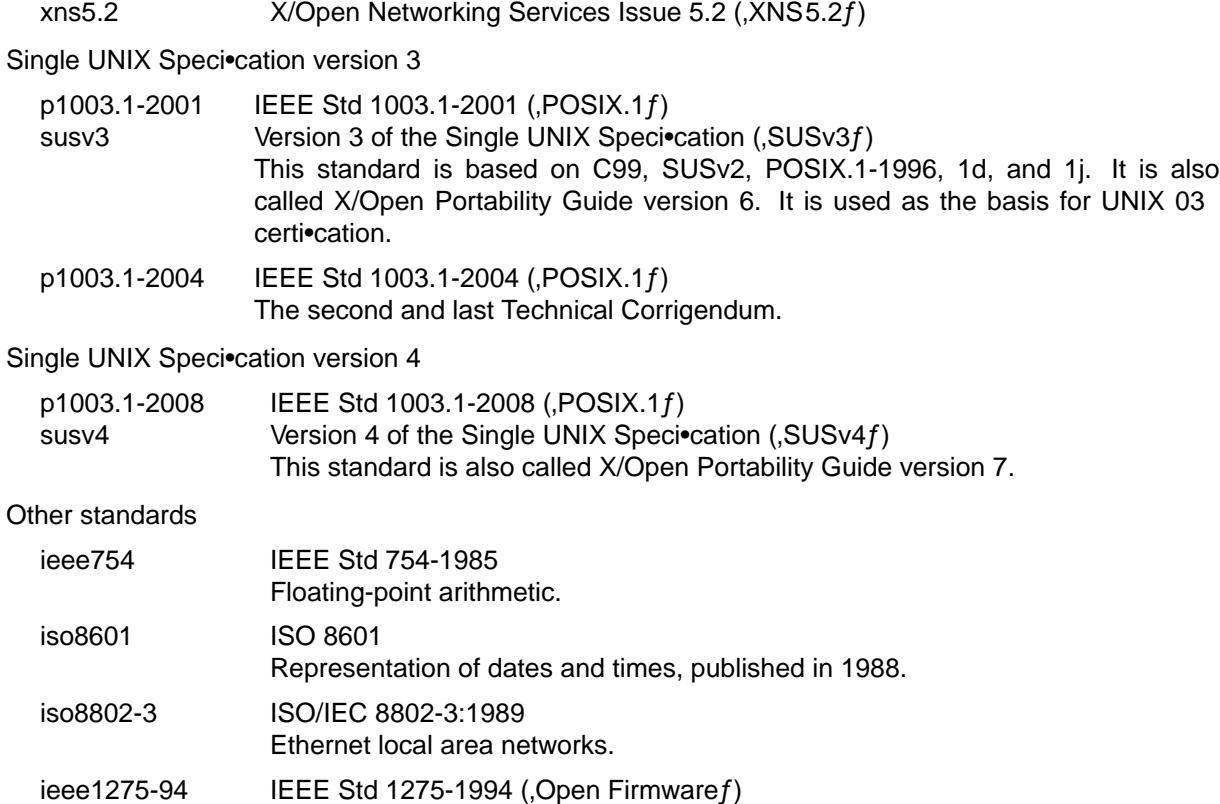

#### Sx Title line

Reference a section or subsection in the same manual page. The referenced section or subsection name must be identical to the enclosed argument, including whitespace.

Examples:

.Sx MANUAL STRUCTURE

See also Sh and Ss.

Sy word ...

Request a boldface font.

This is most often used to indicate importance or seriousness (not to be confused with stress emphasis, see Em). When none of the semantic macros •t, it is also adequate for syntax elements that have to be given or that appear verbatim.

Examples:

.Sy Warning : If .Sy s appears in the owner permissions, set-user-ID mode is set. This utility replaces the former .Sy dumpdir program.

See also Em, No, and Ql.

Ta Table cell separator in Bl column lists; can only be used below It.

Tg [term]

Announce that the next input line starts a de•nition of the term. This macro must appear alone on its own input line. The argument defaults to the •rst argument of the •rst macro on the next line. The argument may not contain whitespace characters, not even when it is quoted. This macronistoa(1)

extension and is typically ignored by other formatters.

When viewing terminal output with  $\text{w}$  is interactive : t command can be used to go to the de•nition of the term as described for the MANPAGER variable  $min(1)$  when producing HTML output, a fragment identi•er (id attribute) is generated, to be used for deep linking to this place of the document.

In most cases, adding a Tg macro would be redundant because  $\omega(1)$  is able to automatically tag most de•nitions. This macro is intended for cases where automatic tagging of a term is unsatisfactory, for example if a de•nition is not tagged automatically (false negative) or if places are tagged that do not de•ne the term (false positives). When there is at least one Tg macro for a term, no other places are automatically marked as de•nitions of that term.

Tn word . . .

Supported only for compatibility, do not use this in new manuals. Even though the macro name  $($ tradename $f)$  suggests a semantic function, historic usage is inconsistent, mostly using it as a presentation-level macro to request a small caps font.

- Ud Supported only for compatibility, do not use this in new manuals. Prints out currently under development.ƒ
- Ux Supported only for compatibility, do not use this in new manuals. Prints out  $J$ Unix $f$ .

Va [type] identifier ...

A variable name.

Examples:

.Va foo

.Va const char \*bar;

For function arguments and parameters, use Fa instead. For declarations of global variables in the SYNOPSIS section, use Vt.

#### Vt type [identifier]

A variable type.

This is also used for indicating global variables in the SYNOPSIS section, in which case a variable name is also speci•ed. Note that it accepts  $B$ lock partial-implicit f syntax when invoked as the •rst macro on an input line in the SYNOPSIS section, else it accepts ordinary , In-line f syntax. In the former case, this macro starts a new output line, and a blank line is inserted in front if there is a preceding function de•nition or include directive.

Examples:

.Vt unsigned char .Vt extern const char \* const sys\_signame[] ;

For parameters in function prototypes, use Fa instead, for function return types Ft, and for variable names outside the SYNOPSIS section Va, even when including a type with the name. See also MANUAL STRUCTURE f.

Xc Close a scope opened by Xo.

#### Xo block

Extend the header of an It macro or the body of a partial-implicit block macro beyond the end of the input line. This macro originally existed to work around the 9-argument limit of historic.

#### Xr name section

Link to another manual ("cross-reference").

Cross reference the name and section number of another man page.

Examples:

.Xr mandoc 1 .Xr mandoc 1 ; .Xr mandoc 1 Ns s behaviour

## **MACRO SYNTAX**

The syntax of a macro depends on its classification. In this section, '-arg' refers to macro arguments, which may be followed by zero or more 'parm' parameters; 'Yo' opens the scope of a macro; and if specified, 'Yc' closes it out.

The *Callable* column indicates that the macro may also be called by passing its name as an argument to another macro. For example, '.Op Fl O Ar file' produces '[ -O *file*]'. To prevent a macro call and render the macro name literally, escape it by prepending a zero-width space, '\&'. For example, 'Op \&Fl O' produces '[Fl O]'. If a macro is not callable but its name appears as an argument to another macro, it is interpreted as opaque text. For example, '.Fl Sh' produces ' -Sh'.

The *Parsed* column indicates whether the macro may call other macros by receiving their names as arguments. If a macro is not parsed but the name of another macro appears as an argument, it is interpreted as opaque text.

The *Scope* column, if applicable, describes closure rules.

## **Block full-explicit**

Multi-line scope closed by an explicit closing macro. All macros contains bodies; only **Bf** and (optionally) **Bl** contain a head.

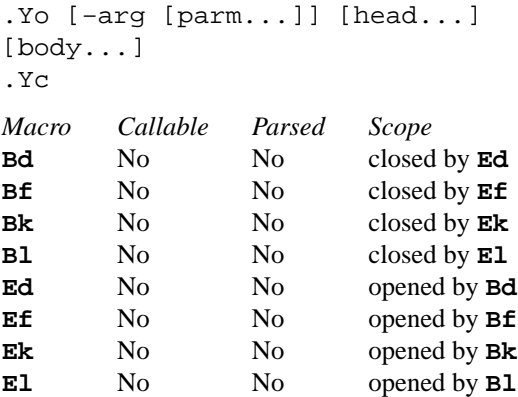

#### **Block full-implicit**

Multi-line scope closed by end-of-file or implicitly by another macro. All macros have bodies; some (**It** -bullet, -hyphen, -dash, -enum, -item) don't have heads; only one (**It** in **Bl** -column) has multiple heads.

```
.Yo [-arg [parm...]] [head... [Ta head...]]
[body...]
Macro Callable Parsed Scope
It No Yes closed by It, El
Nd No No closed by Sh
Nm No Yes closed by Nm, Sh, Ss
Sh No Yes closed by Sh
Ss No Yes closed by Sh, Ss
```
Note that the **Nm** macro is a "Block full-implicit" macro only when invoked as the first macro in a *SYNOPSIS* section line, else it is "In-line".

#### **Block partial-explicit**

Like block full-explicit, but also with single-line scope. Each has at least a body and, in limited circumstances, a head (**Fo**, **Eo**) and/or tail (**Ec**).

```
.Yo [-arg [parm...]] [head...]
[body...]
.Yc [tail...]
.Yo [-arg [parm...]] [head...] [body...] Yc [tail...]
```
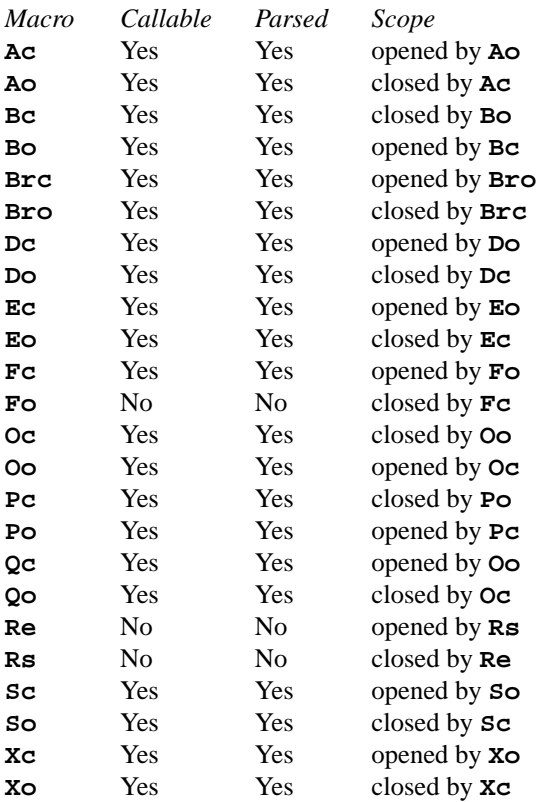

#### **Block partial-implicit**

Like block full-implicit, but with single-line scope closed by the end of the line.

.Yo [-arg [val...]] [body...] [res...]

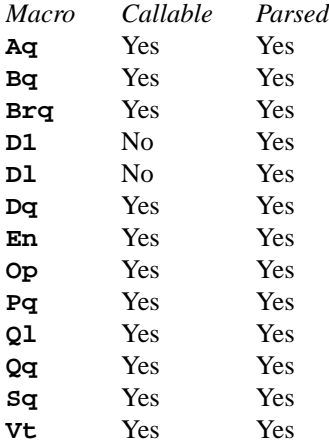

Note that the **Vt** macro is a "Block partial-implicit" only when invoked as the first macro in a *SYNOPSIS* section line, else it is "In-line".

#### **Special block macro**

The **Ta** macro can only be used below **It** in **Bl** -column lists. It delimits blocks representing table cells; these blocks have bodies, but no heads.

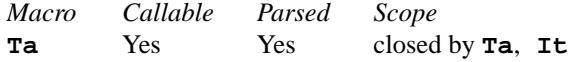

## **In-line**

Closed by the end of the line, fixed argument lengths, and/or subsequent macros. In-line macros have only text children. If a number (or inequality) of arguments is (n), then the macro accepts an arbitrary number of arguments.

```
.Yo [-arg [val...]] [args...] [res...]
.Yo [-arg [val...]] [args...] Yc...
.Yo [-arg [val...]] arg0 arg1 argN
Macro Callable Parsed Arguments
%A No No >0
%B No No >0
%C No No >0
%D No No >0
%I No No >0
%J No No >0
%N No No >0
%O No No >0
%P No No >0
%Q No No >0
%R No No >0
%T No No >0
%U No No >0
%V No No >0
Ad Yes Yes >0
An Yes Yes >0
Ap Yes Yes 0
Ar Yes Yes n
At Yes Yes 1
Bsx Yes Yes n
Bt No No 0
Bx Yes Yes n
Cd Yes Yes >0
Cm Yes Yes >0
Db No No 1
Dd No No n
Dt No No n
Dv Yes Yes >0Dx Yes Yes n
Em Yes Yes >0
Er Yes Yes >0Es Yes Yes 2
Ev Yes Yes >0Ex No No n
Fa Yes Yes >0
Fd No No >0Fl Yes Yes n
Fn Yes Yes >0
Fr Yes Yes >0Ft Yes Yes >0
```
![](_page_119_Picture_247.jpeg)

#### **Delimiters**

When a macro argument consists of one single input character considered as a delimiter, the argument gets special handling. This does not apply when delimiters appear in arguments containing more than one character. Consequently, to prevent special handling and just handle it like any other argument, a delimiter can be escaped by prepending a zero-width space ('\&'). In text lines, delimiters never need escaping, but may be used as normal punctuation.

For many macros, when the leading arguments are opening delimiters, these delimiters are put before the macro scope, and when the trailing arguments are closing delimiters, these delimiters are put after the macro scope. Spacing is suppressed after opening delimiters and before closing delimiters. For example,

```
Aq ([word]).
```
renders as:

 $([\langle word \rangle]).$ 

Opening delimiters are:

( left parenthesis

[ left bracket

Closing delimiters are:

. period , comma : colon semicolon ) right parenthesis ] right bracket ? question mark ! exclamation mark

Note that even a period preceded by a backslash  $(\cdot)$  gets this special handling; use  $\lambda$ .' to prevent that.

Many in-line macros interrupt their scope when they encounter delimiters, and resume their scope when more arguments follow that are not delimiters. For example,

.Fl a  $(b | c \n{*} (Ba d) e$ 

renders as:

a ( b | c | d) e

This applies to both opening and closing delimiters, and also to the middle delimiter, which does not suppress spacing:

| vertical bar

As a special case, the prede•ned string \\*(Ba is handled and rendered in the same way as a plain `|' character. Using this prede•ned string is not recommended in new manuals.

Appending a zero-width space (`\&') to the end of an input line is also useful to prevent the interpretation of a trailing period, exclamation or question mark as the end of a sentence, for example when an abbreviation happens to occur at the end of a text or macro input line.

## Font handling

In mdoc documents, usage of semantic markup is recommended in order to have proper fonts automatically selected; only when no •tting semantic markup is available, consider falling back to , Physical markupf macros. Whenever any mdoc macro switches roting to rot mode, it will automatically restore the previous font when exiting its scope. Manually switching the font using  $df(\mathcal{F})$  `\f' font escape sequences is never required.

## **COMPATIBILITY**

This section provides an incomplete list of compatibility issues between mandoc and GNU troff ("groff").

The following problematic behaviour is found in groff:

Pa does not format its arguments when used in the FILES section under certain list types.

Ta can only be called by other macros, but not at the beginning of a line.

`\f' (font face) and `\F' (font family face) .Text Decoration fescapes behave irregularly when speci•ed within line-macro scopes.

Negative scaling units return to prior lines. Instead, mandoc truncates them to zero.

The following features are unimplemented in mandoc:

- Bd file file is unsupported for security reasons.
- Bd filled does not adjust the right margin, but is an alias for Bd ragged.
- Bd literal does not use a literal font, but is an alias for Bd unfilled.
- Bd offset center and offset right don't work. Groff does not implement centered and
- "ush-right rendering either, but produces large indentations.

# SEE ALSO

## $man(1)$  $man(1)$ , [mandoc\(1](#page-18-0))eqn(7)[,](#page-80-0) [man\(7\),](#page-74-0) [mandoc\\_char\(7](#page-80-0)), [roff\(7\),](#page-122-0) [tbl\(7\)](#page-145-0)

The web pagextended documentation for the mdoc languarguides a few tutorial-style pages for beginners, an extensive style guide for advanced authors, and an alphabetic index helping to choose the best macros for various kinds of content.

The manual page roff\_mdoc(7)contained in the ,grofff package documents exactly the same language in a somewhat different style.

# **HISTORY**

The mdoc language •rst appeared as a troff macro package in 4.4BSD. It was later signi•cantly updated by Werner Lemberg and Ruslan Ermilov in groff-1.17. The standalone implementation that is part of the [mandoc\(1\)](#page-18-0)utility written by Kristaps Dzonsons appeared in OpenBSD 4.6.

# AUTHORS

The mdoc reference was written by Kristaps Dzonsons kaps@bsd.b.

# <span id="page-122-0"></span>NAME

roff € roff language reference for mandoc

# **DESCRIPTION**

The roff language is a general purpose text formatting language. Since traditional implementations of the [mdoc\(7\)](#page-91-0)an[d man\(7\)](#page-74-0)manual formatting languages are based on it, many real-world manuals use small numbers of roff requests and escape sequences intermixed with the toc(7)or [man\(7\)](#page-74-0)code. To properly format such manuals, the andoc $(1)$ utility supports a subset of roff requests and escapes. Even though this manual page lists all roff requests and escape sequences, it only contains partial information about requests not supported [by mandoc\(1\)](#page-18-0) and about language features that do not matter for manual pages. For complete roff manuals, consult the ,SEE ALSOf section.

Input lines beginning with the control character `.' are parsed for requests and macros. Such lines are called request lines for macro lines f, respectively. Requests change the processing state and manipulate the formatting; some macros also de•ne the document structure and produce formatted output. The single quote ("‡") is accepted as an alternative control character, treated by  $oc(1)$  ust like `.'

Lines not beginning with control characters are called , text linesf. They provide free-form text to be printed; the formatting of the text depends on the respective processing context.

## LANGUAGE SYNTAX

roff documents may contain only graphable 7-bit ASCII characters, the space character, and, in certain circumstances, the tab character. The backslash character `\' indicates the start of an escape sequence, used for example for ,Commentsf and ,Special Charactersf. For a complete listing of escape sequences, consult the ESCAPE SEQUENCE REFERENCEf below.

## **Comments**

Text following an escaped double-quote `\"', whether in a request, macro, or text line, is ignored to the end of the line. A request line beginning with a control character and comment escape `.\"' is also ignored. Furthermore, request lines with only a control character and optional trailing whitespace are stripped from input.

## Examples:

.\" This is a comment line.

.\" The next line is ignored:

.Sh EXAMPLES \" This is a comment, too. example text \" And so is this.

## Special Characters

.

Special characters are used to encode special glyphs and are rendered differently across output media. They may occur in request, macro, and text lines. Sequences begin with the escape character `\' followed by either an open-parenthesis `(' for two-character sequences; an open-bracket `[' for n-character sequences (terminated at a close-bracket `]'); or a single one character sequence.

## Examples:

\(em Two-letter em dash escape.

\e One-letter backslash escape.

Seemandoc\_char(7) for a complete list.

## Font Selection

In [mdoc\(7\)](#page-91-0)an[d man\(7\)](#page-74-0)documents, fonts are usually selected with macros. The \f escape sequence and the ft request can be used to manually change the font, but this is not recommended  $\frac{1}{r}$  documents. Such manual font changes are overridden by many subsequent macros.

The following fonts are supported:

- B Bold font.
- BI A font that is both bold and italic.
- CB Bold constant width font. Same as B in terminal output.
- CI Italic constant width font. Same as I in terminal output.
- CR Regular constant width font. Same as R in terminal output.
- CW An alias for CR.
- I Italic font.
- P Return to the previous font. If a macro caused a font change since the last **\f** eascape sequence or **ft** request, this returns to the font before the last font change in the macro rather than to the font before the last manual font change.
- R Roman font. This is the default font.
- 1 An alias for R.
- 2 An alias for I.
- 3 An alias for B.
- 4 An alias for BI.

#### Examples:

\fBbold\fR

Write in **bold**, then switch to regular font mode.

```
\fIitalic\fP
```
Write in *italic*, then return to previous font mode.

\f(BIbold italic\fP

Write in *bold italic*, then return to previous font mode.

## **Whitespace**

Whitespace consists of the space character. In text lines, whitespace is preserved within a line. In request and macro lines, whitespace delimits arguments and is discarded.

Unescaped trailing spaces are stripped from text line input unless in a literal context. In general, trailing whitespace on any input line is discouraged for reasons of portability. In the rare case that a space character is needed at the end of an input line, it may be forced by '\\\&'.

Literal space characters can be produced in the output using escape sequences. In macro lines, they can also be included in arguments using quotation; see "MACRO SYNTAX" for details.

Blank text lines, which may include whitespace, are only permitted within literal contexts. If the first character of a text line is a space, that line is printed with a leading newline.

## **Scaling Widths**

Many requests and macros support scaled widths for their arguments. The syntax for a scaled width is '[+-]?[0-9]∗.[0-9]∗[:unit:]', where a decimal must be preceded or followed by at least one digit.

The following scaling units are accepted:

![](_page_123_Picture_292.jpeg)

- $p \qquad \text{point} (1/72 \text{ inch})$
- f scale 'u' by 65536
- v default vertical span
- m width of rendered 'm' (em) character
- n width of rendered 'n' (en) character
- u default horizontal span for the terminal
- $M$  mini-em (1/100 em)

Using anything other than 'm', 'n', or 'v' is necessarily non-portable across output media. See "COMPATIBILITY".

If a scaling unit is not provided, the numerical value is interpreted under the default rules of 'v' for vertical spaces and 'u' for horizontal ones.

Examples:

.Bl -tag -width 2i two-inch tagged list indentation  $mdoc(7)$ .HP 2i two-inch tagged list indentation  $\text{man}(7)$ .sp 2v two vertical spaces

Sentence Spacing

Each sentence should terminate at the end of an input line. By doing this, a formatter will be able to apply the proper amount of spacing after the end of sentence (unescaped) period, exclamation mark, or question mark followed by zero or more non-sentence closing delimiters (`)', `]', `'', `"').

The proper spacing is also intelligently preserved if a sentence ends at the boundary of a macro line.

If an input line happens to end with a period, exclamation or question mark that isn't the end of a sentence, append a zero-width space (`\&').

Examples:

Do not end sentences mid-line like this. Instead, end a sentence like this. A macro would end like this: .Xr mandoc 1 . An abbreviation at the end of an input line needs escaping, e.g.\& like this.

# REQUEST SYNTAX

A request or macro line consists of:

- 1. the control character `.' or `‡' at the beginning of the line,
- 2. optionally an arbitrary amount of whitespace,
- 3. the name of the request or the macro, which is one word of arbitrary length, terminated by whitespace,
- 4. and zero or more arguments delimited by whitespace.

Thus, the following request lines are all equivalent:

.ig end .ig end . ig end

# MACRO SYNTAX

Macros are provided by the  $doc(7)$  an[d man\(7\)](#page-74-0) languages and can be de•ned by the de request. When called, they follow the same syntax as requests, except that macro arguments may optionally be quoted by enclosing them in double quote characters (`"'). Quoted text, even if it contains whitespace or would cause a macro invocation when unquoted, is always considered literal text. Inside quoted text, pairs of double quote characters (`""') resolve to single double quote characters.

To be recognised as the beginning of a quoted argument, the opening quote character must be preceded by a space character. A quoted argument extends to the next double quote character that is not part of a pair, or to the end of the input line, whichever comes earlier. Leaving out the terminating double quote character at the end of the line is discouraged. For clarity, if more arguments follow on the same input line, it is recommended to follow the terminating double quote character by a space character; in case the next character after the terminating double quote character is anything else, it is regarded as the beginning of the next, unquoted argument.

Both in quoted and unquoted arguments, pairs of backslashes (`\\') resolve to single backslashes. In unquoted arguments, space characters can alternatively be included by preceding them with a backslash  $(\cdot)$ , but quoting is usually better for clarity.

Examples:

.Fn strlen "const char \*s"

Group arguments "const char \*s" into one function argument. If unspeci•ed, "const", "char", and "\*s" would be considered separate arguments.

.Op "Fl a"

Consider "FI a" as literal text instead of a "ag macro.

# REQUEST REFERENCE

Th[e mandoc\(1\)](#page-18-0)roff parser recognises the following requests. For requests marked as "ignored" or "unsupported", any arguments are ignored, and the number of arguments is not checked.

# ab [message]

Abort processing. Currently unsupported.

ad  $[b | c | l | n | r]$ 

Set line adjustment mode for subsequent text. Currently ignored.

## af registername format

Assign an output format to a number register. Currently ignored.

aln newname oldname

Create an alias for a number register. Currently unsupported.

als newname oldname

Create an alias for a request, string, macro, or diversion.

am macroname [endmacro]

Append to a macro de•nition. The syntax of this request is the same as that of de.

## am1 macroname [endmacro]

Append to a macro de•nition, switching roff compatibility mode off during macro execution (groff extension). The syntax of this request is the same as that of de1. Since  $\alpha$  does not implement roff compatibility mode at all, it handles this request as an alias for am.

## ami macrostring [endstring]

Append to a macro de•nition, specifying the macro name indirectly (groff extension). The syntax of this request is the same as that of dei.

## ami1 macrostring [endstring]

Append to a macro de•nition, specifying the macro name indirectly and switching roff compatibility mode off during macro execution (groff extension). The syntax of this request is the same as that of dei1. Since [mandoc\(1\)](#page-18-0)does not implement roff compatibility mode at all, it handles this request as an alias for ami.

## as stringname [string]

Append to a user-de•ned string. The syntax of this request is the same as that of ds. If a user-de- •ned string with the speci•ed name does not yet exist, it is set to the empty string before appending.

## as1 stringname [string]

Append to a user-de•ned string, switching roff compatibility mode off during macro execution (groff extension). The syntax of this request is the same as that of  $ds1$ . Since  $\text{loc}(1)$  does not implement roff compatibility mode at all, it handles this request as an alias for as.

## asciify divname

Fully unformat a diversion. Currently unsupported.

backtrace

Print a backtrace of the input stack. This is a groff extension and currently ignored.

## bd font [curfont] [offset]

Arti•cially embolden by repeated printing with small shifts. Currently ignored.

## bleedat left top width height

Set the BleedBox page parameter for PDF generation. This is a Heirloom extension and currently ignored.

# blm macroname

Set a blank line trap. Currently unsupported.

## box divname

Begin a diversion without including a partially •lled line. Currently unsupported.

## boxa divname

Add to a diversion without including a partially •lled line. Currently unsupported.

## bp [+|-]pagenumber

Begin a new page. Currently ignored.

BP source height width position offset flags label

De•ne a frame and place a picture in it. This is a Heirloom extension and currently unsupported.

br Break the output line.

break Break out of the innermost while loop.

# breakchar char ...

Optional line break characters. This is a Heirloom extension and currently ignored.

## brnl N

Break output line after the next N input lines. This is a Heirloom extension and currently ignored.

brp Break and spread output line. Currently, this is implemented as an alias for br.

## brpnl N

Break and spread output line after the next N input lines. This is a Heirloom extension and currently ignored.

## c2 [char]

Change the no-break control character. Currently unsupported.

## cc [char]

Change the control character. If char is not speci•ed, the control character is reset to `.'. Trailing characters are ignored.

## ce [N]

Center the next N input lines without •lling. N defaults to 1. An argument of 0 or less ends centering. Currently, high level macros abort centering.

## cf filename

Output the contents of a •le. Ignored because insecure.

# cflags flags char . . .

Set character "ags. This is a groff extension and currently ignored.

## ch macroname [dist]

Change a trap location. Currently ignored.

## char glyph [string]

De•ne or rede•ne the ASCII character or character escape sequence glyph to be rendered as string, which can be empty. Only partially supported imandoc(1) may interact incorrectly with tr.

#### chop stringname

Remove the last character from a macro, string, or diversion. Currently unsupported.

## class classname char . . .

De•ne a character class. This is a groff extension and currently ignored.

# close streamname

Close an open •le. Ignored because insecure.

## CL color text

Print text in color. This is a Heirloom extension and currently unsupported.

## color  $[1 \ 0]$

Activate or deactivate colors. This is a groff extension and currently ignored.

#### composite from to

De•ne a name component for composite glyph names. This is a groff extension and currently unsupported.

## continue

Immediately start the next iteration of a while loop. Currently unsupported.

#### cp [1 | 0]

Switch roff compatibility mode on or off. Currently ignored.

## cropat left top width height

Set the CropBox page parameter for PDF generation. This is a Heirloom extension and currently ignored.

cs font [width [emsize]]

Constant character spacing mode. Currently ignored.

#### cu [N]

Underline next N input lines including whitespace. Currently ignored.

#### da divname

Append to a diversion. Currently unsupported.

#### dch macroname [dist]

Change a trap location in the current diversion. This is a Heirloom extension and currently unsupported.

## de macroname [endmacro]

..

De•ne a roff macro. Its syntax can be either

.de macroname definition

or

.de macroname endmacro definition .endmacro

Both forms de•ne or rede•ne the macro macroname to represent the definition, which may consist of one or more input lines, including the newline characters terminating each line, optionally containing calls to roff requests, roff macros or high-level macros lik[e man\(7\)](#page-74-0) or [mdoc\(7\)](#page-91-0) macros, whichever applies to the document in question.

Specifying a custom endmacro works in the same way as for ig; namely, the call to `.endmacro' •rst ends the definition, and after that, it is also evaluated as a roff request or roff macro, but not as a high-level macro.

The macro can be invoked later using the syntax

.macroname [argument [argument . . .]]

Regarding argument parsing, see , MACRO SYNTAXf above.

The line invoking the macro will be replaced in the input stream by the definition, replacing all occurrences of \\\$N, where N is a digit, by the Nth argument. For example,

.de ZN \fl\^\\\$1\^\fP\\\$2 ..

.ZN XtFree .

produces

\fI\^XtFree\^\fP.

in the input stream, and thus in the output:  $Xt$  Free. Each occurrence of  $\mathbb{S}^*$  is replaced with all the arguments, joined together with single space characters. The variant \\\$@ is similar, except that each argument is individually quoted.

Since macros and user-de•ned strings share a common string table, de•ning a macro macroname clobbers the user-de•ned string macroname, and the definition can also be printed using the `\\*' string interpolation syntax described below ds, but this is rarely useful because every macro de• nition contains at least one explicit newline character.

In order to prevent endless recursion, both groff  $an \phi \cdot \phi$  imit the stack depth for expanding macros and strings to a large, but •nite number, rand  $doc(1)$  also limits the length of the expanded input line. Do not rely on the exact values of these limits.

de1 macroname [endmacro]

De•ne a roff macro that will be executed with roff compatibility mode switched off during macro execution. This is a groff extension. Since  $ndoc(1)$ does not implement roff compatibility mode at all, it handles this request as an alias for de.

defcolor newname scheme component . . .

De•ne a color name. This is a groff extension and currently ignored.

dei macrostring [endstring]

De•ne a roff macro, specifying the macro name indirectly (groff extension). The syntax of this request is the same as that of de. The effect is the same as:

.de \\*[macrostring] [\\*[endstring]]

dei1 macrostring [endstring]

De•ne a roff macro that will be executed with roff compatibility mode switched off during macro execution, specifying the macro name indirectly (groff extension). Since  $\alpha$  does not implement roff compatibility mode at all, it handles this request as an alias for dei.

device string ...

devicem stringname

These two requests only make sense with the groff-speci•c intermediate output format and are unsupported.

di divname

Begin a diversion. Currently unsupported.

do command [argument . . .]

Execute roff request or macro line with compatibility mode disabled. Currently unsupported.

ds stringname [["]string]

De•ne a user-de•ned string. The stringname and string arguments are space-separated. If the string begins with a double-quote character, that character will not be part of the string. All remaining characters on the input line form the string, including whitespace and double-quote characters, even trailing ones.

The string can be interpolated into subsequent text by using \\*[stringname] for a stringname of arbitrary length, or  $\langle N \rangle$  (NN or  $\langle N \rangle$  if the length of stringname is two or one characters, respectively. Interpolation can be prevented by escaping the leading backslash; that is, an asterisk preceded by an even number of backslashes does not trigger string interpolation.

Since user-de•ned strings and macros share a common string table, de•ning a string stringname clobbers the macro stringname, and the stringname used for de•ning a string can also be invoked as a macro, in which case the following input line will be appended to the string, forming a new input line passed to the roff parser. For example,

.ds badidea .S .badidea H SYNOPSIS

invokes the SH macro when used iman $(7)$ document. Such abuse is of course strongly discouraged.

ds1 stringname [["]string]

De•ne a user-de•ned string that will be expanded with roff compatibility mode switched off during string expansion. This is a groff extension. Since  $ndoc(1)$ does not implement roff compatibility mode at all, it handles this request as an alias for ds.

dwh dist macroname

Set a location trap in the current diversion. This is a Heirloom extension and currently unsupported.

dt [dist macroname]

Set a trap within a diversion. Currently unsupported.

ec [char]

Enable the escape mechanism and change the escape character. The char argument defaults to the backslash (`\').

- ecr Restore the escape character. Currently unsupported.
- ecs Save the escape character. Currently unsupported.

el body

The elsef half of an if/else conditional. Pops a result off the stack of conditional evaluations pushed by ie and uses it as its conditional. If no stack entries are present (e.g., due to no prior ie calls) then false is assumed. The syntax of this request is similar to if except that the conditional is missing.

## em macroname

Set a trap at the end of input. Currently unsupported.

- EN End an equation block. See EQ.
- eo Disable the escape mechanism completely.
- EP End a picture started by BP. This is a Heirloom extension and currently unsupported.
- EQ Begin an equation block. Seen(7)for a description of the equation language.

errprint message

Print a string like an error message. This is a Heirloom extension and currently ignored.

![](_page_130_Picture_171.jpeg)

![](_page_131_Picture_196.jpeg)

.**if** *condition* \{*body body* . . .\}

.if condition  $\setminus \setminus$ body ... .\}

The condition is a boolean expression. Currently[, mandoc\(1\)](#page-18-0)supports the following subset of roff conditionals:

- $\epsilon$  If `!' is pre•xed to condition, it is logically inverted.
- € If the •rst character of condition is `n' (nroff mode) or `o' (odd page), it evaluates to true, and the body starts with the next character.
- € If the •rst character of condition is `e' (even page), `t' (troff mode), or `v' (vroff mode), it evaluates to false, and the body starts with the next character.
- € If the •rst character of condition is `c' (character available), it evaluates to true if the following character is an ASCII character or a valid character escape sequence, or to false otherwise. The body starts with the character following that next character.
- $\epsilon$  If the •rst character of condition is `d', it evaluates to true if the rest of condition is the name of an existing user de•ned macro or string; otherwise, it evaluates to false.
- € If the •rst character of condition is `r', it evaluates to true if the rest of condition is the name of an existing number register; otherwise, it evaluates to false.
- $\epsilon$  If the condition starts with a parenthesis or with an optionally signed integer number, it is evaluated according to the rules of <sub>'</sub>Numerical expressions f explained below. It evaluates to true if the result is positive, or to false if the result is zero or negative.
- € Otherwise, the •rst character of condition is regarded as a delimiter and it evaluates to true if the string extending from its •rst to its second occurrence is equal to the string extending from its second to its third occurrence.
- $\epsilon$  If condition cannot be parsed, it evaluates to false.

If a conditional is false, its children are not processed, but are syntactically interpreted to preserve the integrity of the input document. Thus,

.if t .ig

will discard the '.ig', which may lead to interesting results, but

.if t .if t  $\setminus \setminus$ 

will continue to syntactically interpret to the block close of the •nal conditional. Sub-conditionals, in this case, obviously inherit the truth value of the parent.

If the body section is begun by an escaped brace  $\mathcal{N}$ , scope continues until the end of the input line containing the matching closing-brace escape sequence `\}'. If the body is not enclosed in braces, scope continues until the end of the line. If the condition is followed by a body on the same line, whether after a brace or not, then requests and macros must begin with a control character. It is generally more intuitive, in this case, to write

```
.if condition \Lambda.request
.\}
```
than having the request or macro follow as

.if condition \{.request

The scope of a conditional is always parsed, but only executed if the conditional evaluates to true.

Note that the `\}' is converted into a zero-width escape sequence if not passed as a standalone macro `.\}'. For example,

## .Fl a  $\setminus$  b

will result in `\}' being considered an argument of the `FI' macro.

ig [endmacro]

Ignore input. Its syntax can be either

.ig ignored text ..

or

.ig endmacro ignored text .endmacro

In the •rst case, input is ignored until a `..' request is encountered on its own line. In the second case, input is ignored until the speci•ed `.endmacro' is encountered. Do not use the escape character `\' anywhere in the de•nition of endmacro; it would cause very strange behaviour.

When the endmacro is a roff request or a roff macro, like in

.ig if

the subsequent invocation of if will •rst terminate the ignored text, then be invoked as usual. Otherwise, it only terminates the ignored text, and arguments following it or the `..' request are discarded.

## in [[+|-]width]

Change indentation. See an(7). Ignored in mdoc(7).

index register stringname substring

Find a substring in a string. This is a Heirloom extension and currently unsupported.

it expression macro

Set an input line trap. The named macro will be invoked after processing the number of input text lines speci•ed by the numerical expression. While evaluating the expression, the unit suf- •xes described below , Scaling Widths f are ignored.

#### itc expression macro

Set an input line trap, not counting lines ending with \c. Currently unsupported.

#### IX class keystring

To support the generation of a table of contents and 1) emits this user-de•ned macro, usually without de•ning it. To avoid reporting large numbers of spurious errors,  $doc(1)$  gnores it.

#### kern [1 | 0]

Switch kerning on or off. Currently ignored.

#### kernafter font char . . . afmunits . . .

Increase kerning after some characters. This is a Heirloom extension and currently ignored.

kernbefore font char . . . afmunits . . .

Increase kerning before some characters. This is a Heirloom extension and currently ignored.

kernpair font char . . . font char . . . afmunits

Add a kerning pair to the kerning table. This is a Heirloom extension and currently ignored.

lc [glyph]

De•ne a leader repetition character. Currently unsupported.

lc\_ctype localename

Set the LC\_CTYPE locale. This is a Heirloom extension and currently unsupported.

lds macroname string

De•ne a local string. This is a Heirloom extension and currently unsupported.

length register string

Count the number of input characters in a string. Currently unsupported.

letadj lspmin lshmin letss lspmax lshmax

Dynamic letter spacing and reshaping. This is a Heirloom extension and currently ignored.

lf lineno [filename]

Change the line number for error messages. Ignored because insecure.

lg [1 | 0]

Switch the ligature mechanism on or off. Currently ignored.

lhang font char . . . afmunits

Hang characters at left margin. This is a Heirloom extension and currently ignored.

linetabs  $[1 | 0]$ 

Enable or disable line-tabs mode. This is a groff extension and currently unsupported.

 $\parallel$  [[+|-]width]

Change the output line length. If the width argument is omitted, the line length is reset to its previous value. The default setting for terminal output is 78n. If a sign is given, the line length is added to or subtracted from; otherwise, it is set to the provided value. Using this request in new manuals is discouraged for several reasons, among others because it overrides the  $(1)$  O width command line option.

## lnr register [+|-]value [increment]

Set local number register. This is a Heirloom extension and currently unsupported.

#### lnrf register [+|-]value [increment]

Set local "oating-point register. This is a Heirloom extension and currently unsupported.

#### lpfx string

Set a line pre•x. This is a Heirloom extension and currently unsupported.

#### ls [factor]

Set line spacing. It takes one integer argument specifying the vertical distance of subsequent output text lines measured in v units. Currently ignored.

#### lsm macroname

Set a leading spaces trap. This is a groff extension and currently unsupported.

#### It  $[[+]-]$ width]

Set title line length. Currently ignored.

## mc glyph [dist]

Print margin character in the right margin. The dist is currently ignored; instead, 1n is used.

## mediasize media

Set the device media size. This is a Heirloom extension and currently ignored.

#### minss width

Set minimum word space. This is a Heirloom extension and currently ignored.

#### mk [register]

Mark vertical position. Currently ignored.

mso filename

Load a macro •le using the search path. Ignored because insecure.

- na Disable adjusting without changing the adjustment mode. Currently ignored.
- ne [height]

Declare the need for the speci•ed minimum vertical space before the next trap or the bottom of the page. Currently ignored.

- nf Break the output line and switch to no-•ll mode. Subsequent input lines are kept together on the same output line even when exceeding the right margin, and line breaks in subsequent input cause output line breaks. This request is implied by  $t$ the  $\alpha$  maxilled and Bd literal macros and by the  $m/7$ EX macro. The fi request switches back to the default  $\bullet$ ll mode.
- nh Turn off automatic hyphenation mode. Currently ignored.

## nhychar char . . .

De•ne hyphenation-inhibiting characters. This is a Heirloom extension and currently ignored.

nm [start [inc [space [indent]]]]

Print line numbers. Currently unsupported.

nn [number]

Temporarily turn off line numbering. Currently unsupported.

nop body

Execute the rest of the input line as a request, macro, or text line, skipping the nop request and any space characters immediately following it. This is mostly used to indent text lines inside macro de-nitions.

## nr register [+|-]expression [stepsize]

De•ne or change a register. A register is an arbitrary string value that de•nes some sort of state, which in<sub>n</sub>uences parsing and/or formatting. For the syntax of expression, see ,Numerical expressionsf below. If it is pre•xed by a sign, the register will be incremented or decremented instead of assigned to.

The stepsize is used by the \n+ auto-increment feature. It remains unchanged when omitted while changing an existing register, and it defaults to 0 when de•ning a new register.

The following register is handled specially:

 $nS$  If set to a positive integer value, certain  $\frac{1}{100}$  macros will behave in the same way as in the SYNOPSIS section. If set to 0, these macros will behave in the same way as outside the SYNOPSIS section, even when called within the SYNOPSIS section itself. Note that starting a ne[w mdoc\(7\)](#page-91-0) section with the Sh macro will reset this register.

## nrf register [+|-]expression [increment]

De•ne or change a "oating-point register. This is a Heirloom extension and currently unsupported.

- nroff Force nroff mode. This is a groff extension and currently ignored.
- ns Turn on no-space mode. Currently ignored.
- nx [filename]

Abort processing of the current input •le and process another one. Ignored because insecure.

## open stream file

Open a •le for writing. Ignored because insecure.

#### opena stream file

Open a •le for appending. Ignored because insecure.

![](_page_136_Picture_270.jpeg)

#### **output** *string*

Output directly to intermediate output. Not supported.

## **padj** [1 | 0]

Globally control paragraph-at-once adjustment. This is a Heirloom extension and currently ignored.

## **papersize** *media*

Set the paper size. This is a Heirloom extension and currently ignored.

## **pc** [*char*]

Change the page number character. Currently ignored.

**pev** Print environments. This is a groff extension and currently ignored.

#### **pi** *command*

Pipe output to a shell command. Ignored because insecure.

- **PI** Low-level request used by **BP**. This is a Heirloom extension and currently unsupported.
- **pl** [[+|-]*height*]

Change page length. Currently ignored.

**pm** Print names and sizes of macros, strings, and diversions to standard error output. Currently ignored.

# **pn** [+|-]*number*

Change the page number of the next page. Currently ignored.

**pnr** Print all number registers on standard error output. Currently ignored.

**po** [[+|-]*offset*]

Set a horizontal page offset. If no argument is specified, the page offset is reverted to its previous value. If a sign is specified, the new page offset is calculated relative to the current one; otherwise, it is absolute. The argument follows the syntax of "Scaling Widths" and the default scaling unit is m.

#### **ps** [[+|-]size]

Change point size. Currently ignored.

#### **psbb** *filename*

Retrieve the bounding box of a PostScript file. Currently unsupported.

#### **pshape** *indent length . . .*

Set a special shape for the current paragraph. This is a Heirloom extension and currently unsupported.

#### **pso** *command*

Include output of a shell command. Ignored because insecure.

- **ptr** Print the names and positions of all traps on standard error output. This is a groff extension and currently ignored.
- **pvs** [[+|-]*height*]

Change post-vertical spacing. This is a groff extension and currently ignored.

## **rchar** *glyph . . .*

Remove glyph definitions. Currently unsupported.

- **rd** [*prompt* [*argument . . .*]] Read from standard input. Currently ignored.
- **recursionlimit** *maxrec maxtail*

Set the maximum stack depth for recursive macros. This is a Heirloom extension and currently ignored.

## return [twice]

Exit the presently executed macro and return to the caller. The argument is currently ignored.

## rfschar font glyph . . .

Remove font-speci•c fallback glyph de•nitions. Currently unsupported.

## rhang font char . . . afmunits

Hang characters at right margin. This is a Heirloom extension and currently ignored.

rj [N]

Justify the next N input lines to the right margin without •lling. N defaults to 1. An argument of 0 or less ends right adjustment.

## rm macroname

Remove a request, macro or string.

## rn oldname newname

Rename a request, macro, diversion, or string.  $m$  mandoc(1), user-de•ned macro[s, mdoc\(7\)](#page-91-0) and [man\(7\)](#page-74-0)macros, and user-de•ned strings can be renamed, but renaming of prede•ned strings and of roff requests is not supported, and diversions are not implemented at all.

## rnn oldname newname

Rename a number register. Currently unsupported.

## rr register

Remove a register.

rs End no-space mode. Currently ignored.

#### rt [dist]

Return to marked vertical position. Currently ignored.

## schar glyph [string]

De•ne global fallback glyph. This is a groff extension and currently unsupported.

## sentchar char ...

De•ne sentence-ending characters. This is a Heirloom extension and currently ignored.

## shc [glyph]

Change the soft hyphen character. Currently ignored.

## shift [number]

Shift macro arguments number times, by default once: \\\$i becomes what \\\$i+number was. Also decrement \n(.\$ by number.

## sizes size . . .

De•ne permissible point sizes. This is a groff extension and currently ignored.

#### so filename

Include a source •le. The •le is read and its contents processed as input in place of the so request line. To avoid inadvertent inclusion of unrelated •les, [mandoc\(1\)](#page-18-0)only accepts relative paths not containing the strings "../" and "/..".

This request requires  $an(1)$  to change to the right directory before callimendoc(1) per convention to the root of the manual tree. Typical usage looks like:

.so man3/Xcursor.3

As the whole concept is rather fragile, the use of so is discouraged. User stead.

## sp [height]

Break the output line and emit vertical space. The argument follows the syntax of 'Scaling Widths f and defaults to one blank line (1v).

**spacewidth** [1 | 0]

Set the space width from the font metrics file. This is a Heirloom extension and currently ignored.

**special** [*font . . .*]

Define a special font. This is a groff extension and currently ignored.

#### **spreadwarn** [*width*]

Warn about wide spacing between words. Currently ignored.

#### **ss** *wordspace* [*sentencespace*]

Set space character size. Currently ignored.

## **sty** *position style*

Associate style with a font position. This is a groff extension and currently ignored.

#### **substring** *stringname startpos* [*endpos*]

Replace a user-defined string with a substring. Currently unsupported.

**sv** [*height*]

Save vertical space. Currently ignored.

**sy** *command*

Execute shell command. Ignored because insecure.

**T&** Re-start a table layout, retaining the options of the prior table invocation. See **TS**.

#### **ta** [*width . . .* [T *width . . .*]]

Set tab stops. Each *width* argument follows the syntax of "Scaling Widths". If prefixed by a plus sign, it is relative to the previous tab stop. The arguments after the T marker are used repeatedly as often as needed; for each reuse, they are taken relative to the last previously established tab stop. When **ta** is called without arguments, all tab stops are cleared.

#### **tc** [*glyph*]

Change tab repetition character. Currently unsupported.

- **TE** End a table context. See **TS**.
- **ti** [+|-]*width*

Break the output line and indent the next output line by *width*. If a sign is specified, the temporary indentation is calculated relative to the current indentation; otherwise, it is absolute. The argument follows the syntax of "Scaling Widths" and the default scaling unit is m.

## **tkf** *font minps width1 maxps width2*

Enable track kerning for a font. Currently ignored.

# Print a title line. Currently unsupported.

**tl** '*left*'*center*'*right*'

**tm** *string*

Print to standard error output. Currently ignored.

**tm1** *string*

Print to standard error output, allowing leading blanks. This is a groff extension and currently ignored.

**tmc** *string*

Print to standard error output without a trailing newline. This is a groff extension and currently ignored.

**tr** *glyph glyph . . .*

Output character translation. The first glyph in each pair is replaced by the second one. Character escapes can be used; for example,

# tr \(xx\(yy

replaces all invocations of \(xx with \(yy.

## track font minps width1 maxps width2

Static letter space tracking. This is a Heirloom extension and currently ignored.

## transchar char . . .

De•ne transparent characters for sentence-ending. This is a Heirloom extension and currently ignored.

#### trf filename

Output the contents of a •le, disallowing invalid characters. This is a groff extension and ignored because insecure.

## trimat left top width height

Set the TrimBox page parameter for PDF generation. This is a Heirloom extension and currently ignored.

## trin glyph glyph ...

Output character translation, ignored by asciify. Currently unsupported.

## trnt glyph glyph ...

Output character translation, ignored by \!. Currently unsupported.

- troff Force troff mode. This is a groff extension and currently ignored.
- TS Begin a table, which formats input in aligned rows and columns. the for a description of the tbl language.

## uf font

Globally set the underline font. Currently ignored.

#### ul [N]

Underline next N input lines. Currently ignored.

#### unformat divname

Unformat spaces and tabs in a diversion. Currently unsupported.

#### unwatch macroname

Disable noti•cation for string or macro. This is a Heirloom extension and currently ignored.

#### unwatchn register

Disable noti•cation for register. This is a Heirloom extension and currently ignored.

#### vpt [1 | 0]

Enable or disable vertical position traps. This is a groff extension and currently ignored.

#### vs [[+|-]height]

Change vertical spacing. Currently ignored.

#### warn flags

Set warning level. Currently ignored.

#### warnscale si

Set the scaling indicator used in warnings. This is a groff extension and currently ignored.

#### watch macroname

Notify on change of string or macro. This is a Heirloom extension and currently ignored.

#### watchlength maxlength

On change, report the contents of macros and strings up to the speci•ed length. This is a Heirloom extension and currently ignored.

#### **watchn** *register*

Notify on change of register. This is a Heirloom extension and currently ignored.

- **wh** *dist* [*macroname*] Set a page location trap. Currently unsupported.
- **while** *condition body*

Repeated execution while a *condition* is true, with syntax similar to **if**. Currently implemented with two restrictions: cannot nest, and each loop must start and end in the same scope.

**write** ["]*string*

Write to an open file. Ignored because insecure.

**writec** ["]*string*

Write to an open file without appending a newline. Ignored because insecure.

**writem** *macroname*

Write macro or string to an open file. Ignored because insecure.

**xflag** *level*

Set the extension level. This is a Heirloom extension and currently ignored.

#### **Numerical expressions**

The **nr**, **if**, and **ie** requests accept integer numerical expressions as arguments. These are always evaluated using the C *int* type; integer overflow works the same way as in the C language. Numbers consist of an arbitrary number of digits '0' to '9' prefixed by an optional sign '+' or '-'. Each number may be followed by one optional scaling unit described below "Scaling Widths". The following equations hold:

```
1i = 6v = 6P = 10m = 10n = 72p = 1000M = 240u = 240254c = 100i = 24000u = 240001f = 65536u = 65536
```
The following binary operators are implemented. Unless otherwise stated, they behave as in the C language:

```
+ addition
```
- **-** subtraction
- ∗ multiplication
- **/** division
- **%** remainder of division
- **<** less than
- **>** greater than
- **==**

equal to

- **=** equal to, same effect as **==** (this differs from C)
- **<=**

less than or equal to

**>=**

greater than or equal to

**<>**

not equal to (corresponds to C **!=**; this one is of limited portability, it is supported by Heirloom roff, but not by groff)

- **&** logical and (corresponds to C **&&**)
- **:** logical or (corresponds to C **||**)
- **<?**

minimum (not available in C)

**>?**

maximum (not available in C)

There is no concept of precedence; evaluation proceeds from left to right, except when subexpressions are enclosed in parentheses. Inside parentheses, whitespace is ignored.

# ESCAPE SEQUENCE REFERENCE

Th[e mandoc\(1\)](#page-18-0) roff parser recognises the following escape sequences.  $m$  doc $(7)$  an[d man\(7\)](#page-74-0) documents, using escape sequences is discouraged except for those described in the LANGUAGE SYNTAXf section above.

A backslash followed by any character not listed here simply prints that character itself.

\<newline>

A backslash at the end of an input line can be used to continue the logical input line on the next physical input line, joining the text on both lines together as if it were on a single input line.

\<space>

The escape sequence backslash-space ('\') is an unpaddable space-sized non-breaking space character; see , Whitespace  $f$  and and  $oc$   $_{\text{char}(7)}$ [.](#page-80-0)

- \! Embed text up to and including the end of the input line into the current diversion or into intermediate output without interpreting requests, macros, and escapes. Currently unsupported.
- $\mathcal{V}$  The rest of the input line is treated as . Comments  $f$ .
- \# Line continuation with comment. Discard the rest of the physical input line and continue the logical input line on the next physical input line, joining the text on both lines together as if it were on a single input line. This is a groff extension.
- \\$arg Macro argument expansion, see de.
- $\%$  Hyphenation allowed at this point of the word; ignored rightaloc(1).
- \& Non-printing zero-width character, often used for various kinds of escaping; see .Whitespacef, [mandoc\\_char\(7](#page-80-0)) and the  $MACRO$  SYNTAX $f$  and  $D$ elimiters $f$  sections  $m$  hds  $(7)$ .
- \€ Acute accent special character; use \(aa instead.
- $\langle$  (cc  $\,$  , Special Characters f with two-letter names, see ndoc\_char(7)[.](#page-80-0)
- $\setminus$  Zero-width space transparent to end-of-sentence detection; ignoreshiply  $oc(1)$ .

\\*[name]

Interpolate the string with the name. For short names, there are variants  $\zeta$  cand  $\zeta$  (cc.

One string is prede•ned on the roff language level: \\*(.T expands to the name of the output device, for example ascii, utf8, ps, pdf, html, or markdown.

Macro sets traditionally prede•ne additional strings which are not portable and differ across imple-mentations[.](#page-80-0) Those supported  $\omega$  [mandoc\(1\)](#page-18-0)are listed immandoc\_char(7).

Strings can be de•ned, changed, and deleted with the ds, as, and rm requests.

- $\lambda$ , Left italic correction (groff extension); ignored by and  $oc(1)$ .
- \- Special character , mathematical minus sign f; readoc\_char(7 for details.
- $V$  Right italic correction (groff extension); ignored by andoc(1).
- \: Breaking the line is allowed at this point of the word without inserting a hyphen.
- \? Embed the text up to the next \? into the current diversion without interpreting requests, macros, and escapes. This is a groff extension and currently unsupported.

\[name]

, Special Characters f with names of arbitrary length, resea doc\_char(7)[.](#page-80-0)

- $\vee$  One-twelfth em half-narrow space character, effectively zero-width indoc(1).
- \\_ Underline special character; use \(ul instead.
- $\Gamma$  Grave accent special character; use  $\langle$ ga instead.
- \{ Begin conditional input; see if.
- $\|$  One-sixth em narrow space character, effectively zero-wi[dth in mandoc\(1\).](#page-18-0)
- \} End conditional input; see if.
- \~ Paddable non-breaking space character.
- \0 Digit width space character.

## \A€string€

Anchor de•nition; ignored by mandoc $(1)$ .

 $\alpha$  Leader character; ignored by andoc(1).

## \B€string€

Interpolate `1' if string conforms to the syntax of , Numerical expressions f explained above or `0' otherwise.

#### \b€string€

Bracket building function; ignored by and  $oc(1)$ .

## \C€name€

, Special Characters f with names of arbitrary length.

\c When encountered at the end of an input text line, the next input text line is considered to continue that line, even if there are request or macro lines in between. No whitespace is inserted.

## \D€string€

Draw graphics function; ignored by  $andoc(1)$ .

- $\ldots$  Move down by half a line; ignored [by mandoc\(1\).](#page-18-0)
- \E Escape character intended to not be interpreted in copy mo[de. In mandoc\(1\),](#page-18-0) it currently does the same as \ itself.
- \e Backslash special character.

## \F[name]

Switch font family (groff extension); ignored by andoc(1). For short names, there are variants  $\F{c}$ and \F(cc.

## \f[name]

Switch to the font name, see , Font Selection $f$ . For short names, there are variants \fc and \f(cc. An empty name \f[] defaults to \fP.

## \g[name]

Interpolate the format of a number register; ignored alwambloc(1). For short names, there are variants \gc and  $\gtrsim$  cc.

# \H€[+|-]number€

Set the height of the current font; ignored by  $modoc(1)$ .

#### \h€[|]width€

Horizontal motion. If the vertical bar is given, the motion is relative to the current indentation. Otherwise, it is relative to the current position. The default scaling unit is m.

# \k[name]

Mark horizontal input place in register; ignored mogndoc(1). For short names, there are variants  $\kappa$  and  $\kappa$  (cc.

# \L€number[c]€

Vertical line drawing function; ignored by and  $oc(1)$ .

## \l€width[c]€

Draw a horizontal line of width using the glyph c.

## \M[name]

Set  $\bullet$ ll (background) color (groff extension); ignored by and  $oc(1)$ . For short names, there are variants \Mc and \M(cc.

## \m[name]

Set glyph drawing color (groff extension); ignoredrby ndoc(1). For short names, there are variants \mc and \m(cc.

## \N€number€

Character number on the current font.

## $\ln[+]-$ [name]

Interpolate the number register name. For short names, there are variants \nc and \n(cc. If the optional sign is speci•ed, the register is •rst incremented or decremented by the stepsize that was speci•ed in the relevant nr request, and the changed value is interpolated.

# \Odigit, \O[5arguments]

Suppress output. This is a groff extension and currently unsupported. With an argument of 1, 2, 3, or 4, it is ignored.

## \o€string€

Overstrike, writing all the characters contained in the string to the same output position. In terminal and HTML output modes, only the last one of the characters is visible.

\p Break the output line at the end of the current word.

# \R€name [+|-]number€

Set number register; ignored by and  $oc(1)$ .

 $\lvert \cdot \rvert$  Move up by one line; ignored by and oc(1).

## \S€number€

Slant output; ignored by  $andoc(1)$ .

## \s€[+|-]number€

Change point size; ignored by nandoc(1). Alternative forms \s[+|-]n, \s[+|-] $\notin$ number $\epsilon$ , \s[[+|-]number], and \s[+|-][number] are also parsed and ignored.

- $\text{tr}$  Horizontal tab; ignored [by mandoc\(1\).](#page-18-0)
- $\mathcal{U}$  Move up by half a line; ignored by  $\mathcal{U}$  mandoc(1).

## \V[name]

Interpolate an environment variable; ignore[d by mandoc\(1\).](#page-18-0) For short names, there are variants Wc and \V(cc.

## \v€number€

Vertical motion; ignored by  $n = 1$ .

## \w€string€

Interpolate the width of the string. The [mandoc\(1\)](#page-18-0)implementation assumes that after expansion of user-de•ned strings, the string only contains normal characters, no escape sequences, and that each character has a width of 24 basic units.
# \X€string€

Output string as device control function; ignored in nroff mode and by andoc(1).

\x€number€

Extra line space function; ignored by  $p_{\text{andoc}}(1)$ .

# \Y[name]

Output a string as a device control function; ignored in nroff mode and  $\frac{dy}{dx}$  For short names, there are variants \Yc and \Y(cc.

## \Z€string€

Print string with zero width and height; ignored b[y mandoc\(1\).](#page-18-0)

\z Output the next character without advancing the cursor position.

# **COMPATIBILITY**

Th[e mandoc\(1\)](#page-18-0)implementation of the roff language is incomplete. Major unimplemented features include:

For security reasonsnandoc(1)never reads or writes external •les except via so requests with safe relative paths.

 There is no automatic hyphenation, no adjustment to the right margin, and very limited support for centering; the output is always set "ush-left.

 Support for setting tabulator and leader characters is missing, and support for manually changing indentation is limited.

 The `u' scaling unit is the default terminal unit. In traditional troff systems, this unit changes depending on the output media.

 Width measurements are implemented in a crude way and often yield wrong results. Support for explicit movement requests and escapes is limited.

There is no concept of output pages, no support for "oats, graphics drawing, and picture inclusion; terminal output is always continuous.

 Requests regarding color, font families, font sizes, and glyph manipulation are ignored. Font support is very limited. Kerning is not implemented, and no ligatures are produced.

The "‡" macro control character does not suppress output line breaks.

Diversions and environments are not implemented, and support for traps is very incomplete.

Use of macros is not supported insittle $(7)$  code.

The special semantics of the nS number register is an idiosyncrasy of OpenBSD manuals and not supported by othermdoc(7)implementations.

# SEE ALSO

# [mandoc\(1](#page-18-0)[\)](#page-91-0)eqn(7) man(7) [mandoc\\_char\(7](#page-80-0))mdoc(7) [tbl\(7\)](#page-145-0)

Joseph F. Ossanna and Brian W. Kernighan, Troff User's Manual, AT&T Bell Laboratories, Computing Science Technical Report, 54, http://www.kohala.com/start/troff/cstr54.ps, Murray Hill, New Jersey, 1976 and 1992.

Joseph F. Ossanna, Brian W. Kernighan, and Gunnar Ritter, Heirloom Documentation Tools Nroff/Troff User's Manual, http://heirloom.sourceforge.net/doctools/troff.pdf, September 17, 2007.

# **HISTORY**

The RUNOFF typesetting system, whose input forms the basis for roff, was written in MAD and FAP for the CTSS operating system by Jerome E. Saltzer in 1964. Doug McIlroy rewrote it in BCPL in 1969, renaming it roff. Dennis M. Ritchie rewrote McIlroy's roff in PDP-11 assembly for Version 1 AT&T UNIX, Joseph F. Ossanna improved roff and renamed it nroff for Version 2 AT&T UNIX, then ported nroff to C as troff, which Brian W. Kernighan released with Version 7 AT&T UNIX. In 1989, James Clark re-implemented troff in C++, naming it groff.

## AUTHORS

This roff reference was written by Kristaps Dzonsons kristaps@bsd.by and Ingo Schwarze [<schwarze@openbsd.o](mailto:schwarze@openbsd.org)rg[>](mailto:schwarze@openbsd.org).

tbl € tbl language reference for mandoc

# <span id="page-145-0"></span>**DESCRIPTION**

The tbl language formats tables. It is used within  $doc(7)$  and  $man(7)$  pages. This manual describes the subset of the tbl language accepted by the and oc $(1)$ utility.

Each table is started with a ratio TS macro, consist of at most one line of  $\Omega$  Options  $f$ , one or more  $\Omega$  Layout  $f$ lines, one or more ,Dataf lines, and ends with a TE macro. All input must be 7-bit ASCII.

## **Options**

If the •rst input line of a table ends with a semicolon, it contains case-insensitive options separated by spaces, tabs, or commas. Otherwise, it is interpreted as the  $\bullet$ rst, Layoutf line.

The following options are available. Some of them require arguments enclosed in parentheses:

allbox

Draw a single-line box around each table cell.

box Draw a single-line box around the table. For GNU compatibility, this may also be invoked with frame.

### center

Center the table instead of left-adjusting it. For GNU compatibility, this may also be invoked with centre.

### decimalpoint

Use the single-character argument as the decimal point with the n layout key. This is a GNU extension.

delim Use the two characters of the argument as  $\frac{7}{\text{del}}$  delimiters. Currently unsupported.

### doublebox

Draw a double-line box around the table. For GNU compatibility, this may also be invoked with doubleframe.

### expand

Increase the width of the table to the current line length. Currently ignored.

## linesize

Draw lines with the point size given by the unsigned integer argument. Currently ignored.

## nokeep

Allow page breaks within the table. This is a GNU extension and currently ignored.

## nospaces

Ignore leading and trailing spaces in data cells. This is a GNU extension.

### nowarn

Suppress warnings about tables exceeding the current line length. This is a GNU extension and currently ignored.

tab Use the single-character argument as a delimiter between data cells. By default, the horizontal tabulator character is used.

## Layout

The table layout follows an 'Optionsf line or all  $(7)$  TS or T& macro. Each layout line specives how one line of ,Dataf is formatted. The last layout line ends with a full stop. It also applies to all remaining data lines. Multiple layout lines can be joined by commas on a single physical input line.

Each layout line consists of one or more layout cell speci•cations, optionally separated by whitespace. The following case-insensitive key characters start a new cell speci•cation:

- c Center the string in this cell.
- r Right-justify the string in this cell.
- l Left-justify the string in this cell.
- n Justify a number around its last decimal point. If no decimal point is found in the number, it is assumed to trail the number.
- s Horizontally span columns from the last non-s layout cell. It is an error if a column span follows  $a \overline{a}$  or = cell, or comes •rst on a layout line. The combined cell as a whole consumes only one cell of the corresponding data line.
- a Left-justify a string and pad with one space.
- $f$  Vertically span rows from the last non- $f$  layout cell. It is an error to invoke a vertical span on the •rst layout line. Unlike a horizontal span, a vertical span consumes a data cell and discards the content.
- Draw a single horizontal line in this cell. This consumes a data cell and discards the content. It may also be invoked with .
- = Draw a double horizontal line in this cell. This consumes a data cell and discards the content.

Each cell key may be followed by zero or more of the following case-insensitive modi•ers:

- b Use a bold font for the contents of this cell.
- d Move content down to the last row of this vertical span. Currently ignored.
- e Make this column wider to match the maximum width of any other column also having the e modi•er.
- f The next one or two characters select the font to use for this cell. One-character font names must be followed by a blank or period. See the  $(7)$  manual for supported font names.
- i Use an italic font for the contents of this cell.
- m Specify a cell start macro. This is a GNU extension and currently unsupported.
- p Set the point size to the following unsigned argument, or change it by the following signed argument. Currently ignored.
- v Set the vertical line spacing to the following unsigned argument, or change it by the following signed argument. Currently ignored.
- t Do not vertically center content in this vertical span, leave it in the top row. Currently ignored.
- u Move cell content up by half a table row. Currently ignored.
- w Specify a minimum column width.
- x After determining the width of all other columns, distribute the rest of the line length among all columns having the x modi•er.
- z Do not use this cell for determining the width of this column.
- Draw a single vertical line to the right of this cell.
- ||

Draw a double vertical line to the right of this cell.

If a modi•er consists of decimal digits, it speci•es a minimum spacing in units of n between this column and the next column to the right. The default is 3. If there is a vertical line, it is drawn inside the spacing.

Data

The data section follows the last , Layout f line. Each data line consists of one or more data cells, delimited by tab characters.

If a data cell contains only the two bytes '\^', the cell above spans to this row, as if the layout specification of this cell were ^.

If a data cell contains only the single character '\_' or '=', a single or double horizontal line is drawn across the cell, joining its neighbours. If a data cell contains only the two character sequence  $\sum$  or  $\sum$ , a single or double horizontal line is drawn inside the cell, not joining its neighbours. If a data line contains nothing but the single character '\_' or '=', a horizontal line across the whole table is inserted without consuming a layout row.

In place of any data cell, a text block can be used. It starts with **T{** at the end of a physical input line. Input line breaks inside the text block neither end the text block nor its data cell. It only ends if **T}** occurs at the beginning of a physical input line and is followed by an end-of-cell indicator. If the **T}** is followed by the end of the physical input line, the text block, the data cell, and the data line ends at this point. If the **T}** is followed by the tab character, only the text block and the data cell end, but the data line continues with the data cell following the tab character. If **T}** is followed by any other character, it does not end the text block, which instead continues to the following physical input line.

### **EXAMPLES**

String justification and font selection:

```
.TS
rb c lb
r ci l.
r center l
ri ce le
right c left
.TE
 r center l
 ri ce le
right c left
```
Some ports in OpenBSD 6.1 to show number alignment and line drawing:

```
.TS
box tab(:);r| l
r n.
software:version
_
AFL:2.39b
Mutt:1.8.0
Ruby:1.8.7.374
TeX Live:2015
.TE
 software version
    AFL 2.39b
    Mutt 1.8.0
   Ruby 1.8.7.374
TeX Live 2015
```
Spans and skipping width calculations:

```
.TS
box tab(:);lz s | rt
|1t| cb| \wedge
```
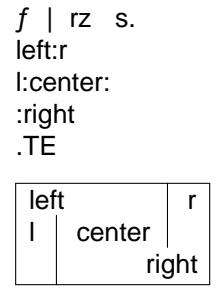

Text blocks, specifying spacings and specifying and equalizing column widths, putting lines into individual cells, and overriding allbox:

```
.TS
allbox tab(:);
le le||7 lw10.
The fourth line: : line 1
of this column:=:line 2
determines: line 3
the column width.:T{
This text is too wide to fit into a column of width 17.
T}:line 4
T{
No break here.
T}::line 5
.TE
```
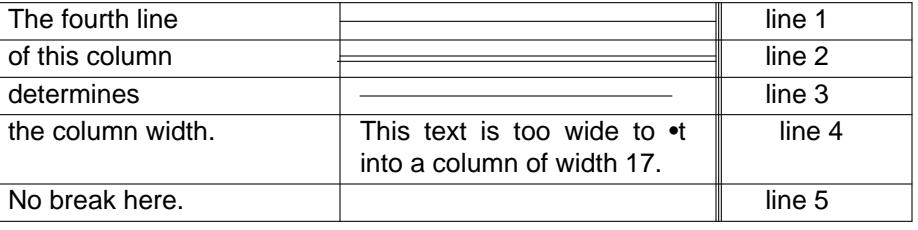

These examples were constructed to demonstrate many tbl features in a compact way. In real manual pages, keep tables as simple as possible. They usually look better, are less fragile, and are more portable.

## **COMPATIBILITY**

Th[e mandoc\(1\)](#page-18-0)implementation of tbl doesn't suppo[rt mdoc\(7\)](#page-91-0)an[d man\(7\)](#page-74-0)macros an[d eqn\(7\)](#page-69-0) equations inside tables.

## SEE ALSO

## $mandoc(1)man(7) mandoc_char(7)mdoc(7) roff(7)$  $mandoc(1)man(7) mandoc_char(7)mdoc(7) roff(7)$  $mandoc(1)man(7) mandoc_char(7)mdoc(7) roff(7)$  $mandoc(1)man(7) mandoc_char(7)mdoc(7) roff(7)$  $mandoc(1)man(7) mandoc_char(7)mdoc(7) roff(7)$  $mandoc(1)man(7) mandoc_char(7)mdoc(7) roff(7)$

M. E. Lesk, Tbl • A Program to Format Tables, June 11, 1976.

## **HISTORY**

The tbl utility, a preprocessor for troff, was originally written by M. E. Lesk at Bell Labs in 1975. The GNU reimplementation of tbl, part of the groff package, was released in 1990 by James Clark. A standalone tbl implementation was written by Kristaps Dzonsons in 2010. This formed the basis of the implementation that •rst appeared in OpenBSD 4.9 as a part of rthandoc(1)utility.

# AUTHORS

This tbl reference was written by Kristaps Dzonson tristaps@bsd.by and Ingo Schwarze schwarze@openbsd.org

### **BUGS**

In -T utf8 output mode, heavy lines are drawn instead of double lines. This cannot be improved because the Unicode standard only provides an incomplete set of box drawing characters with double lines, whereas it provides a full set of box drawing characters with heavy lines. It is unlikely this can be improved in the future because the box drawing characters are already marked in Unicode as characters intended only for backward compatibility with legacy systems, and their use is not encouraged. So it seems unlikely that the missing ones might get added in the future.

catman € format all manual pages below a directory

# <span id="page-150-0"></span>**SYNOPSIS**

catman [ I os=name] [ T output] srcdir dstdir

# **DESCRIPTION**

The catman utility assumes that all •les below srcdir are manual pages imdoc(7)an[d man\(7\)](#page-74-0)format and formats all of them, storing the formatted versions in the same relative paths below dstdir. Subdirectories of dstdir are created as needed. Existing •les are not explicitly deleted, but possibly overwritten.

The options are as follows:

### I os=name

Override the default operating system name for the equal of stand for th[e man\(7\)](#page-74-0)TH macro.

T output

Output format. The output argument can be ascii, utf8, or html; see [mandoc\(1\).](#page-18-0) In html output mode, the fragment output option is implied. Other output options are not supported.

### IMPLEMENTATION NOTES

Since this version avoids  $rk(2)$  and  $exec(3)$  overhead and uses the much faster mandoc parsers and formatters rather than groff, it may be about one order of magnitude faster than other catman implementations.

## EXIT STATUS

The catman utility exits 0 on success, and >0 if an error occurs.

Possible errors include:

- € missing, invalid, or excessive command line arguments
- € failure to change the current working directory to srcdir
- $\epsilon$  failure to open dstdir
- $\epsilon$  communication failure w[ith mandocd\(8\)](#page-158-0)
- € resource exhaustion, for example •le descriptor, process table, or memory exhaustion

Except for memory exhaustion and similar system-level failures, failures while trying to open, read, parse, or format individual manual pages, to save individual formatted •les to the •le system, or even to create directories do not cause catman to return an error exit status. In such cases, catman will simply continue with the next •le or subdirectory.

### SEE ALSO

## [mandoc\(1](#page-18-0)[\)](#page-158-0)[,](#page-18-0) [mandocd\(8\)](#page-158-0)

### **HISTORY**

A catman utility •rst appeared in FreeBSD 1.0. Other, incompatible implementations appeared in NetBSD 1.0 and in man-db 2.2.

This version appeared in version 1.14.1 of the mandoc toolkit.

## AUTHORS

The •rst catman implementation was a short shell script by Christoph Robitschko in July 1993.

The NetBSD implementations were written by J. T. Conklin@netbsd.org in 1993, Christian E. Hopps [<chopps@netbsd.or](mailto:chopps@netbsd.org)gin 1994, and Dante Profeta ante@netbsd.orgin 1999; the man-db implementation by Graeme W. Wilford in 1994; and the FreeBSD implementations by Wolfram Schneider [<wosch@freebsd.or](mailto:wosch@freebsd.org)gin 1995 and John Rochester @jrochester.orgin 2002.

The concept of the present version was designed and implemented by Michael Stapelberg  $\epsilon$ stapelberg@debian.orgin 2017. Option and argument handling and directory iteration was added by Ingo Schwarze schwarze@openbsd.org

### **CAVEATS**

All versions of **catman** are incompatible with each other because each caters to the needs of a specific operating system, for example regarding directory structures and file naming conventions.

This version is more flexible than the others in so far as it does not assume any particular directory structure or naming convention. That flexibility comes at the price of not being able to change the names and relative paths of the source files when reusing them to store the formatted files, of not supporting any configuration file formats or environment variables, and of being unable to scan for and remove junk files in *dstdir*.

Currently, **catman** always reformats each page, even if the formatted version is newer than the source version.

makewhatis € index UNIX manuals

## <span id="page-152-0"></span>**SYNOPSIS**

makewhatis [ aDnpQ] [ T utf8] [ C file] makewhatis [ aDnpQ] [ T utf8] dir ... makewhatis [ DnpQ] [ T utf8] d dir [file ...] makewhatis [ Dnp] [ T utf8] u dir [file ...] makewhatis [DQ] t file ...

# **DESCRIPTION**

The makewhatis utility extracts keywords from Unix manuals and indexes them in a database for fast retrieval by apropos(1) whatis(1) and man(1)s  $k$  option.

By default, makewhatis creates a database in each dir using the •les mansection/[arch/]title.section and catsection/[arch/]title.0 in that directory. Existing databases are replaced. If a directory contains no manual pages, no database is created in that directory. If dir is not provided, makewhatis uses the default paths stipulated by  $an.conf(5)$ .

The arguments are as follows:

a Use all directories and •les found below dir . . ..

C file

Specify an alternative con•guration file in [man.conf\(5\)](#page-65-0)format.

- D Display all •les added or removed to the index. With a second D, also show all keywords added for each •le.
- d dir Merge (remove and re-add) file . . . to the database in dir.
- n Do not create or modify any database; scan and parse only, and print manual page names and descriptions to standard output.
- p Print warnings about potential problems with manual pages to the standard error output.
- Q Quickly build reduced-size databases by reading only the NAME sections of manuals. The resulting databases will usually contain names and descriptions only.
- T utf8

Use UTF-8 encoding instead of ASCII for strings stored in the databases.

t file . . .

Check the given files for potential problems. Implies a, n, and p. All diagnostic messages are printed to the standard output; the standard error output is not used.

u dir Remove file . . . from the database in dir. If that causes the database to become empty, also delete the database •le.

If fatal parse errors are encountered while parsing, the offending •le is printed to stderr, omitted from the index, and the parse continues with the next input •le.

# ENVIRONMENT

## MANPATH

A colon-separated list of directories to create databases in. Ignored if a dir argument or the t option is speci•ed.

# FILES

# mandoc.db

A database of manpages relative to the directory of the •le. This •le is portable across architectures and systems, so long as the manpage hierarchy it indexes does not change.

/etc/man.conf

The defau[lt man\(1\)](#page-5-0)con•guration •le.

# EXIT STATUS

The makewhatis utility exits with one of the following values:

- 0 No errors occurred.
- 5 Invalid command line arguments were speci•ed. No input •les have been read.
- 6 An operating system error occurred, for example memory exhaustion or an error accessing input •les. Such errors cause makewhatis to exit at once, possibly in the middle of parsing or formatting a •le. The output databases are corrupt and should be removed.

## SEE ALSO

 $a$ propos $(1)$  man $(1)$ , whatis $(1)$ , man.conf $(5)$ 

### **HISTORY**

A makewhatis utility •rst appeared in 2BSD. It was rewritten inperl(1) for OpenBSD 2.7 and in C for OpenBSD 5.6.

The dir argument •rst appeared in NetBSD 1.0; the options dpt in OpenBSD 2.7; the option u in OpenBSD 3.4; and the options aCDnQT in OpenBSD 5.6.

AUTHORS

Bill Joy wrote the original BSD makewhatis in February 1979, Marc Espie started the Perl version in 2000, and the current version of makewhatis was written by Kristaps Dzonsons istaps@bsd.by and Ingo Schwarze schwarze@openbsd.org

man.cgi € CGI program to search and display manual pages

**DESCRIPTION** 

The man.cgi CGI program searches for manual pages on a WWW server and displays them to HTTP clients, providing functionality equivalent to the analytical apropos(1)utilities. It can use multiple manual trees in parallel.

## HTML search interface

At the top of each generated HTML page, man.cgi displays a search form containing these elements:

1. An input box for search queries, expecting either a name of a manual page or an expression using the syntax described in the propos $(1)$ manual;  $\bullet$ lling this in is required for each search.

The expression is broken into words at whitespace. Whitespace characters and backslashes can be escaped by prepending a backslash. The effect of prepending a backslash to another character is unde•ned; in the current implementation, it has no effect.

- 2. [A man\(1\)](#page-5-0) submit button. The string in the input box is interpreted as the name of a manual page.
- 3. An apropos (1) submit button. The string in the input box is interpreted as a search expression.
- 4. A dropdown menu to optionally select a manual section. If one is provided, it has the same effect as the  $man(1) and a propos(1)$  $man(1) and a propos(1)$  s option. Otherwise, pages from all sections are shown.
- 5. A dropdown menu to optionally select an architecture. If one is provided, it has the same effect as the  $man(1) and approaches(1)$  $man(1) and approaches(1)$  S option. By default, pages for all architectures are shown.
- 6. A dropdown menu to select a manual tree. If the con•guration •le /var/www/man/manpath.conf contains only one manpath, the dropdown menu is not shown. By default, the •rst manpath given in the •le is used.

## Program output

The man.cgi program generates •ve kinds of output pages:

The index page.

This is returned when calling man.cgi without PATH\_INFO and without a QUERY\_STRING. It serves as a starting point for using the program and shows the search form only.

A list page.

Lists are returned when searches match more than one manual page. The •rst column shows the names and section numbers of manuals as clickable links. The second column shows the one-line descriptions of the manuals. For an $(1)$ style searches, the content of the •rst manual page follows the list.

A manual page.

This output format is used when a search matches exactly one manual page, or when a link on a list page or an Xr link on another manual page is followed.

### A no-result page.

This is shown when a search request returns no results - either because it violates the query syntax, or because the search does not match any manual pages.

### An error page.

This cannot happen by merely clicking the 'Searchƒ button, but only by manually entering an invalid URI. It does not show the search form, but only an error message and a link back to the index page.

Setup

For each manual tree, create one •rst-level subdirectory below /var/www/man. The name of one of these directories is called a ,manpathf in the context of man.cgi. Create a single ASCII text . /var/www/man/manpath.conf containing the names of these directories, one per line. The directory given •rst is used as the default manpath.

Inside each of these directories, use the same directory and •le structure as found below /usr/share/man, that is, second-level subdirectories /var/www/man/\*/man1, /var/www/man/\*/man2 etc. containing radumeare is and [man\(7\)](#page-74-0) manuals with •le name extensions matching the section numbers, second-level subdirectories /var/www/man/\*/cat1, /var/www/man/\*/cat2 etc. containing preformatted manuals with the •le name extension  $O'$ , and optional third-level subdirectories for architectures.  $n$  the ewhatis(8) to create [a mandoc.db\(5](#page-67-0)) database inside each manpath.

Con•gure your web server to execute CGI programs located in /cgi-bin. When using OpenBSD the slowcgi(8)proxy daemon is needed to translate FastCGI requests to plain old CGI.

To compile man.cgi, •rst copy cgi.h.example to cgi.h and edit it according to your needs. It contains the following compile-time de•nitions:

### COMPAT\_OLDURI

Only useful for running on www.openbsd.org to deal with old URIs containing "manpath=OpenBSD " where the blank character has to be translated to a hyphen. When compiling for other sites, this de- •nition can be deleted.

CSS\_DIR

An optional •le system path to the directory containing the •le mandoc.css, to be speci•ed relative to the server's document root, and to be speci•ed without a trailing slash. When empty, the CSS •le is assumed to be in the document root. Otherwise, a leading slash is needed. This is used in generated HTML code.

### CUSTOMIZE\_TITLE

An ASCII string to be used for the HTML <TITLE> element.

MAN\_DIR

A •le system path to the man.cgi data directory relative to the web servieroot(2)directory, to be speci•ed with a leading slash and without a trailing slash. It needs to have at least one component; the root directory cannot be used for this purpose. The •les manpath.conf, header.html, and footer.html are looked up in this directory. It is also prepended to the manpath when opening [mandoc.db\(5](#page-67-0))and manual page •les.

## SCRIPT\_NAME

The initial component of URIs, to be speci•ed without leading and trailing slashes. It can be empty.

After editing cgi.h, run

make man.cgi

and copy the resulting binary to the proper location, for example using the command:

make installcgi

In addition to that, make sure the default manpath contains the •les man1/apropos.1 and man8/man.cgi.8, or the documentation links at the bottom of the index page will not work.

URI interface

man.cgi uniform resource identi•ers are not needed for interactive use, but can be useful for deep linking. They consist of:

- 1. The http:// or https:// protocol speci•er.
- 2. The host name.
- 3. The SCRIPT\_NAME, preceded by a slash unless empty.
- 4. To show a single page, a slash, the manpath, another slash, and the name of the requested •le, for example /OpenBSD-current/man1/mandoc.1. This can be abbreviated according to the following syntax: [/manpath][/mansec][/arch]/name[.sec]

5. For searches, a query string starting with a question mark and consisting of key=value pairs, separated by ampersands, for example ?manpath=OpenBSD-current&query=mandoc. Supported keys are manpath, query, sec, arch, corresponding to  $apropos(1)M$  $apropos(1)M$ , expression, s, S, respectively, and apropos, which is a boolean parameter to select or deselect the pos(1)query mode. For backward compatibility with the traditional man.cgi, sektion is supported as an alias for sec.

## Restricted character set

For security reasons, in particular to prevent cross site scripting attacks, some strings used by man.cgi can only contain the following characters:

lower case and upper case ASCII letters the ten decimal digits the dash  $('-)$ the dot  $($  .') the slash  $(')$ the underscore (`\_')

In particular, this applies to all manpaths and architecture names.

### ENVIRONMENT

The web server may pass the following CGI variables to man.cgi:

### SCRIPT\_NAME

The initial part of the URI passed from the client to the server, starting after the server's host name and ending before PATH\_INFO. This is ignored by man.cgi. When constructing URIs for links and redirections, the SCRIPT\_NAME preprocessor constant is used instead.

### PATH\_INFO

The •nal part of the URI path passed from the client to the server, starting after the SCRIPT\_NAME and ending before the QUERY STRING. It is used by the show page to acquire the manpath and •lename it needs.

# QUERY\_STRING

The HTTP query string passed from the client to the server. It is the •nal part of the URI, after the question mark. It is used by the search page to acquire the named parameters it needs.

### FILES

# /var/www

Default web serverhroot(2)directory. All the following paths are speci•ed relative to this directory.

### /cgi-bin/man.cgi

The usual •le system path to the man.cgi program inside the web server oot(2)directory. A different name can be chosen, but in any case, it needs to be con•guited imported.

/htdocs The •le system path to the server document root directory relative to the server  $(2)$  directory. This is part of the web server con•guration and not speci•c to man.cgi.

### /htdocs/mandoc.css

A style sheet f[or mandoc\(1\)](#page-18-0) HTML styling, referenced from each generated HTML page.

/man Default man.cgi data directory containing all the manual trees. Can be overridden by MAN\_DIR.

### /man/manpath.conf

The list of available manpaths, one per line. If any of the lines in this •le contains a slash  $(1)$  or any character not contained in the , Restricted character setf, man.cgi reports an internal server error and exits without doing anything.

### /man/header.html

An optional •le containing static HTML code to be inserted right after opening the <BODY> element.

## /man/footer.html

An optional •le containing static HTML code to be inserted right before closing the <BODY> element.

/man/OpenBSD-current/man1/mandoc.1

An exampl[e mdoc\(7\)](#page-91-0)source •le located below the , OpenBSD-current f manpath.

## COMPATIBILITY

The man.cgi CGI program is call-compatible with queries from the traditional man.cgi script by Wolfram Schneider. However, the output looks quite different.

## SEE ALSO

apropos(1) [mandoc.db\(5](#page-67-0)[\)](#page-152-0)makewhatis(8)slowcgi(8)

### **HISTORY**

A version of man.cgi based o[n mandoc\(1\)](#page-18-0)•rst appeared in mdocml-1.12.1 (March 2012). The current [mandoc.db\(5](#page-67-0))database format •rst appeared in OpenBSD 6.1.

### AUTHORS

The man.cgi program was written by Kristaps Dzonsonskristaps@bsd.b and is maintained by Ingo Schwarze schwarze@openbsd.orgwho also designed and implemented the database format.

mandocd € server process to format manual pages in batch mode

## <span id="page-158-0"></span>**SYNOPSIS**

mandocd [ l os=name] [ T output] socket fd

### **DESCRIPTION**

The mandocd utility formats many manual pages without requirimg  $(2)$  and exec(3)overhead in between. It does not require listing all the manuals to be formatted on the command line, and it supports writing each formatted manual to its own •le descriptor.

This server requires that a connected UNIX domain  $ket(2)$  is already present at  $vec(3)$  time. Consequently, it cannot be started from  $\text{time}(1)$ command line because the shell cannot supply such a socket. Typically, the socket is created by the parent process using  $q$  and  $q$  and  $q$  and  $R$  and  $R$  and  $R$  are  $q$  3)on mandocd. The parent process will pass the  $\bullet\text{le}$  descriptor number as an argument to  $\text{sin}(3)$  formatted as a decimal ASCII-encoded integer. See man(8)for a typical implementation of a parent process.

mandocd loops reading one-byte messages with  $wsg(2)$  from the •le descriptor number socket fd. It ignores the byte read and only uses the out-of-band auxiliary struct cmsghdr control data, typically supplied by the calling process using MSG\_FIRSTHDR(3) The parent process is expected to pass three •le descriptors with each dummy byte. The •rst one is used for  $\frac{1}{2}$  or [man\(7\)](#page-74-0)input, the second one for formatted output, and the third one for error output.

The options are as follows:

I os=name

Override the default operating system name for the manglement of th[e man\(7\)](#page-74-0)TH macro.

T output

Output format. The output argument can be ascii, utf8, or html; see [mandoc\(1\).](#page-18-0) In html output mode, the fragment output option is implied. Other output options are not supported.

After exhausting one input •le descriptor, all three •le descriptors are closed before reading the next dummy byte and control message.

When a zero-byte message is read, when the socket fd is closed by the parent process, or when an error occurs, mandocd exits.

## EXIT STATUS

The mandocd utility exits 0 on success, and  $>0$  if an error occurs.

A zero-byte message or a closed socket fd is considered success. Possible errors include:

- $\epsilon$  missing, invalid, or excessive ec(3) arguments
- € recvmsg(2)failure, for example due to EMSGSIZE
- € missing or unexpected control data, in particular a cmsg\_level in the struct cmsghdr that differs from SOL\_SOCKET, a cmsg\_type that differs from SCM\_RIGHTS, or a cmsg\_len that is not three times the size of an int
- $\epsilon$  invalid •le descriptors passed in the SG DATA(3)
- € resource exhaustion, in particular  $(2)$  or malloc(3)failure

Except for memory exhaustion and similar system-level failures, parsing and formatting errors do not cause mandocd to return an error exit status. Even after severe parsing errors, mandocd will simply accept and process the next input •le descriptor.

SEE ALSO

 $mandoc(1) mandoc(3)catman(8)$  $mandoc(1) mandoc(3)catman(8)$  $mandoc(1) mandoc(3)catman(8)$ 

# **HISTORY**

The mandocd utility appeared in version 1.14.1 or the mandoc toolkit.

# AUTHORS

The concept was designed and implemented by Michael Stapelberg@debian.org The [mandoc\(3\)](#page-40-0) glue needed to make it a stand-alone process was added by Ingo Schwarze [<schwarze@openbsd.o](mailto:schwarze@openbsd.org)rg[>](mailto:schwarze@openbsd.org).

# CAVEATS

If the parsed manual pages contaif  $(7)$  .so requests, mandocd needs to be started with the current working directory set to the root of the manual page tree. Avoid starting it in directories that contain secret •les in any subdirectories, in particular in the user starting it has read access to these secret •les.